**Jihočeská univerzita v Českých Budějovicích Přírodovědecká fakulta** 

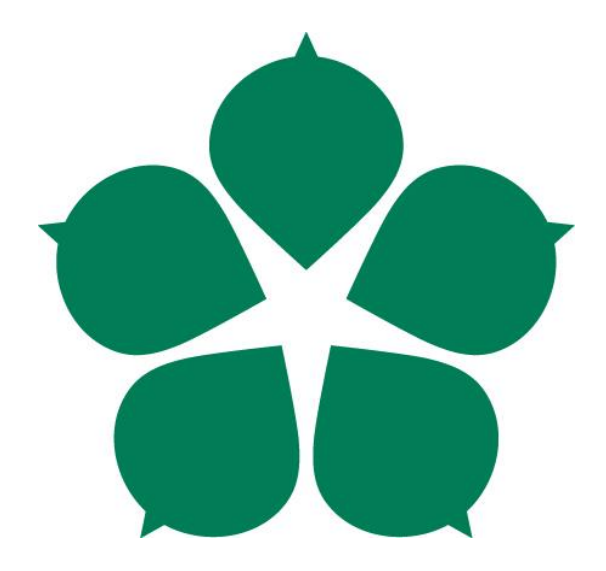

# **Systém pro automatický návrh hasičských vozidel**

Diplomová práce

# **Bc. Tomáš Kotnour**

Vedoucí práce: RNDr. Jaroslav Icha

České Budějovice 2019

#### Jihočeská univerzita v Českých Budějovicích Přírodovědecká fakulta

#### ZADÁVACÍ PROTOKOL MAGISTERSKÉ PRÁCE

#### Student: Tomáš Kotnour, Bc. (jméno, příjmení, tituly)

Obor - zaměření studia: Aplikovaná informatika

#### Katedra/ústav, kde bude práce vypracovávána: UAI PRF JU

Školitel: Jaroslav Icha, RNDr (jméno, příjmení, tituly, u externího š. název a adresa pracoviště, telefon, fax, e-mail)

**Garant z PřF:** (jméno, příjmení, tituly, katedra – jen v případě externího školitele)

Školitel – specialista, konzultant: (jméno, příjmení, tituly, u externího š. název a adresa pracoviště, telefon, fax, e-mail)

#### Téma magisterské práce: Systém pro automatický návrh hasičských vozidel

#### Cíle práce

Cílem této diplomové práce je vytvoření systému, který na základě analýzy výjezdů a oblasti pokrytí jednotky požární ochrany navrhne vhodný typ cisternové automobilové stříkačky a rozmístění vybavení v něm. V rámci práce bude třeba:

- 1. Vytvořit metodiku analýzy výjezdů.
- 2. Vytvořit metodiku analýzy oblasti pokrytí.
- 3. Vytvořit nástroje pro strojové zpracování zpráv o zásahu.
- 4. Vytvořit aplikaci pro návrh cisternové automobilové stříkačky, která umožní
	- a. Vybrat optimální podvozek pro hasičské vozidlo.
	- b. Vybrat optimální rozmístění úložných prostor pro vybavení vozidla
	- c. Navrhnout rozmístění vybavení ve vozidle.
	- d. Prezentovat tento návrh graficky s možností případné modifikace.

#### Základní doporučená literatura:

- 1. Vyhláška č. 53/2010 Sb. [online]. [cit. 2015-02-18]. Dostupné z http://www.hzscr.cz/soubor/53-2010-pdf.aspx
- 2. BERKA, Petr. Dobývání znalostí z databází. Vyd. 1. Praha: Academia, 2003, 366 s. ISBN 8020010629.

Financování práce

Vedoucí práce: Jaroslav Icha, RNDr.

U externích vedoucích fakultní garant práce

Garant oboru mag. Studia

Vedoucí katedry/ústavu, kde bude práce vypracovávána: Ing. Jan Fesl

Případný souhlas vedoucího ústavu AV

podpis : podpis: podpis : tol podpis: <del>. . . . .</del> podpis : 

V Českých Budějovicích dne 26. 2. 2015

podpis studenta: Kolnou

# Bibliografické údaje

Kotnour Tomáš, 2019, Systém pro automatický návrh hasičských vozidel. [System for automatic configuration of fire trucks, Mgr. Thesis, in Czech] – 68p., Faculty of Science, The University of South Bohemia, České Budějovice, Czech Republic.

# Anotace

Tématem práce je vytvoření systému pro automatický návrh hasičských vozidel. Návrh vozidla je založen na legislativních požadavcích, budoucích incidentech a charakteru krajiny. Zpracování současných událostí a způsob jakým předpovídat budoucí události je popsán v následujících kapitolách. Pro predikci budoucích událostí jsou použity neuronové sítě popsané v této práci. Výstupem této práce je aplikace navržena pro platformu Windows.

# Anotation

The topic of this master´s is development of system for configuration of fire trucks. The design of the fire truck is based on legislative requirements, future incidents and the character of landscape. Processing of current incidents and how to predict future incidents is describe in next chapters. For prediction of the future incidents are used neural networks described the thesis. The main outcome of the thesis is implemented application designed for Windows platform.

#### **Klíčová slova:**

Predikce, neuronové sítě, C#, cisternová automobilová stříkačka

#### **Keywords:**

Prediction, neural networks, C#, fire truck,

Prohlašuji, že svoji diplomovou práci jsem vypracoval samostatně pouze s použitím pramenů a literatury uvedených v seznamu citované literatury.

Prohlašuji, že v souladu s § 47b zákona č. 111/1998 Sb. v platném znění souhlasím se zveřejněním své diplomové práce, a to v nezkrácené podobě elektronickou cestou ve veřejně přístupné části databáze STAG provozované Jihočeskou univerzitou v Českých Budějovicích na jejích internetových stránkách, a to se zachováním mého autorského práva k odevzdanému textu této kvalifikační práce. Souhlasím dále s tím, aby toutéž elektronickou cestou byly v souladu s uvedeným ustanovením zákona č. 111/1998 Sb. zveřejněny posudky školitele a oponentů práce i záznam o průběhu a výsledku obhajoby kvalifikační práce. Rovněž souhlasím s porovnáním textu mé kvalifikační práce s databází kvalifikačních prací Theses.cz provozovanou Národním registrem vysokoškolských kvalifikačních prací a systémem na odhalování plagiátů.

V Českých Budějovicích, dne 11. 12. 2019

Podpis: …………………………………..

# Poděkování

Na tomto místě bych chtěl poděkovat vedoucímu diplomové práce RNDr. Jaroslavu Ichovi za vedení této práce a za umožnění zpracování tohoto tématu. Dále bych rád poděkoval panu Hynku Obroučkovi za poskytnuté konzultace z oblasti požární ochrany.

# Obsah

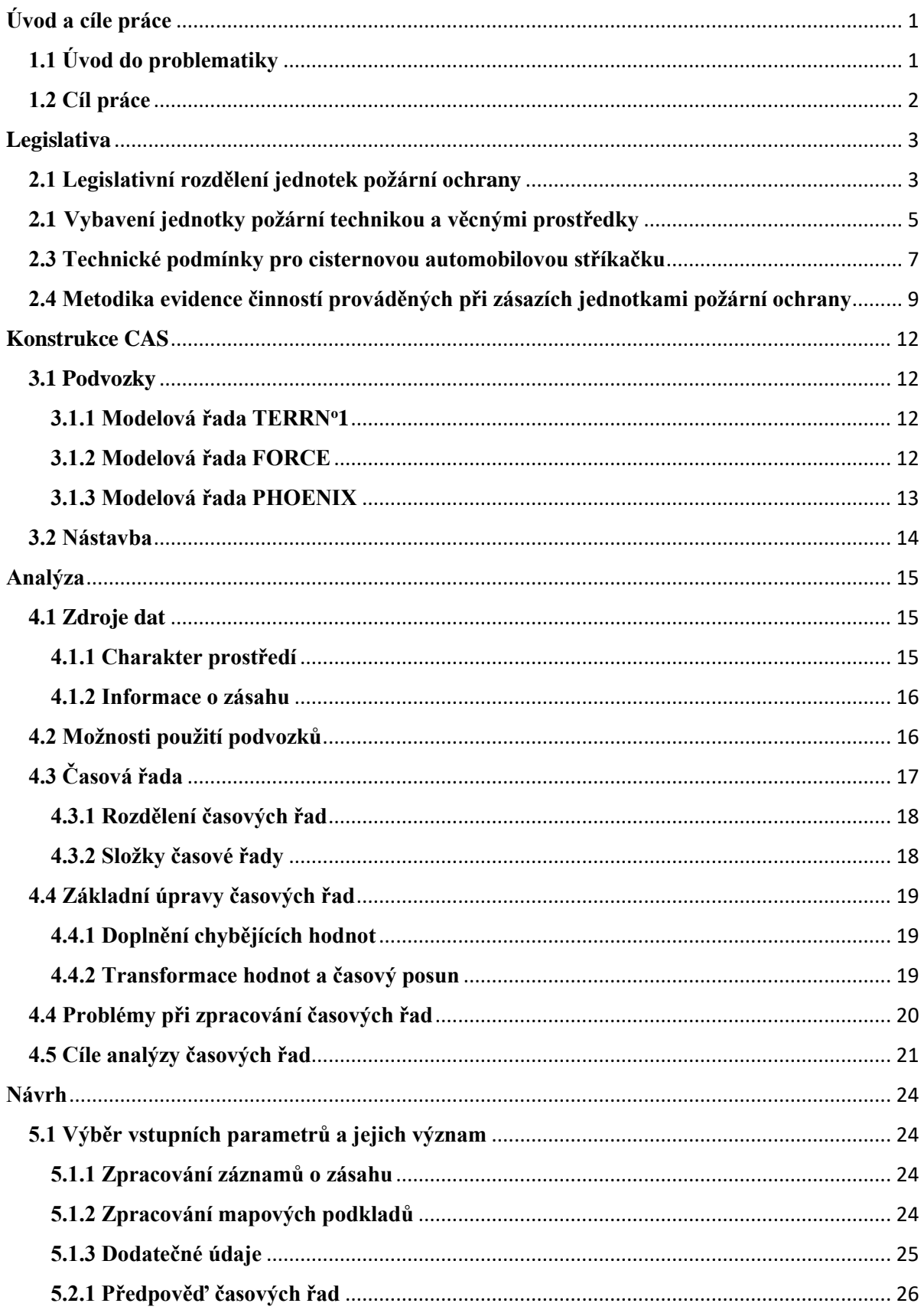

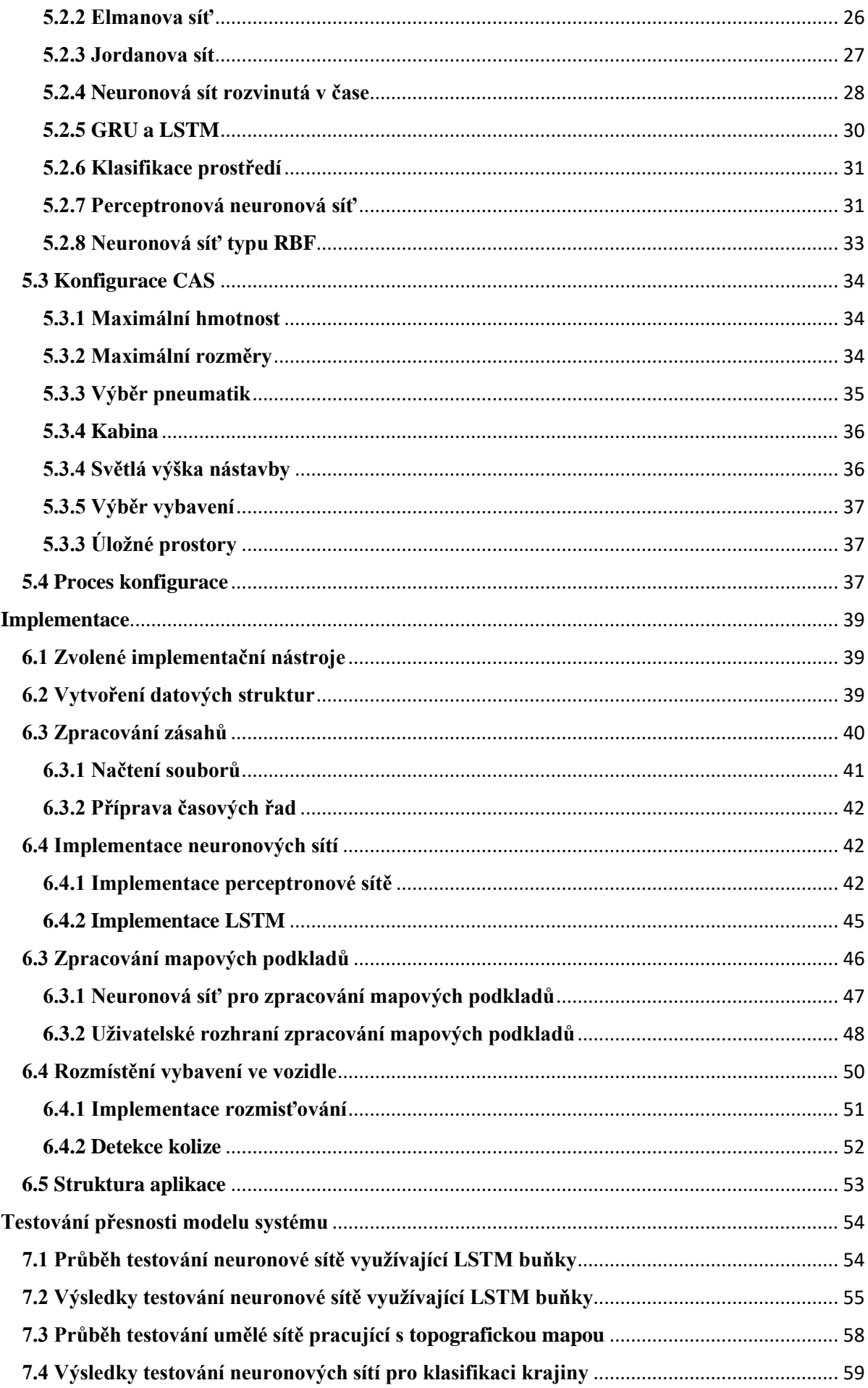

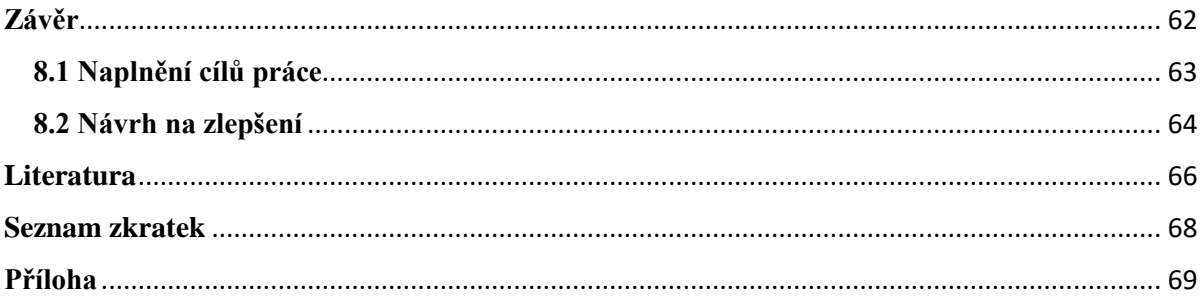

# <span id="page-9-0"></span>**Úvod a cíle práce**

# <span id="page-9-1"></span>**1.1 Úvod do problematiky**

Zákon o Hasičském záchranném sboru České republiky (dále jen HZS) ve svém úvodním ustanovení, tedy § 1 odst. 1, definuje jeho poslání jako "*chránit životy a zdraví obyvatel a majetek před požáry a poskytovat účinnou pomoc při mimořádných událostech."*[1] Cílem činnosti HZS je tedy minimalizace škod způsobených jednotlivými mimořádnými událostmi, při kterých zasahují jednotky požární ochrany. To přináší stále rostoucí nároky na schopnosti zasahující hasičů, stejně tak na zásahová vozidla a jejich vybavení. Zatímco profesionální jednotky mohou těmto nárokům čelit snáze díky své organizaci, finančním možnostem státu a krajů jako jejich zřizovatelů, situace u jednotek sboru dobrovolných hasičů obcí je odlišná.

Charakter těchto jednotek ani finanční možnosti obcí, které zabezpečují jejich činnost, se nemohou srovnávat s podmínkami jejich profesionálních kolegů. Zatímco pro pořízení techniky je možno využít dotací z prostředků EU, státu, kraje nebo dokonce privátních zdrojů, finanční stránka provozu zůstává na bedrech obce, čímž je omezeno množství techniky a počet hasičů, kterými jednotka disponuje. Těchto problémů si je vědom i jeden z hlavních dodavatelů podvozků pro zásahová vozidla hasičského záchranného sboru České republiky, společnost TATRA TRUCKS a. s. Ta přišla s marketingovým projektem Tatra - nejlepší přítel hasiče, [2] který byl spuštěn 1. prosince 2013. Ten si dal za cíl prezentovat výhody řešení podvozků Tatra pro využití u hasičských a záchranných sborů. Zároveň chce automobilka spolupracovat s jednotkami dobrovolných hasičů, jež provozují vozy Tatra, kterým bude nabízet možnost kondičních jízd a výcviku řidičů-strojníků na testovacím polygonu automobilky. Členské jednotky budou moci využít exkluzivního poradenství ohledně provozu vozidel či konzultace s konstruktéry a dalšími odborníky. Plánována je ve spolupráci s dalšími obchodními partnery automobilky například i nabídka náhradních dílů v určité hodnotě zdarma.

Nákladní automobily Tatra se i přes některé výtky těší všeobecné popularitě vzešlé z jejich unikátních užitných vlastností daných jejich konstrukcí. Této popularity si začali všímat i výrobci hasičských nástaveb, kteří se rozhodli zvýšit své šance na vítězství ve výběrovém řízení umístěním své nástavby na podvozek z kopřivnické produkce. Tento jev ovšem přináší i nevýhodu v podobě používání nástaveb pro nákladní automobily s žebřinovým rámem i na podvozky s centrální nosnou rourou, kterými jsou nákladní automobily Tatra

vybaveny. Takové provedení vozidla je sice levnější, ale dochází ke zhoršení jízdních vlastností. Samotné provedení nástavby je mnohdy také problematické, pokud se dodavatelé soustředí v rámci konkurenčního boje na co nejnižší cenu. Některé jednotky si dokáží připravit přesnou specifikaci vozidla, kterou dodavatel musí respektovat. Tímto způsobem vznikají poměrně zajímavá konstrukční řešení. Bohužel ne všechny jednotky dobrovolných hasičů mají prostředky k tomu, aby si vytvořili vlastní specifikaci vozidla, nebo aby využily při specifikaci vozidla vnější pomoc, čímž by mohly předejít některým problematickým řešením nástavby. Jedním z takových případů jsou naddimenzované úložné prostory, Možností jak těmto jednotkám pomoci je vytvoření nástroje, který by tato zajímavá konstrukční řešení shromažďoval a kombinoval. Takto navržená vozidla by mohla být lehčí a menší, nebo naopak přepravovat větší množství hasiva.

## <span id="page-10-0"></span>**1.2 Cíl práce**

Cílem této práce je vytvořit pro hasiče z Jednotek dobrovolných hasičů obce aplikaci, která by na základě analýzy oblasti plošného pokrytí jednotkou požární ochrany a struktury zásahů nezávisle na dodavatelích umožnila vybrat optimální provedení podvozku vozidla, jeho nástavby a vybavení v ní umístěné tak, aby odpovídalo platné legislativě a zároveň zefektivnilo činnost jednotky u zásahu. Takto vytvořená specifikace vozidla by pak mohla být použita jako jeden z podkladů pro zadávací dokumentaci výběrového řízení.

V rámci práce bude třeba vytvořit a implementovat metodiku analýzy výjezdů a oblasti pokrytí, jejichž výstupy poslouží pro konfiguraci vozidla a jeho výbavy. Dále bude třeba vytvořit nástroje pro strojové zpracování zpráv o zásahu a aplikaci pro návrh cisternové automobilové stříkačky, která umožní vybrat optimální podvozek pro hasičské vozidlo, vhodné rozmístění úložných prostor pro vybavení vozidla včetně navrhnutí rozmístění vybavení v nich. Výsledná aplikace by měla prezentovat tento návrh i graficky s možností případné modifikace provedení vozidla a nástavby uživatelem.

# <span id="page-11-0"></span>**Legislativa**

Aby bylo možné vytvořit systém, který se zabývá zpracováním dat, jejich interpretací a dalším využitím, je nutné dle [3] projít několika fázemi. První z nich je porozumění dané problematice tj. zjistit co a jakým způsobem ovlivňuje systém, provedení hrubého mapování dostupných dat. Následně jsou definovány cíle a požadavky, kterých má být dosaženo. Na tuto fázi navazuje porozumění datům. Jsou zjišťována dostupná data a prováděn jejich prvotní sběr a popis jejich zdrojů a formátů. Je prozkoumávána jejich datová kvalita a množství. Následuje příprava dat, během které je provedeno očištění dat o nežádoucí údaje a doplnění chybějících. Je provedena jejich selekce a takto připravená data jsou pak formátována do požadovaného tvaru pro následné modelování, během kterého jsou na připravený soubor dat nasazeny vhodně vybrané analytické metody, jejichž cílem je dosažení co nejlepších výsledků. Tyto výsledky modelování jsou následně vyhodnoceny z hlediska jejich správnosti a vzhledem k cíli. Posledním krokem je využití výsledků a jejich převod do praxe. V této části jsou aplikovány získané znalosti.

Na základě uvedené metodiky zpracování dat je nutno v prvním kroku porozumět dané problematice. Prvním logickým krokem je tedy seznámit se s platnou legislativou, která bude ovlivňovat výstup z této aplikace.

Ta zahrnuje kromě popisu samotných technických podmínek cisternových automobilových stříkaček a jejich minimálního vybavení i samotnou strukturu jednotky, která je touto technikou vybavena.

## <span id="page-11-1"></span>**2.1 Legislativní rozdělení jednotek požární ochrany**

Dle [4] se jednotkou v organizačním řízení rozumí organizovaný útvar, který je zřízen v souladu se zákonem Zákon č. 239/2000 Sb. o integrovaném záchranném systému a o změně některých zákonů, ve znění pozdějších předpisů. Tento organizovaný útvar je tvořen hasiči, vybaven požární technikou, automobily a věcnými prostředky (výstroj hasičů, nástroje, agregáty, apod.). Jednotka má vnitřní hierarchii, v jejím čele je velitel jednotky, a je v ní prováděna dělba práce.

Jednotka sboru dobrovolných hasičů obce je dle [4] jednotka zřízená podle podmínek uvedených v § 29 odst. 1 písm. a) a § 68 zákona č. 133/1985 Sb. Jedná se zpravidla o organizační složku obce, kde výkon služby vykonávají na základě uzavření pracovně

právního vztahu nebo jiné smlouvy o členství v jednotce dobrovolní členové jednotky SDH obce.

Jednotka sboru dobrovolných hasičů dle [4] je charakterizována její velikostí, tedy počtem hasičů v ní, její kategorií a taktickou hodnotou. Podle kategorie se spolu s druhem jednotky určuje operační působnost pro použití k zásahům, a to zejména ve prospěch obce, která je jejím zřizovatelem. Operační působnost je charakterizována oblastí působnosti jednotky, ta může být místní nebo územní, a stanovenou dobou pro výjezd jednotky z místa její dislokace k události. Taktická hodnota popisuje schopnost jednotky provádět určitý rozsah činností, které odpovídají velikosti jednotky a jejímu vybavení požární technikou a věcnými prostředky.

Rozdělení jednotek požární ochrany je definováno ve Sbírce interních aktů řízení generálního ředitele hasičského záchranného sboru České republiky vydaného ze dne 8. června 2009. Vzhledem k zaměření této práce jsou důležité kategorie Jednotek sboru dobrovolných hasičů obce, která je v [4] rozdělena podle metodiky využívající operační působnost na:

- 1. s územní působností zasahující i mimo území svého zřizovatele
	- a. JPO II jednotka SDH obce s dobou výjezdu jednotky od okamžiku vyhlášení poplachu do 5 minut, která zasahuje na území vzdáleném zpravidla do 10 minut jízdy z místa dislokace. Jednotka zabezpečuje jeden (JPO II/1) nebo dva (JPO II/2) výjezdy družstva minimálně ve zmenšeném početním stavu a zřizuje se ve vybrané obci s počtem obyvatel nejčastěji nad 1000 obyvatel.
	- b. JPO III jednotka SDH obce s dobou výjezdu jednotky od okamžiku vyhlášení poplachu do 10 minut, která má působnost na území dostupném zpravidla do 10 minut jízdy z místa dislokace. Jedno zabezpečuje jeden (JPO III/1) nebo dva (JPO III/2) výjezdy družstva minimálně ve zmenšeném početním stavu a zřizuje se ve vybrané obci s počtem obyvatel nejčastěji vyšším jak 1000.
- 2. s místní působností zasahující zejména na území svého zřizovatele, pokud není v případě rozsáhlých mimořádných událostí požadován výjezd jednotky jinam v souladu s právním předpisem.
	- a. JPO V jednotka sboru dobrovolných hasičů obce s místní působností, která zabezpečuje výjezd družstva o zmenšeném početním stavu.
	- b. JPO N jednotka SDH obce, která není zařazena do plošného pokrytí území kraje jednotkami.

Základním útvarem jednotky PO, do kterého jsou rozděleni hasiči určení k výjezdu, je dle [4] družstvo. Družstvo je tvořeno velitelem a dalšími 5 hasiči (1+5), v případě, že jednotka nedisponuje dostatečným počtem členů, aby takové družstvo mohla vytvořit, je možné provést výjezd v družstvu o zmenšeném početním stavu, které se sestává z velitele a dalších tří hasičů (1+3). Dvě až tři družstva tvoří četu a několik čet samotnou jednotku. Základní počet jednotlivých odborností dle [5] je popsán v následující tabulce 2.1

| <b>Funkce v jednotce</b> | Kategorie jednotky (JPO) |                |       |       |                             |                             |  |
|--------------------------|--------------------------|----------------|-------|-------|-----------------------------|-----------------------------|--|
|                          | II/1                     | II/2           | III/1 | III/2 | v                           | N                           |  |
| Velitel jednotky         |                          |                |       |       |                             |                             |  |
| Velitel družstva         | $\mathcal{D}$            | $\overline{5}$ | 2     | 5     | $\mathcal{D}_{\mathcal{L}}$ | $\mathcal{D}_{\mathcal{L}}$ |  |
| Strojník (řidič)         | 3                        | 6              | 4     | 6     | $\overline{2}$              | $\overline{2}$              |  |
| Hasič                    | 6                        | 12             | 5     | 12    | 4                           |                             |  |
| <b>Celkem</b>            | 12                       | 24             | 12    | 24    | 9                           | 9                           |  |

Tabulka 2.1: Složení JSDHO převzato z [5]

### <span id="page-13-0"></span>**2.1 Vybavení jednotky požární technikou a věcnými prostředky**

Vybavení jednotky SDH požární technikou a věcnými prostředky se odvíjí od kategorie jednotky. Další vybavení nad rámec kategorie jednotky se odvíjí z předurčenosti jednotky SDH obce pro záchranné práce, např. v systému předurčenosti pro záchranné práce při silničních dopravních nehodách, předurčenosti na havárie spojené s únikem nebezpečných látek, a dále z předurčenosti pro plnění úkolů v oblasti ochrany obyvatelstva uvedených v [5]. Podle [6] musí být jednotky sboru dobrovolných hasičů obce vybaveny následovně.

Jednotka sboru dobrovolných hasičů obce kategorie JPO II musí být minimálně vybavena cisternovou automobilovou stříkačkou v počtu jednoho kusu, která je doplněna dopravním automobilem s požární stříkačkou. Výškovou technikou, jakou jsou automobilové žebříky nebo vysokozdvižné plošiny s dosahem do 30 metrů, je jednotka vybavena většinou po dohodě s HZS kraje. Dále musí být jednotka vybavena odsavačem kouře nebo přetlakovým ventilátorem. Pro potřeby ochrany hasičů musí být jednotka vybavena izolačním dýchacím přístrojem v počtu minimálně 4 kusů. Pokud jednotka spadá do kategorie JPO II/2 tedy zajištuje výjezd dvou družstev minimálně o zmenšeném početním stavu, může být zvýšen jejich minimální počet na 8. Pro komunikaci s krajským operačním a informačním střediskem (dále jen KOPIS) musí být jednotka vybavena dvěma vozidlovými radiostanicemi požární

ochrany a dvěma, v případě JPO II/2 čtyřmi, přenosnými radiostanicemi požární ochrany. Další komunikační technikou, kterou jednotka musí být v některých případech vybavena, je mobilní telefon. Avšak pouze pokud to podmínky plošného pokrytí vyžadují, především pokud jednotka operuje v hornatém terénu.

Pro jednotky sboru dobrovolných hasičů obce kategorie JPO III platí v případě vybavení prostředky pro dopravu hasičů stejné podmínky jako pro JPO II, tedy jedna cisternová automobilová stříkačka a jeden dopravní automobil s požární stříkačkou. Výškovou techniku zastupuje u jednotky této kategorie pouze automobilový žebřík s dosahem do 30 metrů avšak pouze v případě, že je to odůvodněno plošným pokrytím JPO a po dohodě s HZS kraje. Dále musí být jednotka vybavena odsavačem kouře nebo přetlakovým ventilátorem. Pro potřeby ochrany hasičů musí být jednotka vybavena izolačním dýchacím přístrojem v počtu minimálně 4 kusů. V případě, že jednotka zajišťuje výjezd dvou družstev minimálně o zmenšeném početním stavu, tedy jednotka spadá do kategorie JPO III/2, může být zvýšen jejich minimální počet opět na 8 kusů. Pro komunikaci s KOPIS musí být jednotka vybavena dvěma vozidlovými radiostanicemi požární ochrany a dvěma, v případě JPO III/2 čtyřmi, přenosnými radiostanicemi požární ochrany. V případě že si to vynutí podmínky plošného pokrytí, musí být taktéž komunikační vybavení doplněno o mobilní telefon.

Vybavení jednotky kategorie JPO V a JPO N mnohem více podléhá vlivům plošného pokrytí a činnostem s tím souvisejících, například dokumentací zdolávání požáru objektů, jejichž ochranu před požáry jednotka zajišťuje. Jediným prostředkem, kterým musí být jednotka vybavena, je motorová stříkačka. Pokud je to zdůvodněno plošným pokrytím, musí být jednotka vybavena jednou cisternovou automobilovou stříkačkou s čtyřmi izolačními dýchacími přístroji, jedním odsavačem kouře nebo přetlakovým ventilátorem. Naopak CAS ani dopravní automobil, pokud jím jednotka musí být vybavena, nemusí být vybaven vozidlovou radiostanicí. Jako komunikační prostředek postačuje přenosná radiostanice požární ochrany, která může být doplněna o mobilní telefon jako v předchozích případech. Platná legislativa nepožaduje po těchto jednotkách vybavení výškovou technikou.

Izolační dýchací přístroje, přetlakové ventilátory a motorové požární stříkačky mohou být umístěny v CAS nebo v jiné požární technice, kterou jednotka disponuje, avšak jsou započteny do vybavení, i když tomu tak není. V případě dopravního automobilu s požární stříkačkou může být použit i dopravní automobil bez požární stříkačky, pokud umožňuje přepravu minimálně 6 osob a je vybaven přívěsným zařízením a přívěsnou požární stříkačkou.

# <span id="page-15-0"></span>**2.3 Technické podmínky pro cisternovou automobilovou stříkačku**

Vyhláška č.53/2010 Sb. o Technických podmínkách pro cisternovou automobilovou stříkačku v návaznosti na vyhlášku č.35/2007 Sb. a vyhlášku č.49/2003 Sb. specifikuje CAS jako vozidlo umožňující přepravu jednotky požární ochrany, které může provádět záchranné práce a dálkovou dopravu vody. CAS může provádět požární zásah vodou z vlastní nádrže nebo z vnějšího volného či tlakového zdroje vody. CAS musí být schopna provádět požární zásah střední a těžkou pěnou s výjimkou CAS v redukovaného provedení a ve variantě pro hašení lesních požárů, která nemusí být vybavena nádrží na pěnidlo. V takovém případě, pokud je nutné provádět zásah za pomoci pěnidla, je čerpáno z vnějšího zdroje.

Aby byla zajištěna dostatečná jízdní dynamika cisternové automobilové stříkačky, musí být vybavena motorem o takovém výkonu, aby vozidlo dosahovalo měrného výkonu nejméně 11 kW.1 000 kg<sup>-1</sup>(11 W.kg) v poměru k jeho největší technicky přípustné hmotnosti.

Karosérie účelové nástavby zásahového požárního automobilu musí být konstruována tak, aby umožnila snadný a bezpečný přístup k veškerému příslušenství včetně povinné výbavy automobilu tak, aby každou položku bylo možné vyjmout samostatně, bez vyjmutí jiné, pokud toto příslušenství není uloženo v přepravních zásuvkách nebo na posuvných či odklopných prvcích.

Cisternová automobilová stříkačka musí být vybavena nejméně jedním zařízením pro prvotní zásah, které umožňuje provést účinný zásah ve vzdálenosti nejméně 20 metrů do 30 sekund. Tímto zařízením může být izolovaná požární hadice o průměru 52 milimetrů a délce 20 metrů uložená v lůžku nebo na navijáku. Hadice musí být trvale spojena s výtlačným hrdlem požárního čerpadla. Na jejím konci se musí nacházet proudnice pro hašení vodou i pěnou. Je také možné použit průtokový hadicový naviják s připojenou proudnicí, který musí umožňovat činnost i při částečném odvinutí hadice. Další možností pro vedení prvotního hasebního zásahu je použití pevně zabudované lafetové proudnice s ovládáním uzávěru vtoku z místa obsluhy a s proudnicí umožňující hašení vodou i pěnou.

Tlaková nádoba, zařízení tlakovou nádobu obsahující nebo hasicí přístroj jsou uloženy v zásahovém požárním automobilu v úchytech v poloze svislé, nebo v poloze vodorovné s úchyty uloženými příčně.

Vyhláška rozděluje CAS do 4 kategorií podle 4 parametrů, pro které je pak určeno další vybavení vozidla.

- 1. Podle výkonu požárního čerpadla dle ČSN EN 1028-1. tab. 4 na:
	- a) o jmenovitém výkonu 750 l.min-1 (CAS 7,5)
- b) o jmenovitém výkonu  $1000$  l.min<sup>-1</sup> (CAS 10)
- c) o jmenovitém výkonu 1500 l.min-1 (CAS 15)
- d) o jmenovitém výkonu 2000 l.min-1 (CAS 20)
- e) o jmenovitém výkonu 3000 l.min-1 (CAS 30)
- f) o jmenovitém výkonu 4000 l.min-1 (CAS 40)
- g) o jmenovitém výkonu  $6000$  l.min<sup>-1</sup> (CAS  $60$ )
- 2. Podle jejich hmotnosti do hmotnostních tříd definovaných v ČSN EN 1846-1:2011
	- a) lehká  $(L)$  od 3 tun do 7,5 tun včetně
	- b) střední (M) od 7,5 t do 16 t včetně
	- c) těžká (S) nad 16 tun
- 3. Podle konstrukce podvozku a určení k provozu na komunikacích:
	- a) silniční, označená kategorií 1, určené k provozu především po zpevněných komunikacích,
	- b) smíšené, označené též kategorií 2, určené k provozu částečně i mimo zpevněné komunikace
	- c) terénní, označené (kategorie 3) určené k provozu zejména mimo zpevněné komunikace.
- 4. Podle rozsahu vybavení požárním příslušenstvím a minimálním počtem sedadel na:
	- a) základní (Z), vybavené kabinou pro 6 sedadel
	- b) redukované (R), vybavené kabinou se 4 sedadly
	- c) technické (T) 4 sedadla
	- d) pro hašení lesních požárů (LP) 3 sedadla
	- e) pro velkoobjemové hašení (VH) 2 sedadla

V případě této aplikace bude výsledkem CAS hmotností kategorie S, proto zde bude uveden pouze výtah příslušných nařízení, které musí výstup z této aplikace respektovat. Seznam povinného vybavení je umístěn příloze této práce.

Cisternová automobilová stříkačka může být označena některým z výše uvedených provedeních pouze v případě, pokud její výbava je v souladu s požadavky na ni kladenými, avšak tato výbava může být rozsáhlejší. Z čistě právního hlediska tedy může existovat CAS v provedení pro hašení lesních požárů (LP), která bude mít ve skutečnosti vybavení odpovídající provedení technickému (T). V praxi se můžeme setkat především s dovybavením zásahových vozů provedení redukovaném (R) a základním (Z) hydraulickou vyprošťovací sadou, dodatečným motorovým ručním nářadím případně i nornými stěnami, které jsou doménou především chemických automobilů. Takovým automobilem je například CAS-30 S2R, kterou město Karolinka zakoupilo pro jednotku, kterou zřizuje.

# <span id="page-17-0"></span>**2.4 Metodika evidence činností prováděných při zásazích jednotkami požární ochrany**

Jednotky požární ochrany jsou povinny evidovat svoji činnost prostřednictvím zprávy o zásahu (dále jen ZOZ) nebo dílčí zprávy o zásahu (dále jen (D)ZOZ) případně zprávou o činnosti (ZOČ). Zákon č. 133/1985 Sb. o požární ochraně, ve znění pozdějších předpisů člení činnost jednotek PO do dvou základních kategorií:

- 1. zásah (plnění základních úkolů jednotek PO dle § 70)
- 2. ostatní činnosti jednotky PO (zejména poskytování pohotovostních a jiných služeb nebo prací –  $\S 97$

V návaznosti na [7] je od 1. ledna 2014 prováděno zpracování evidence o činnostech jednotek PO prostřednictvím zprávy o zásahu, dílčí zprávy o zásahu a zprávy o činnosti pomocí programových modulů v systému Statistického sledování událostí (SSU).

Pro vstup dat o činnostech jednotky PO do SSU je používána zpráva o zásahu (ZOZ)

- 1. Pro jednotky HZS krajů, Záchranného útvaru HZS ČR a jednotky HZS SŽDC se bude používat zadávací (on line) modul SSU02 (SSU-ZOZ)
- 2. Jako formulář pro jednotky SDH obcí budou nadále používány stávající způsoby vstupní evidence do SSU:
	- a. pro tištěný formulář (D)ZOZ v textu na 1. straně formuláře v záhlaví velitel jednotky škrtne slovo "zásahu" výrazně napíše slovo "činnosti" a nebude zaškrtávat druhy událostí,
	- b. pro elektronickou zadávací verzi formuláře ZOZ ve formátu xlsx
- 3. HZS podniků a jednotky SDH podniků s výjimkou HZS SŽDC budou nadále používat stávající způsoby vstupní evidence do SSU s tím, že HZS kraje nebude evidovat ostatní činnosti jednotek, aby byla minimalizována zbytečná zátěž pro operační a informační střediska a pro určené příslušníky v oblasti SSU.

Jednotky PO evidují dva typy činností:

- 1. Činnosti vedoucí k plnění základních úkolů dle § 70 (hašení požárů, záchranné práce, úkoly v oblasti ochrany obyvatelstva), jejichž cílem je omezení bezprostředního působení rizik vzniklých mimořádných událostí. Tyto činnosti byly prováděny po výjezdu jednotky, který byl uskutečněn v časovém limitu výjezdu dle § 11 vyhlášky č. 247/2001 Sb. na základě povolání jednotky dle příslušného stupně poplachu. Tyto zásahy jsou evidovány prostřednictvím zprávy o zásahu (ZOZ nebo (D)ZOZ).
- 2. Ostatní činností jednotky dle § 97 zákona č. 133/1985 Sb. Jedná se o poskytování pohotovostních a jiných služeb nebo prací, které jsou zpravidla předem ohlášeny a dohodnuty nebo dojednány služebním funkcionářem a následně ve vhodném/domluveném termínu plánovitě plněny. Dále sem patří události, u kterých není bezprostřední ohrožení, nebo jednotka PO provádí činnosti k předcházení vzniku potenciálního ohrožení (např. likvidace vos či sršňů, asistence, služby pro zřizovatele jednotky PO mimo prostor stanice). Do této kategorie patří také činnosti, které jsou po výjezdu jednotky PO na místě klasifikovány tak, že nejde o záchranné či likvidační práce (z nichž se např. následně nestane "planý poplach" nebo "zneužití jednotky"). Tyto činnosti jsou evidovány prostřednictvím zprávy o činnosti (ZOČ).

S ohledem na konkrétní typ události - viz následující tabulka 2.2 a okolnosti událostí (existence nebo neexistence bezprostředního ohrožení) a tomu odpovídající reakce krajského operačního střediska a jednotky PO, je možné, že některé činnosti jednotky PO (např. záchrana osob z výtahu, otevírání bytu, likvidace nebezpečného hmyzu) budou evidovány buďto jako zásah prostřednictvím ZOZ, nebo jako ostatní činnost jednotky PO prostřednictvím ZOČ. Tento neurčitý postup částečně snižuje kvalitu vstupních dat, neboť evidence stejného případu může být o dvou jednotek rozdílná.

Pro jednodušší přehled rozlišování zásahů a ostatních činnosti jednotek PO byla přiložena tabulka "Tabulka rozlišení zásahů a ostatních činností jednotek PO". Ve ZOZ jsou definovány následující typy událostí a činnosti prováděné při zásahu

| Id | Typ události                           | Id | Typ události                             |
|----|----------------------------------------|----|------------------------------------------|
| 12 | Požár                                  | 44 | Únik pevné látky                         |
| 19 | Požár bez účasti JPO                   | 45 | Únik nebezpečné chem. látky - ostatní    |
|    |                                        |    | (včetně jiné než chemické)               |
| 21 | Dopravní nehoda silniční               | 51 | Technická havárie                        |
| 22 | Dopravní nehoda silniční hromadná      | 52 | Technická pomoc                          |
| 23 | Dopravní nehoda železniční (vč. metra) | 53 | Technologická pomoc                      |
| 24 | Dopravní nehoda letecká                | 54 | Ostatní pomoc                            |
| 25 | Dopravní nehoda - ostatní              | 61 | Radiační havárie a nehoda                |
| 41 | Únik plynu/aerosolu                    | 71 | Ostatní mimořádné události<br>(epidemie, |
|    |                                        |    | nákazy, jiné)                            |
| 42 | Únik kapaliny (mimo ropných produktů)  | 81 | Planý poplach                            |
| 43 | Únik ropných produktů                  |    |                                          |

Tabulka 2.2 Rozdělení evidovaných typů

# <span id="page-20-0"></span>**Konstrukce CAS**

Tato práce má za cíl navrhnout CAS na podvozku využívajícím produkci automobilky TATRA TRUCKS a. s. V hasičských záchranných sborech jsou provozována vozidla čtyř aktuálně produkovaných modelových řad, konkrétně to je TACTIC střední hmotnostní kategorie a těžké TERRN°1, FORCE, PHOENIX. Největší popularitě se těší modelové řady TERRN**<sup>o</sup>** 1, FORCE, se kterými bude aplikace pracovat a jež budou níže popsány.

### <span id="page-20-1"></span>**3.1 Podvozky**

# <span id="page-20-2"></span>**3.1.1 Modelová řada TERRN<sup>o</sup> 1**

Tato modelová řada vznikla dalším vývojem modelové řady 815-2 a je nejpoužívanějším podvozkem těžké hmotnostní kategorie CAS mladších 20 let. Vozidla jsou dodávána se třemi variantami kabiny, s krátkou, střední a dlouhou. Požadavek na minimální počet míst k sezení pro všechna provedení CAS však plní pouze dlouhá, se dvěma páry dveří a šesti sedadly. Pro provedení vozidla velkoobjemové hašení lze použít i dvoudvéřové dvousedadlové provedení kabiny. Základem konstrukce je centrální nosná roura s výkyvnými polonápravami spojená pomocí příčníků s podélníky rámu pro uchycení nástavby. Přední polonápravy jsou odpruženy pomocí zkrutných tyčí, nebo stejně jako zadní vzduchovými vlnovci. Standardně jsou poháněna zadní kola vozidla s možností připojení pohonu předních.

Konstrukce vozidla umožňuje zástavbu desítek kombinací motorů a převodovek, požadavku HZS na provoz vozidla při použití paliva F34 však nejvíce vyhovuje vidlicový osmiválcový motor TATRA T3D-928-31 splňující emisní normu EURO 5 s výkonem 280 a 325 kW a krouticím momentem 1 900 a 2 100 Nm při 1 000 ot.min-1 . V roce 2019 bylo dodáno JPO několik CAS využívajících podvozek T815-2T5 RA3 4x4 modelové řady TERRA [8], která nahradí ve výrobě modelovou řadu TERRN<sup>o</sup>1. Tato nová modelové řada přináší inovovanou kabinu, která využívá prvky interiéru z modelové řady FORCE.

#### <span id="page-20-3"></span>**3.1.2 Modelová řada FORCE**

Původ této modelové řady lze datovat do roku 2002 a účasti automobilky Tatra v programu LVSR (Logistic Vehicle System Replacement) americké armády při čemž první vozidla byla postaveno pro sbor americké námořní pěchoty.[9] Charakteristickým prvkem této modelové řady je snížená kabina industriálního vzhledu, která umožňuje vozidlo letecky přepravovat taktickými transportními letouny C-130, pro které je kritickým parametrem výška vozidla.

Základem konstrukce je opět centrální nosná roura spojená prostřednictvím příčníků s rámem pro umístění nástavby a výkyvnými polonápravami. Přední nápravy jsou odpruženy pomocí vzduchových vlnovců, obdobně je tomu i v případě nápravy zadní. Toto řešení odpružení umožňuje změnu světlé výšky vozidla v rozsahu +9 až -12 cm. Kabina je vyráběna v dvoudvéřovém a čtyřdveřovém provedením včetně verzí s balistickou ochranou. Právě čtyřdveřová balisticky zodolněná kabina se čtyřmi sedadly byla použita na podvozku Tatra T815–7M0RC1.371 pro cisternové zodolněné stříkačky (CZS) 40 Titan, kterými disponuje Záchranný útvar HZS ČR.[10] Pro vozidla ve verzi CAS je dodávána čtyřsedadlová střední kabina, která umožňuje zástavbu dvou plnohodnotných sedaček s integrovaným dýchacím přístrojem. O pohon vozidla se starají vidlicové vzduchem chlazené osmiválcové motory TATRA ve variantě TATRA T3D-928-21 splňující emisní normu EURO 5 s výkonem 280 a 325 kW a krouticím momentem 1 900 a 2 100 Nm při 1 000 ot.min-1 .

U obou modelových řad slouží pro přenos síly desetistupňová převodovka TATRA 10 TS 180 nebo čtrnáctistupňová s označením TATRA 14 TS 210L, ve které se od předchozí odlišuje tím, že šestý a sedmý převodový stupeň je řazen v sestupném převodu.[9] U modelové řady FORCE došlo v roce 2018 k představení inovované kabiny reflektující některé výtky ze strany jejich uživatelů.

#### <span id="page-21-0"></span>**3.1.3 Modelová řada PHOENIX**

Zatím poslední modelová řada z produkce kopřivnické automobilky vznikla ve spolupráci s nizozemskou automobilkou DAF, patřící pod koncern PACCAR. DAF je u této modelové řady dodavatelem kabin a vodou chlazených motorů PACCAR MX 11 a MX 13. O přenos výkonu se starají převodovky společnosti ZF s možností jejich náhrady automatickou převodovkou ALLISON 4500 s měničem momentu síly místo klasické spojky. Tato automatická převodovka je dostupná i pro dříve zmíněné modelové řady. Modelová řada PHOENIX je zatím zastoupena u českých hasičů v minimálních počtech.

V roce 2016 byly představeny podvozky ve variantě tahač návěsů pro použití v lesním hospodářství, které byly vybaveny motorem PACCAR MX 13 o výkonu 375 kW. Tento motor byl dříve dostupný pouze pro použití ve vozidlech s kolovými redukcemi, aby nedocházelo k nadměrnému zatěžování hnacího traktu. Úpravou průběhu momentu síly pro nižší převodové stupně se však tento motor stal dostupný i pro běžné provedení náprav.[11] Nabízí se možnost využití této motorizace pro CAS v provedení podvozku 6x6 s dlouhou kabinou, které dosahují hmotnosti kolem 26 tun, kterým by mohl poskytnout potřebnou jízdní dynamiku.

# <span id="page-22-0"></span>**3.2 Nástavba**

Konstrukce nástavby je modulová, jejím základem může být kostra z polyesteru zesíleného skelnými vlákny, či z hliníkových profilů fixovaných k sobě pomocí spojovacího systému. Tato kostra je olepena deskami ze stejného materiálu. Základním prvkem nástavby je čerpadlo umístěné v zadní části vozidla. Čerpadlo je poháněno pomocí hřídele z vývodu pomocného pohonu převodovky. Armatura z čerpadla je vyústěna do obou boků vozidla v oblasti za zadními koly. V prostoru čerpadla se pak nachází koncovka pro připojení savice pro plnění nádrže z vnějšího zdroje. Na čerpadlo navazuje ve střední části nástavby nádrž na hasivo. Nádrž může být realizována jako ocelový svařenec s protikorozní úpravou, nebo opět z polyesteru zesíleného skelnými vlákny. V obou případech jsou v nádrží umístěné vlnolamy, které zabraňují prudkému přelévání hasiva. Nádrž je dále vybavena přepady pro ochranu proti přeplnění.

Na každé straně vozidla jsou umístěny úložné prostory s příslušenstvím. To je obvykle umístěno na výsuvných platech nebo schránkách, které jsou vybaveny jištěním proti samovolnému vysunutí. Schránky na nářadí jsou kryty hliníkovými roletkami s průběžnými madly. Obdobným způsobem může být zakryto i čerpací zařízení přístupné ze zadní části nástavby. Častější řešení je zakrytí tohoto přístupu přes nahoru výklopné dveře, případně kombinací hliníkové rolety usazené v odklopném hliníkovém rámu, který zároveň slouží pro ochranu obsluhy před povětrnostními vlivy. Strop nástavby je pochůzný, přístupný pomocí sklopného žebříku v zadní části vozidla.

# <span id="page-23-0"></span>**Analýza**

## <span id="page-23-1"></span>**4.1 Zdroje dat**

#### <span id="page-23-2"></span>**4.1.1 Charakter prostředí**

Cisternová automobilová stříkačka by svou konstrukcí měla odpovídat charakteru prostředí, ve kterém se bude pohybovat. Charakter prostředí má také zásadní vliv i na typy a výskyt událostí, u kterých jednotka zasahuje. Mapové podklady by měly umožňovat získat informace o krajině, tj. plochu lesů, polí, zastavěných oblastí, nosností mostů, průjezdních profilů apod. stejně tak jako o jejím reliéfu. Aby bylo možné tuto premisu použít při návrhu metody pro získání modelu vývoje zásahů je potřeba vědět, za jakých okolností vznikly. Čímž se bohužel dostáváme k problematice aktuálnosti mapových podkladů.

Nejaktuálnější mapové podklady má k dispozici Český úřad zeměměřičský katastrální (dále ČÚZK) a jedná se o katastrální mapy. Katastrální mapa zobrazuje rozdělení území na jednotlivé parcely, ke kterým přidává identifikátor a označení druhu pozemku. ČÚZK rozděluje podle [12] jednotlivé a parcely na zemědělské pozemky, kam patří orná půda, chmelnice, vinice, zahrady, ovocné sady a trvalé travní porosty a na nezemědělské pozemky, kam patří lesní pozemky, zastavěné plochy a nádvoří, vodní plochy a ostatní plochy. Na základě těchto druhů je možné rekonstruovat rozložení krajiny. Pro využití této mapy však narážíme na problém s neúplným digitálním zmapováním celého území ČR, neboť stále probíhá projekt digitalizace katastru nemovitostí.

Dalším zdrojem mapových podkladů mohou být služby poskytované velkými vyhledávacími portály. Mapy zde poskytované jsou nejčastěji typu topologická mapa, ve kterých je reliéf krajiny zobrazen pomocí gradientu v odstínech šedé nebo pomocí vrstevnic, tedy způsobem, který by mohl poskytnout požadované údaje. Tyto společnosti se snaží udržovat mapy odpovídající současné situaci. Bohužel dostupnost historických map je minimální, proto nejsou vhodné pro zamýšlené propojení se zásahy a použitím pro predikci činností jednotky v následujících letech.

V úvahu také přichází mapové služby společností, které mají tuto činnost jako hlavní předmět podnikání. Jedná se především o poskytovatele mapových podkladů pro navigační služby či o společnosti zabývající se tvorbou a analýzou specifických typů map. Mnohé z těchto společností jsou dodavateli geografických informačních systémů pro instituce státní správy. Zatímco v případě podkladů pro navigace je cílem mít mapové podklady co nejaktuálnější v případě geografických informačních portálů existuje předpoklad, že by mohly obsahovat možnost zobrazit mapu k určitému datu. Bohužel se nepodařilo dohledat žádnou mapu, která by tuto funkcionalitu poskytovala.

Jak bylo uvedeno, pro zohlednění vlivu prostředí na vývoj zásahů nejsou k dispozici odpovídající zdroje dat. Informace, které nemohou být zjištěny prostřednictvím analýzy mapových podkladů, mohou být získány na základě znalostí příslušníků jednotky prostřednictvím formuláře v aplikaci, který bude vyplněn při konfiguraci vozidla. Jde především o nosnosti mostů, průjezdních profilů a dalších omezeních pro konstrukci hasičských vozidel.

#### <span id="page-24-0"></span>**4.1.2 Informace o zásahu**

Jak bylo zmíněno v předchozí části, jednotky PO mají povinnost o své činnosti vést záznamy. Ty jsou uloženy ve dvou typech formulářů. První z nich je datován do roku 1997 a je ve formátu xls, druhý pak pochází z roku 2012 a je ve formátu xlsm. Pro strojové zpracování vybraných ukazatelů vyplněných v těchto formulářích bude potřeba vytvořit analyzátor, který hodnoty ukazatelů převede do instancí tříd aplikace.

Výběr sledovaných ukazatelů musí být takový, aby byl udán v obou verzích formuláře, nebo ho musí být možno odvodit či dopočítat z údajů ve formuláři obsažených. Při analýze údajů, které tyto formuláře obsahují, byla zjištěna změna metodiky evidence činností jednotky u zásahu. S příchodem formuláře z roku 2012 došlo k rozšíření spektra činností, které má jednotka zaznamenávat. Identifikátory činností ve formuláři z roku 1997 však zůstaly totožné s identifikátory činností z roku 2012. Tato změna tedy nezpůsobuje problém. Tyto nově přidané činnosti mohla jednotka vykonávat i v předchozí době, ale byly evidovány v rámci jiných činností. Totožný zásah před a po roce 2012 by tak mohl být popsán rozdílně. Tento fakt sníží kvalitu vytvoření časových řad nutných pro předpověď budoucích událostí a jejich četnosti v předpovídané časovém horizontu.

## <span id="page-24-1"></span>**4.2 Možnosti použití podvozků**

Ve třetí kapitole této práce byly zmíněny tři modelové řady, na kterých je možné postavit CAS hmotností třídy S. I přes maximální snahu o unifikaci jednotlivých dílů jsou tyto modelové

řady rozděleny ještě na dvě typové řady. A to typovou řadu Tyto modelové řady jsou rozděleny na typovou řadu TŘ V druhé kapitole této práce byly popsány základní legislativní podmínky pro jednotlivé verze CAS. Pokud tyto povinné parametry porovnáme s vlastnostmi jednotlivých modelových řad popsaných ve třetí kapitole, zjistíme, že nelze použít všechny modelové řady na všechny provedení CAS.

Nejuniverzálnější je modelová řada TERRN°1, resp. nastupující TERRA, která se s dvoumístnou dvoudvéřové kabinou nechá použít jako podvozek pro CAS v provedení speciálním pro velkoobjemové hašení. Při použití čtyřdveřové kabiny je splněn legislativní parametr na 6 míst, avšak kvůli vzdálenosti mezi krytem motoru a hranou sedačky by bylo vhodné o ní hovořit jako o 4místné kabině s nouzovým 5. a 6. místem, Pokud ovšem jednotka zabezpečuje výjezd družstva o zmenšeném početním stavu (1+3), může být toto provedení kabiny výhodné. Za plnohodnotnou šestimístnou kabinu lze považovat až nové provedení kabiny představené s modelovou řadou TERRA. Toto prodloužení kabiny se negativně projevilo na využitelném prostoru pro nástavbu mezi předním a zadními koly. Pokud má být nástavby pro obě vozidla stejně objemná, musí být prodloužená kabina postavena na podvozku s delším rozvorem, čímž dojde ke zvýšení prázdné hmotnosti vozidla a snížení jeho nosnosti. Prodloužení kabiny však umožnilo přesunout nádrž na palivo z prostoru za zadní nápravou do prostoru za předním levým kolem. Do prostoru za zadní nápravou pak lze umístit elektromagnetický retardér, který snižuje opotřebení brzd.

Použití podvozků modelové řady FORCE a PHOENIX se potýká s většími omezeními. Dvoudvéřová kabina modelové řady FORCE umožňuje stavbu CAS pouze ve speciálních provedeních pro velkoobjemové hašení, hašení lesních požárů a s redukovanou výbavou.

# <span id="page-25-0"></span>**4.3 Časová řada**

Časová řada označuje množinu hodnot, které byly získány za jasně deklarovaných podmínek prostřednictvím stejného postupu, které byly měřené v určitých časových intervalech. Podle typu posloupnosti může nabývat diskrétní nebo spojité podoby. Bývá zapisována ve formě posloupnosti  $y_1, y_2, y_3, ..., y_n$  a lze je tedy možné zapsat jako posloupnost  $\{y_t\}_{t=1}^n$ , kde  $y_t$  je hodnota pozorovaného ukazatele v čase  $t$  a  $n$  je počet pozorování.

#### <span id="page-26-0"></span>**4.3.1 Rozdělení časových řad**

Dle doby měření je možné časové řady rozdělit na krátkodobé a dlouhodobé. Krátkodobé časové řady popisují průběh hodnot v časovém úseku, který je nejčastěji kratší než jeden rok. Mají většinou podobu měření v průběhu čtvrtletí, měsíce, týdne. Dlouhodobé časové řady jsou pak analogicky posloupností hodnot, které byly sesbírány v čase delším než jeden rok.

Podle charakteru ukazatele lze časové řady rozdělit na okamžikové, označované též stavové časové řady, a intervalové časové řady. Okamžikové časové řady jsou řadou okamžikových (stavových) ukazatelů, jejichž hodnoty se vztahují ke konkrétnímu časovému okamžiku. Hodnota ukazatele tedy nezávisí na délce intervalu, za který je sledován. Intervalovou časovou řadou se rozumí řada intervalového ukazatele, tj. ukazatele, jehož velikost závisí na délce intervalu, za který je sledován.[13] Jedná se o hodnotu, která byla v průběhu intervalu kumulována.

Podle délky intervalu mezi jednotlivými měřeními můžeme rozlišit časové řady na ekvidistantní a neekvidistantní. Ekvidistantní časové řady mají stejně dlouhý krok mezi pozorováními. Deterministické časové řady jsou předem dané, řídí se podle nějaké funkce vyvíjející se v čase. Stochastické časové řady se neřídí žádným předpisem a hlavní roli zde hraje náhoda.

#### <span id="page-26-1"></span>**4.3.2 Složky časové řady**

Jedním ze způsobů, jak na časovou řadu pohlížet, je jako na soubor několika prvků, jejichž výsledkem je konkrétní hodnota v daném měření. Tyto složky mohou být ve vztahu aditivním, v tom případě je ukazatel tvořen součtem těchto složek, nebo multiplikativní, v takovém případě součin hodnot jednotlivých složek tvoří hodnotu ukazatele. Tyto složky jsou následující:

- 1. Trendová složka tato složka nese dlouhodobé změny v chování časové řady.
- 2. Cyklická složka udává kolísání okolo trendu v důsledku dlouhodobého cyklického vývoje
- 3. Sezonní složka je pravidelně se opakující odchylka od trendové složky. Perioda této složky je menší než celková velikost sledovaného období.
- 4. Nesystémová složka nedá se popsat žádnou funkcí času, je zůstatkem po trendové

## <span id="page-27-0"></span>**4.4 Základní úpravy časových řad**

#### <span id="page-27-1"></span>**4.4.1 Doplnění chybějících hodnot**

V případě chybějících údajů v časové křivce je nutné tyto údaje, které by byly běžně získány exaktním pozorování, vhodně doplnit hodnotou, aby mohla být časová řada dále zpracována. Takto doplněné údaje nejsou plnohodnotné a jejich přítomnost snižuje kvalitu posloupnosti. Doplnění chybějících hodnot může probíhat několika způsoby:

- 1. Nahrazení chybějících hodnot nulami. Tento způsob lze použít v případě, kdy nemáme o řadě žádné informace.
- 2. Nahradit chybějící hodnoty centrální charakteristickou hodnotou pro úsek naměřených hodnot. Tento úsek hodnot může mít podobu celého souboru hodnot, nebo pouze okolních bodů. Tato hodnota může mít podobu aritmetického průměru nebo mediánu.
- 3. Nahrazení chybějící hodnoty trendem v celém souboru, který je získán regresí vhodné křivky.
- 4. Nahrazení chybějící hodnoty lineární interpolací mezi sousedními body v případě, že řada vykazuje výraznou setrvačnost.

#### <span id="page-27-2"></span>**4.4.2 Transformace hodnot a časový posun**

Transformací hodnot se rozumí provedení takových matematických operací, kterými dojde k změně vstupních dat za účelem zvýraznění určitého jevu, který je klíčový pro provedení analýzy.

Základním takovým úkonem je změna měřítka hodnot, jehož cílem je zmenšit nebo zvětšit rozmezí, ve kterém se hodnoty pohybují. Další možností je posun rozmezí hodnot, ve kterém se prvky časové řady pohybují. Taktéž je možné provést porovnání jednotlivých ukazatelů s konkrétní hodnotou.

Mohou se použít také nelineární transformace měřítka, například na potlačení rozptylu členů za pomoci jejich odmocnění nebo logaritmování, nebo naopak jejich zvýraznění umocněním nebo transformací exponenciální funkcí.

Další možností transformace dat je možné sloučení několika časových řad do jedné posloupnosti hodnot například sečtením nebo podělením jejich prvků.

Časový posun je vytvoření totožné posloupnosti hodnot jako má zdrojová časová řada avšak oproti ní je jsou tyto hodnoto posunuty do budoucnosti nebo minulosti. Takto vytvořené posloupnosti mají na začátku resp. na konci tolik chybějících hodnot, o kolik kroků se časový posun prováděl.

### <span id="page-28-0"></span>**4.4 Problémy při zpracování časových řad**

Při zpracovávání dat v podobě časové řady se setkáváme se řadou specifických problémů, které je třeba při následné analýze zohlednit. Jedná se především o důsledky kalendářních variací majících podobou různého počtu dnů v měsíci nebo například různého počtu pracovních dnů v roce. Chceme-li takto sesbírané časové řady porovnávat, musíme nejprve provést analýzu, jakým způsobem se tyto anomálie na datech projevují a podle toho zvolit buď vhodnější časový úsek nebo místo okamžikové časové řady intervalovou či naopak. Druhou možností je pak očištění dat o tyto anomálie, aby byly zachovány podmínky srovnatelnosti.

Dalším problémem je přesnost ukazatelů. Tento problém souvisí se zjišťováním hodnot pro jednotlivé prvky posloupnosti. Musí být zohledněno, jakým způsobem jsou data získávána a jaké přesnosti je dosaženo. S tím souvisí i dodržení metodiky měření, které je obtížné především u dlouhodobých časových řad. Tyto problémy pak musíme zohlednit při interpretaci analýzy časové řady.

Dalším problémem souvisejícím s dlouhodobými časovými řadami je zastarávání údajů. V tomto případě se střetávají dva protichůdné požadavky. Prvním z nich je dostatečný počet pozorování, který je nutný po konkrétní přístup analýzy časové řady. Druhým z nich je aktuálnost dat. U velice dlouhých časových řad hrozí nebezpečí, že v průběhu toho časového období došlo ke změně charakteristiky chování modelu, tedy pozorovaná data vznikají za jiných okolností, což je problematické předpokládáme-li u modelu stabilní chování parametrů.

Při analýze časových řad se také můžeme setkat s problémem v podobě nevhodně zvoleného časového úseku získávání dat s ohledem na odlišení vlivu cyklické a sezónní složky ukazatele. V tomto případě je doba opakování sezonní složky delší než doba pozorování, dochází tím tedy ke splynutí vlivu obou složek, což činí následnou analýzu obtížnější. Proto je vhodné vybrat takový interval pozorování, ve kterém může dojít minimálně k výskytu dvou opakování sezonní složky. Pokud není možné zajistit pozorování po takovou dobu,

ale informace o vlivu sezónní složky se nám podařilo získat dekompozicí jiné časové řady, lze je použít při analýze například formou posloupnosti intervenčních proměnných.

## <span id="page-29-0"></span>**4.5 Cíle analýzy časových řad**

V zásadě můžeme rozlišit tři cíle, které se ale mohou vzájemně překrývat, kvůli kterým je prováděna analýza časové řady, jsou jimi dle [13]:

- 1. Předpověď (forecasting), tedy odhad budoucího vývoje systému v kratším časovém úseku.
- 2. Modelování (modeling), tedy nalezení popisu dlouhodobého chování systému.
- 3. Charakterizace (characterization), tj. popis systému z hlediska počtu stupňů volnosti, míry náhodnosti atp.

Zaměření této práce je navrhnutí CAS odpovídající budoucím zásahům jednotky, bude tedy potřeba zjistit dlouhodobé chování systému.

Existují dvě základní koncepce modelování časové řady. Tradičním výchozím principem modelování časových řad je jednorozměrný model

$$
y_t = f(t, \varepsilon_t)
$$

kde  $y_t$  je hodnota modelovaného ukazatele v čase  $t, t = 1, 2, ..., n$  (proměnná  $t$  bývá často označována jako časová proměnná),  $\varepsilon_t$  je hodnota náhodné složky (poruchy) v čase  $t$ , ve které je hodnota ukazatele jen a pouze závislá na čase.[14]

Druhou koncepcí je vícerozměrný model. Ten pracuje s předpokladem, že vývoj ukazatele je ovlivněn více faktory než jenom časovým. Takový model se nechá popsat rovnicí  $Y_t = f(t; x_1, x_2, ..., x_n)$ , kde  $x_1, x_2, ..., x_n$  jsou faktorové ukazatele.

Pro analýzu chování modelů existuje množství přístupů, proto v této části bude zmíněno jenom několik z nich s důrazem na ten, který bude dále využit.

- 1. Klasický model, jež vychází z předpokladu, že jednotlivá pozorování jsou vzájemně nekorelovaná, proto je prováděna dekompozice ukazatelů na jednotlivé složky, která byly vyjmenovány výše, a jejich formálním popisem modelem aditivním nebo multiplikativním.
- 2. Za pomoci spektrální analýzy, která považuje posloupnost hodnot ukazatelů za hodnoty různých křivek goniometrických funkcí s rozdílnou frekvencí

a amplitudou. Snaží se tedy zjistit a popsat významné složky periodicity, které se podílejí na konkrétních hodnotách jednotlivých ukazatelů časové řady.

- 3. Boxovo-Jenkinsnova metodologie [15] považuje za základní prvek konstrukce modelu časové řady náhodnou složku, která může být tvořena korelovanými náhodnými veličinami. V tomto případě tedy není cílem vytvořit konstrukci systematické složky tak jako v případě klasického modelu, nýbrž se těžiště postupu klade na korelační analýzu více či méně závislých pozorování, uspořádaných do tvaru časové řady.
- 4. Pomocí umělé neuronové sítě. S postupem rozvoje poznání dynamických systémů začalo být zřejmé, že výše uvedené přístupy a metodologie nejsou schopné popsat některé procesy těchto dynamických systému. Dle [16] třívrstvá neuronová síť může aproximovat libovolnou funkci, tj. má schopnost modelovat libovolnou závislost vstup-výstup. Při použití umělé neuronové sítě pro modelování systému nemusíme mít žádné znalosti o jeho chování. Hlavním faktorem, se kterým se pracuje, jsou hodnoty jednotlivých ukazatelů a vnitřní stav umělé neuronové sítě odpovídá vnitřním procesům systému.

Ať už se jedná o předpověď krátkodobou nebo dlouhodobou, je kromě samotných předpověděných hodnot též důležitá jejich přesnost, tedy jejich chybovost. Chyba předpovědi  $e_t$  v čase  $t$  je definována vztahem

$$
e_t = Y_t - \widehat{Y}_t(t-1)
$$

v němž  $Y_t$  značí skutečně naměřenou hodnotu v čase  $t$  a  $\hat{Y}_t(t-1)$  hodnotu předpovědi získanou v předchozím časovém okamžiku. Pro posouzení kvality předpovězených hodnot vycházejících z analýzy časové řady je třeba zohlednit chybovost všech předpovězených hodnot. Pro určení míry kvality předpovědi lze použít některý z následujících ukazatelů:

1. Součet čtverců chyb SSE (Sum of Squared Errors)

$$
SSE = \sum_{t=1}^{n} e_t^2
$$

2. Průměrný čtverec chyby MSE (Mean Squared Error)

$$
MSE = \frac{1}{n} \sum_{t=1}^{n} e_t^2
$$

3. Průměrná absolutní odchylka MAD (Mean Absolute Deviation)

$$
MAD = \frac{1}{n} \sum_{t=1}^{n} |e_t|
$$

4. Průměrná absolutní procentuální chyba MAPE (Mean Absolute Percentual Error)

$$
MAPE = \frac{1}{n} \sum_{t=1}^{n} \left| \frac{A_t - F_t}{A_t} \right|
$$

Jak je patrné ze vzorečků výpočtu jednotlivých chyb, použití čtvercových chyb je zvláště vhodné při strojovém zpracování časových řad nad velkým množstvím dat z důvodu nižší výpočetní náročnosti výpočtu mocniny v porovnání s výpočtem absolutní hodnoty. Zároveň jsou více citlivé na velké chyby předpovídaných dat.

# <span id="page-32-0"></span>**Návrh**

Pro konfiguraci optimální CAS je třeba znát prostředí, ve kterém bude jednotka zasahovat, a zjistit typy zásahů, u kterých bude jednotka zasahovat. To umožní zjistit potřebné vybavení, které má CAS převážet. Nejdříve bude nutné určit vhodné vstupní parametry, metody jejich zpracování a definovat, jakým způsobem se projeví na návrhu CAS.

# <span id="page-32-1"></span>**5.1 Výběr vstupních parametrů a jejich význam**

#### <span id="page-32-2"></span>**5.1.1 Zpracování záznamů o zásahu**

Záznam o zásahu obsahuje podrobný popis průběhu a okolností zásahu. Jak bylo uvedeno v předchozí části, existují dvě verze elektronického formuláře využívajícího tabulkový procesor. Výběr údajů, se kterými aplikace bude pracovat, musí zahrnovat pouze takové, které jsou obsaženy v obou dvou verzích.

Pro identifikaci jednotlivých zásahů je třeba uchovat evidenční číslo události. Dále je třeba znát typ události, u které jednotka zasahovala, a seznam vykonávaných činností pro její zvládnutí. Kromě nich je potřeba znát i množství použitého hasiva a sorbentu.

Pro zjištění optimální charakteristiky podvozku vozidla bude důležité zjistit, jak dlouho a jak daleko CAS k zásahu jela. Zatímco vzdálenost k zásahu je obsažena přímo ve formuláři, dobu jízdy je třeba zjistit na základě rozdílu data a času výjezdu jednotky a jejímu příjezdu k zásahu. Tyto časové údaje jsou v záznamech uvedeny s přesností na celé minuty. Vzdálenost místa zásahu od dislokace základny je pak uvedena v kilometrech.

#### <span id="page-32-3"></span>**5.1.2 Zpracování mapových podkladů**

Pro funkcionalitu aplikace budou použity výstupy ze zpracování podkladů pouze pro specifikaci podvozku vozidla pro pohyb v tomto prostředí. ČÚZK rozděluje krajinu do dvou hlavních kategorií, resp. do 10 podkategorií. Jejich zastoupení v krajině ČR bylo ke dni 31. 12. 2018 následující:

| Druh pozemku               | Výměra v ha | Podíl v % |  |
|----------------------------|-------------|-----------|--|
| Orná půda                  | 2 951 395   | 37,42     |  |
| Chmelnice                  | 9899        | 0,13      |  |
| Vinice                     | 20 001      | 0,25      |  |
| Zahrada                    | 166 350     | 2,11      |  |
| Ovocný sad                 | 44 986      | 0,57      |  |
| Trvalý travní porost       | 1 011 095   | 12,82     |  |
| Zemědělské pozemky         | 4 203 726   | 53,30     |  |
| Lesní pozemek              | 2 673 392   | 33,90     |  |
| Vodní plocha               | 2 673 392   | 2,11      |  |
| Zastavěná plocha a nádvoří | 132 463     | 1,68      |  |
| Ostatní plocha             | 710 995     | 9,01      |  |
| Nezemědělské pozemky       | 3 683 375   | 46,70     |  |
| <b>Celkem</b>              | 7887101     | 100,00    |  |

Tabulka 5.1: Zastoupení druhů parcel v ČR[12]

CAS se potýkají s problémy s manévrovatelností vozidla především při průjezdu lesem a městskými ulicemi s nevhodně zaparkovanými auty. Šestikolové podvozky automobilů pro svoz komunálního odpadu jsou vybavovány poslední řiditelnou nápravou. U vozidel HZS je toto řešení podvozku obvyklé pouze pro výškovou techniku.

Jak již bylo uvedeno ve druhá části této práce, legislativa rozděluje podvozky vozidel podle jejich průchodnosti terénem do tří kategorií a to silniční, smíšené a terénní, které nejsou dostupné pro všechny modelové řady, se kterými tato aplikace pracuje. Pro zjištění, který podvozek nejvíce vyhovuje potřebám jednotky, je třeba provést analýzu území pokrytou jednotkou požární ochrany. V tomto případě je třeba brát na zřetel i reliéf krajiny, neboť s ohledem na složité terénní podmínky a kopcovitý ráz krajiny, ve kterých se předpokládá provoz CAS, hustý městský provoz, ve kterém bude CAS provozována, je možné pro CAS použit automobilový podvozek s jmenovitým měrným výkonem nejméně 15 kW místo původních 11 kW.

#### <span id="page-33-0"></span>**5.1.3 Dodatečné údaje**

Některé údaje důležité především pro získání mezních hodnot, kterých může CAS dosáhnout, není možné získat jiným způsobem, než jejich manuálním zadáním uživatelem. Jedná se především o omezení výšky, hmotnosti a délky. Dalším takovým údajem je kategorie zařazení jednotky JPO, jejíž výjezd chce jednotka v příštích letech zajistit.

### **5.2 Prostředky analýzy dat**

Aby bylo možné navrhnout optimální CAS, je nutné vědět, jaké činnosti bude jednotka vykonávat. Musíme tedy vytvořit předpověď zásahů, u kterých bude jednotka zasahovat. Jedním ze způsobů, jak takou předpověď udělat, je neurnová síť. Umělá neuronová síť je výpočetní model, který transformuje vstupní data na výstupní hodnotu prostřednictvím změn daných strukturou sítě. Dále bude nutné provést vyhodnocení

#### <span id="page-34-0"></span>**5.2.1 Předpověď časových řad**

Druhým typem je rekurentní neuronová síť, jejíž topologie spojení mezi neurony umožňuje kromě dopředného i zpětné šíření signálu ke vstupům. Rekurentní neuronová síť udržuje svůj vnitřní stav a realizuje mapovací funkci  $Y_{(t+1)} = f_{(q_t)}$ , g $(q_{t+1}, x_t) = q_t$ . To znamená, že stejný vstupní stimul nevede vždy ke stejné odezvě v síti, ale je závislý na kontextu, tedy vnitřním stavu sítě.

#### <span id="page-34-1"></span>**5.2.2 Elmanova síť**

V některých případech má však časová dynamika vstupních vektorů na výsledek úloh velký význam. Takovéto úlohy využívající časový kontext však dopředné sítě i přes jejich robustně navrženou strukturu nedokáží zpracovat. [16]

Implementaci této časové závislosti lze provést odlišnými způsoby. Jedním z nich je využití konečného časového okna, ve kterém jsou načítány vstupy do neuronové sítě. Dále je možné použít přímé vyjádření času. Poslední možností je použití zpětné vazby mezi neurony ve statických konceptech neuronových sítí, čímž docílíme vzniku rekurentní neuronové sítě.

Právě díky tomuto postupu vznikla jako jedna z prvních Elmanova síť. Tato neuronová síť obsahuje takzvanou stavovou vrstvu, což je nový typ vrstvy, který vytváří zpětnovazební smyčku kolem skryté vrstvy. Díky tomu je možné zachycení vnitřního stavu sítě, i když poněkud zjednodušeným způsobem využívající kopírování výstupů ze skryté vrstvy opětovně jako její vstup avšak se zpožděním jednoho kroku. Tento výstup je veden v architektuře sítě zpět na vstupy dalších neuronů, čímž je dosaženo návaznosti na předchozí vstupy a stavy sítě.[17] Tím systém získává setrvačné paměti, které uchovávají hodnotu předchozího stavu a tím ovlivňují budoucí vývoj.

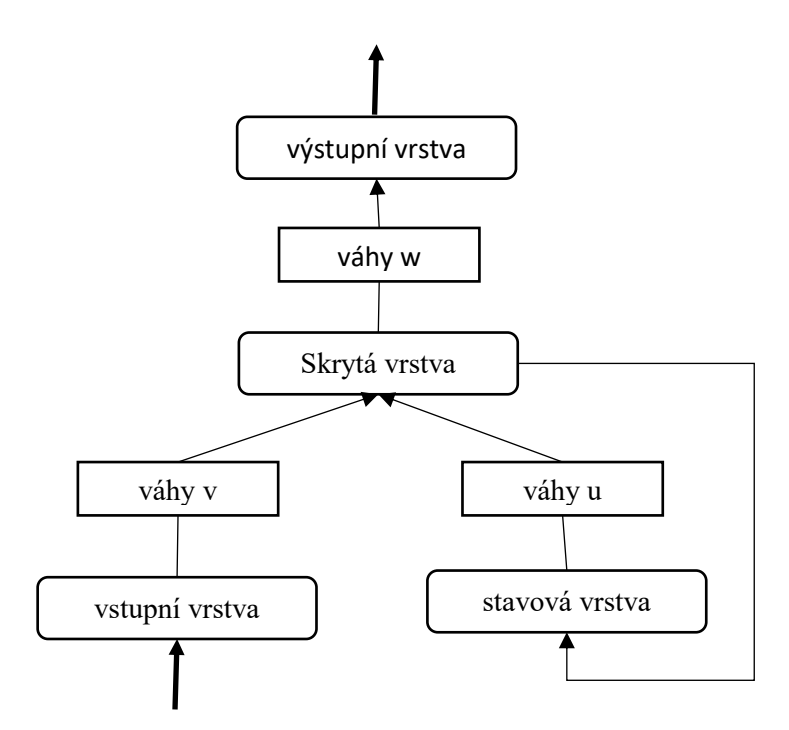

Obrázek 5.3: Topologie Elmanovy sítě [16]

#### <span id="page-35-0"></span>**5.2.3 Jordanova sít**

Jordanova síť je dalším vývojovým krokem Elmanovy neuronové sítě. Stále používá totožné typy vrstev, avšak došlo ke změně topologie sítě, přesněji k posunutí rekurentní vazby.

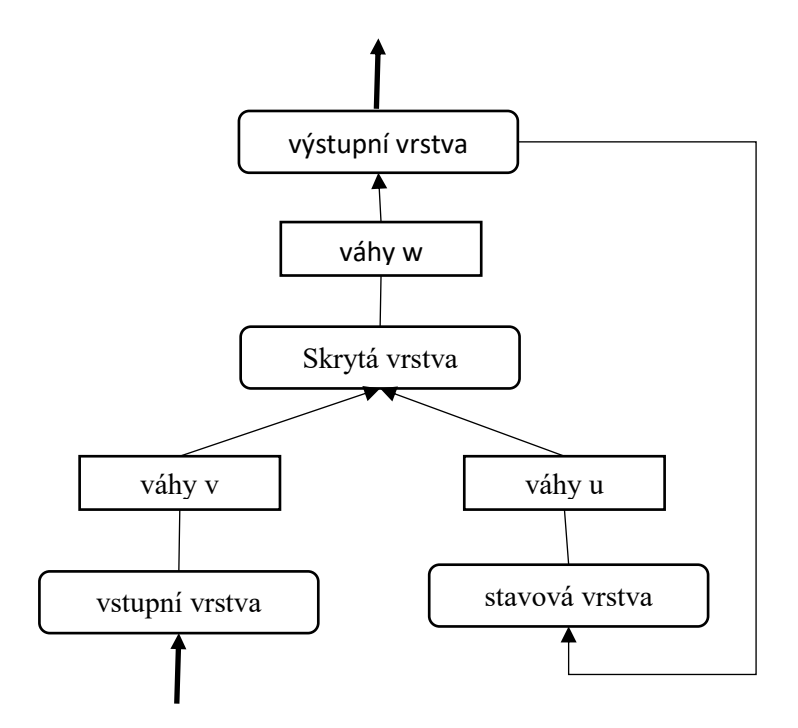

Obrázek 5.4: Topologie Jordanovy sítě [16]
Ta nyní nesměřuje ze skryté vrstvy do stavové, ale do stavové vrstvy je přiveden rovnou výstup ze sítě. Skrytá vrstva má pak obdobně jako v případě Elmanovy sítě na svůj vstup přiveden výstup ze vstupní a stavové vrstvy. Počet neuronů v těchto obou vrstvách je totožný. Aby bylo zajištěno, že výstupy neuronové sítě v čase t vlivní své výstupy v čase  $t + 1$ , musí být neurony skryté vrstvy propojené s těmi ze stavové vrstvy přes váhy, které mají hodnotu 1.

Velkou předností jak Jordanovy, tak i Elmanovy a obecně všech dynamických sítí je, že nabízejí větší výkonnost než statické sítě avšak při vyšších nárocích na výpočetní výkon a potřebného paměťového prostoru, aby dosáhly uspokojivých výsledků. Pro mnoho praktických aplikací je důležité, že tyto dynamické sítě umožňují pracovat s časově závislými vzory.

Aby se snížily výpočetní nároky alespoň na učení rekurentní neuronové sítě, je možné použít pro natrénování Elmanovy sítě algoritmus Backpropagation, kde se provádí rozvinutí rekurentní sítě v čase do sítě s dopředným šířením.

Rekurentní neuronové sítě využívající pro učení gradientní metody jako je tomu u výše zmíněné Elmanově a Jordanově sítě nejsou schopny využívat informace o kontextu po delší dobu. Čím více do minulosti totiž jdeme, tím je propagovaná chyba menší a menší, až vymizí úplně. Tento problém je označován jako vanishing gradient effect.

#### **5.2.4 Neuronová sít rozvinutá v čase**

Hlavní výhodou statických neuronových sítí oproti rekurentním jsou nízké nároky na paměťový prostor a výpočetní výkon pro adaptaci sítě za účelem dosažení uspokojivých výstupů. Jak už ale bylo zmíněno výše, problémem ovšem je, že není možno všechny zadané úkoly vyřešit pomocí těchto sítí statického typu. Proto byly vytvořeny dynamické neuronové sítě, jejichž výkon je vyšší než u statických sítí avšak za cenu větších nároků na výpočetní prostředky. Ideální by ovšem bylo tyto možnosti skloubit a získat tak možnosti dynamických neuronových sítí s úsporností statických. Možností, jak toho docílit je převedení rekurentní neuronové sítě na dopřednou neuronovou síť rozvinutou v čase.

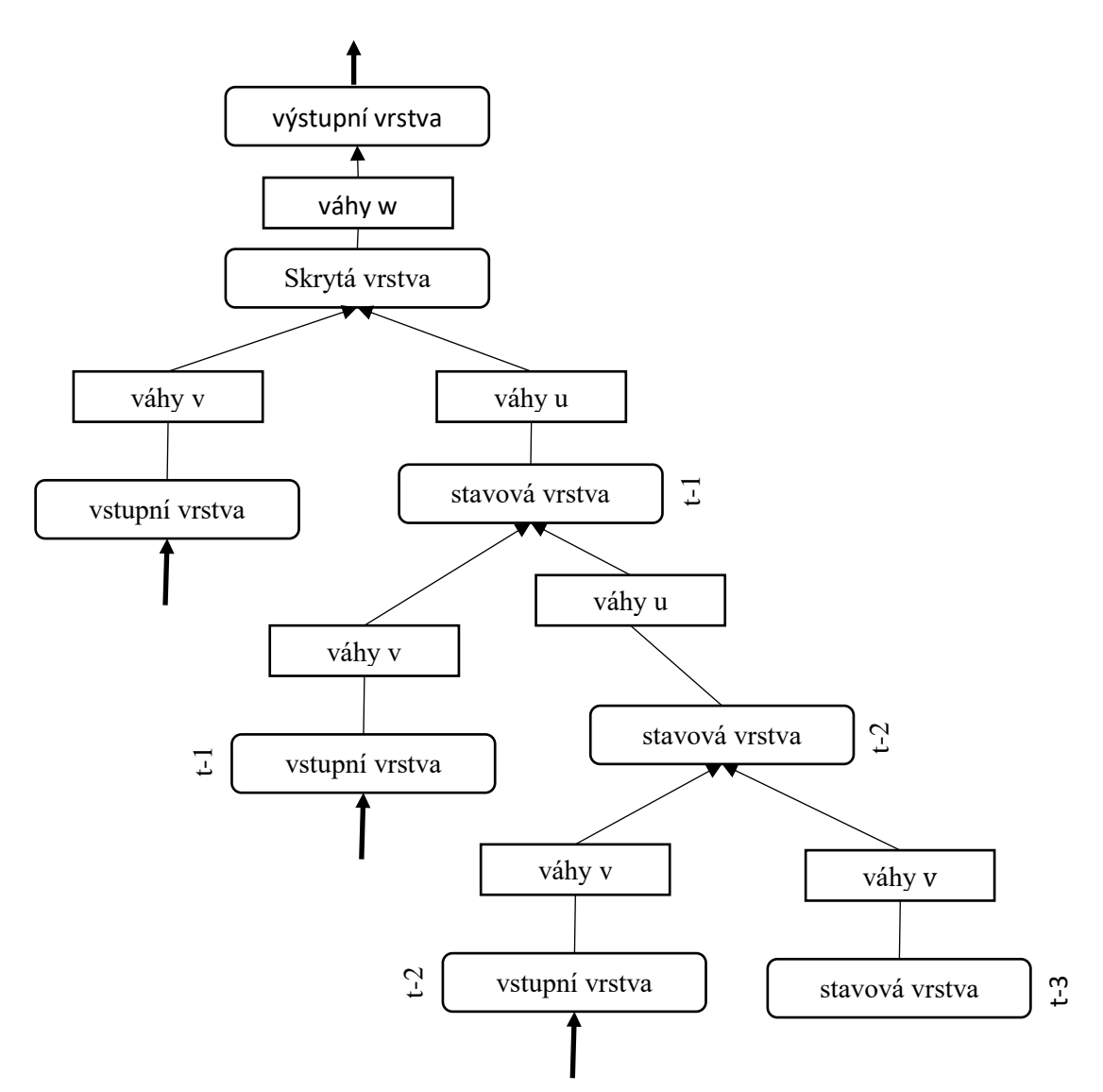

Obrázek 5.5: Topologie neuronové sítě rozvinuté v čase [16]

Základním předpokladem je udržení informací o kontextu dat v neuronové síti. To je možné díky myšlence využívající replikaci neuronů a vazeb v prostoru. Od počtu těchto replikací je odvozen počet rekurentních kroků. Díky této transformaci je možné použít pro učení algoritmus používající zpětné šíření chyby v čase (backpropagation through time).

Tento učící algoritmus vznikl úpravou algoritmu backpropagation, který byl popsán v části věnované perceptronovské neuronové sítí. V tomto případě zpracovává algoritmus i chybu učení z předchozích časových kroků. Použití algoritmu zpětného šíření chyby je podmíněno znalostí výstupu sítě y pro předkládané vzory v předchozím kroku a očekávané výstupy  $d$  na tyto vzory. [16]

Jednou z velkých výhod trénování pomocí BPTT je ta, že můžeme síť učit po sekvencích. Pokud nám při trénování záleží na pořadí vzorů, např. při predikci, můžeme postupně předkládat jednotlivé vzory ve zvoleném pořadí. Po vyčerpání všech vzorů aktuální

sekvence vymažeme obsahy kontextových vrstev a pokračujeme další sekvencí. Tak nedojde k ovlivnění adaptace vah daty z předchozích sekvencí.

Na rozdíl od ostatních vah nejsou  $u$  vah  $w$  mezi skrytou a výstupní vrstvou žádné rekurence. Je možné použít klasický učící algoritmus zpětného šíření chyby. Pro váhy  $u$  a  $v$  je to obtížnější, neboť zde se rekurence nachází.

Abychom mohli provést adaptaci vah  $u$  a  $v$ , které jsou mezi vstupní a skrytou vrstvou  $(v)$  a mezi skrytými vrstvami  $(u)$  musíme mít nejdříve k dispozici všechny dílčí chyby, které se v těchto vahách nacházejí. Každá z nich nám dává totiž příspěvek do celkové změny váhy. Adaptaci vah  $u$  a  $v$  provádíme až naráz, po spočtení těchto celkových příspěvků ze všech předchozích časových kroků.

#### **5.2.5 GRU a LSTM**

V roce 1997 představili Sepp Hochreiter a Jürgen Schmidhuber model neuronové sítě schopné zpracovávat dlouhodobé závislosti. Neuronové sítě, které byly uvedeny výše, dokáží pracovat s předchozími výstupy z neuronové sítě pouze v omezeném počtu kroků. Tento nový model si však dokáže zapamatovat informaci či si udržet počáteční stav v průběhu celého učení.

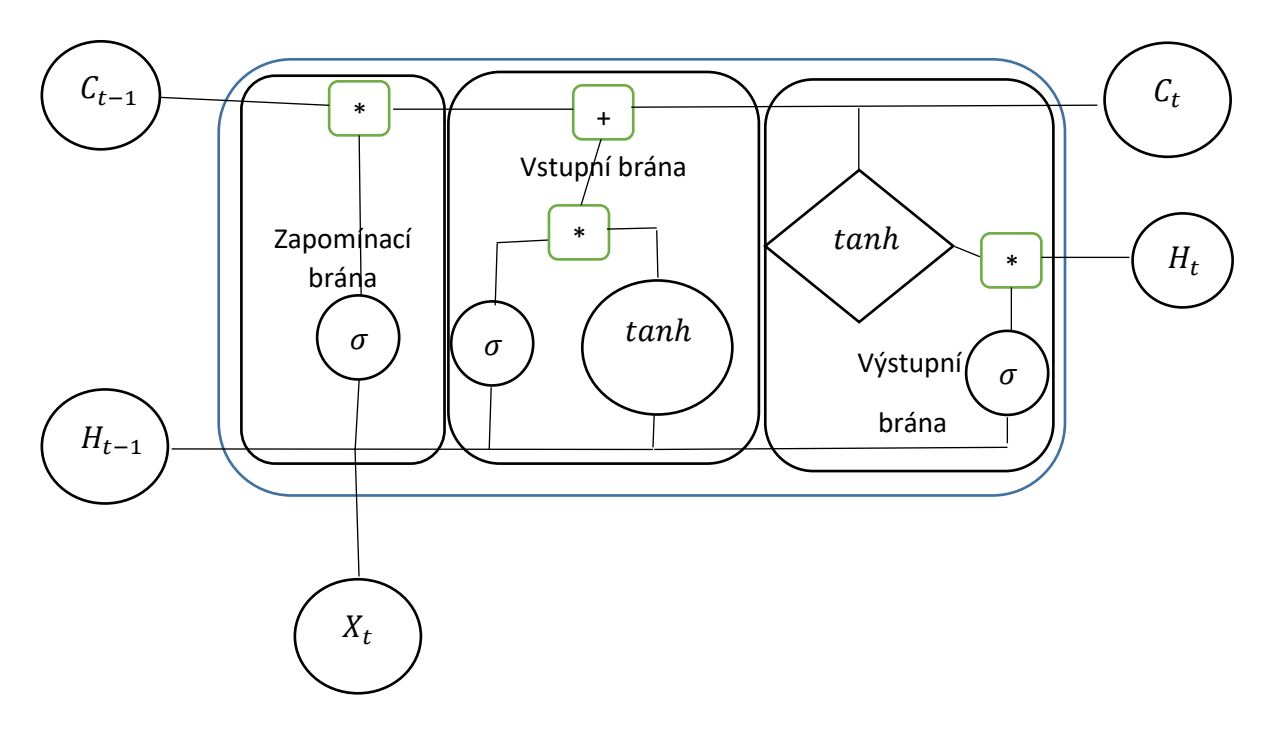

Obrázek 5.6: Topologie LSTM buňky [18]

To je působeno tím, že základní stavebním prvkem této sítě je LSTM buňka. Ta je tvořena vstupem do paměťové buňky, který je řízen vstupní bránou, výstupem z buňky, opět s připojenou výstupní bránou, a vnitřní zapomínací smyčkou. Vstupy a výstupy jsou multiplikativní, jedna buňka tedy může použít i vstupy a výstupy z ostatní buněk v síti pro zjištění, jakým způsobem má pracovat s vlastní hodnotou uloženou v paměti.  $X_t$  je vektor vstupu,  $H_{t-1}$  je výstup z předchozí buňky,  $H_t$  je výstup buňky,  $C_{t-1}$  a  $C_t$  jsou pak analogicky signály paměti.

Jako paměť slouží samotné jádro buňky, které je rekurentně samo se sebou spojeno jednotkou nazývanou "Constant Error Carousel" (CEC), jejíž aktivací si zapamatuje stav buňky. Možností, jak změnit stav buňky je otevřením vstupní brány. Zatímco naopak otevřením výstupní brány je buňka schopna ovlivnit stav sítě. V případě, že jsou obě brány zavřené, je buňka chráněna proti rušivým signálům a zároveň sama nepůsobí jako zdroj rušivých signálů v síti.

Jednou z modifikací buňky LSTM je takzvaný Gated Recurrent Unit neboli GRU, který byl představen v roce 2014. Oproti LSTM u něj došlo k redukci počtu bran sloučením výstupní a zapomínací brány do aktualizační brány. Taktéž došlo ke sloučení skrytého a vlastního stavu buňky, tím se dosáhlo toho, že výsledná rekurentní jednotka je výpočetně méně náročná, než je tomu v případě LSTM buňky, což je výrazná výhoda při pracování s početnými strukturami těchto jednotek.

#### **5.2.6 Klasifikace prostředí**

Pro řešení klasifikačních úkolů jsou vhodným typem neuronové sítě s dopředným šířením, ve kterých se signál šíří pouze od vstupu k výstupům. Signál tudíž prochází přes každý neuron pouze jednou. Tyto neuronové sítě realizují mapovací funkci  $y = f(x)$ , která transformuje vstup na výstup bez ohledu na pořadí hodnot přiložených postupně na vstupy sítě.

#### **5.2.7 Perceptronová neuronová síť**

Jak název napovídá, jedná se o neuronovou síť, jejímž základem je perceptron. Perceptron je neuron, který se skládá z aktivační funkce, prahu, vstupů, výstupů a vah (viz obrázek). Aktivační funkce může mít mnoho podob, většinou se ale jedná o variace skokových, lineárních a sigmoidálních funkcí.

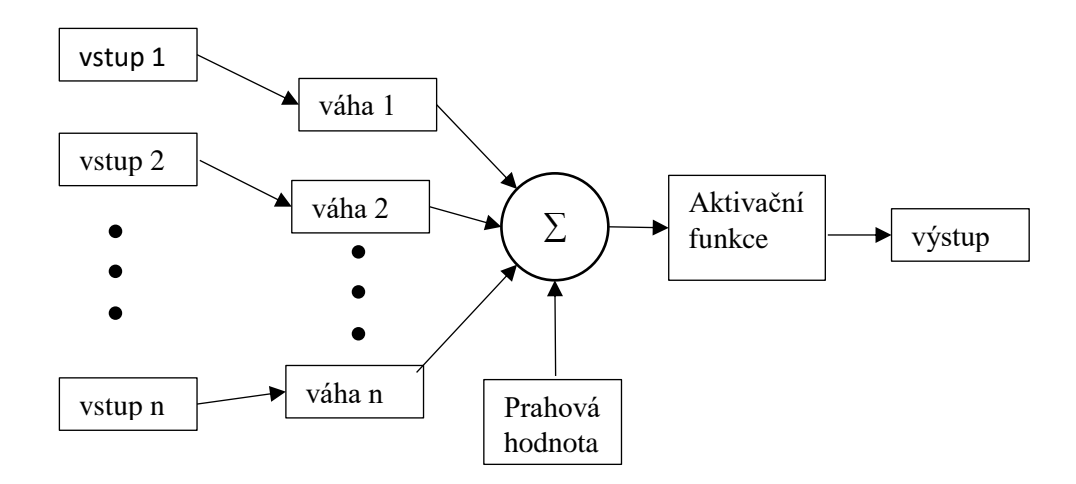

Obrázek 5.2: Perceptron [19]

Jednotlivé neurony perceptronové sítě jsou mezi sebou spojeny po vrstvách tak, že vytvářejí hierarchickou strukturu, na jejímž vrcholu stojí výstupní neurony. Právě díky těmto spojením je zajištěn přenos hodnot výstupů mezi jednotlivými neurony z předcházející vrstvy do vstupů neuronů nadřazené vrstvy.

Vrstvy umístěné mezi první a poslední se nazývají skryté vrstvy. Poslední vrstva se nazývá výstupní vrstva. Tato označení lze přenést i na perceptrony obsažené v těchto vrstvách. Vrstva tedy může mít výstupní, popř. skryté perceptrony. To kolik bude mít neuronová síť vrstev a perceptronů závisí na konkrétní aplikaci dané neuronové sítě, Počet perceptronů v jednotlivých vrstvách ovlivňuje dobu učení. Čím více bude ve vrstvě perceptronů, tím více se bude zvyšovat doba učení a s rostoucím počtem trénovacích dat bude klesat schopnost generalizace sítě, což je způsobené jejím přeučením.

Problematický je i nízký počet perceptronů v síti. V takovém případě nedokáže síť postihnout všechny závislosti v trénovacích datech. Trénování perceptronovské neuronové sítě probíhá za pomoci metody zpětného šíření chyby. Celý postup učení probíhá tak, že jsou na vstupy neuronové sítě přivedeny hodnoty z trénovací množiny. Ty pak prostupují celou sítí, až dojde k získání výstupu. Tento výstup je pak porovnán s předpokládaným z trénovací množiny. Pokud nejsou shodné, je rozdíl uložen. Po ukončení epochy. tj. přivedení všech prvků trénovací množiny sítě, dojde k propagaci chyby v perceptronovské síti od výstupu ke vstupům ve váženém poměru. O tuto část chyby je pak upravena ještě hodnota prahu perceptronu, případně ještě upravena o hodnoty setrvačnosti a rychlosti učení zabraňující přeučení sítě.

#### **5.2.8 Neuronová síť typu RBF**

Dalším typem dopředné umělé neuronové sítě je RBF. Jedná se o neuronovou síť využívající shlukovou analýzu. Tento typ neuronové sítě je pojmenován podle radiální bázové funkce (anglicky Radial Basis Function), kterou používají neurony jako svou aktivační funkci. Tato funkce je určena svým středem a pro argumenty se stejnou vzdáleností od tohoto středu vrací stejné funkční hodnoty.

Je obvyklé, že tato neuronová síť je tvořena třívrstvou topologii. První vrstva obsahuje n jednotek odpovídající počtu rozměrů prostoru, ze kterého pocházejí vstupní hodnoty a zajišťuje jejich přivedení na hodnoty vstupního vektoru RBF neuronů. Na rozdíl od perceptronů nepoužívá RBF neuron vektor vah, ale prostřednictvím shlukové analýzy dochází k převedení vstupů do výstupní vrstvy.

Neuronové sítě RBF je možné použít jak při klasifikačních úlohách, tak v omezené míře i pro predikci časových řad, ale jejich použití se odvíjí od konkrétní radiální bázové funkce, která je implementována. Jednou z nich, která se nechá použít pro predikci dat je radiální bázová funkce s NTVE-PSO (nonlinear time-varying evolution particle swarm optimization). [20] Pro klasifikaci je zase možné použít Gaussovu aktivační funkci. Tyto a další bazické aktivační funkce se vyznačují tím, že s rostoucí vzdáleností od jejich centra si nepřetržitě uchovávají rostoucí nebo klesající tendenci.

V případě, že je neuronová síť využívající RBF použita pro klasifikaci, může být tato síť doplněna o výstupní vrstvu s perceprony. Pro takto vzniklou neuronovou síť je možné použít učení s učitelem. V prvním kroku je definován počet RBF neuronů ve skryté vrstvě. V dalším kroku učení RBF neuronové sítě je třeba definovat vektory středů těchto RBF neuronů. Nabízí se několik možností, jak určení provést. Mezi používanější patří proces s využitím metody K-means.

Ta spočívá v opakovaném přiřazování vstupů k jednotlivým RBF neuronům podle výsledků radiální bázové funkce. Po té, co jsou pro všechny vstupy získány z radiální bázové funkce RBF neuronů dochází k výpočtu vektorů nových středů RBF neuronů na základě vstupních hodnot, které byly v předcházejícím kroku přiřazovány. Následně se celý postup opakuje, avšak za použití nových hodnot středů. Tento postup se opakuje do té doby, dokud dochází k významnějším změnám rozřazení vstupů k RBF neuronům, nebo k jejich pohybům, či případně dokud není vyčerpán počet kroků učení. Pokud má RBF síť plnit klasifikační úlohu, může být na výstupu doplněn o vrstvu tvořenou jedním či více perceptrony, které jsou následně učeny například metodou zpětného propagování chyby.

# **5.3 Konfigurace CAS**

#### **5.3.1 Maximální hmotnost**

V rámci této diplomové práce jsou vytvářena vozidla se dvěma a třemi poháněnými nápravami, pro které zákon o provozu na pozemních komunikacích ukládá celkovou hmotnost vozidla 18 respektive 26 tun. Zatížení náprav pak může dosahovat maximálně 9 tun u podvozku 4x4 a 8 tun u řiditelné nápravy a 9 tun u hnaných náprav odpružených pomocí pneumatického systému nebo jeho kombinace u podvozku 6x6. Na základě zadání dat uživatelem budou z potenciálních vozidel vyřazena ta, která budou přesahovat zadanou maximální hmotnost.

#### **5.3.2 Maximální rozměry**

Dalším klíčovým parametrem je maximální možná výška vozidla. Nákladní automobily Tatra jsou charakteristické nejnižší celkovou výškou vozidla v kategorii plněpohonných vozidel, která umožňuje u modelové řady TERRN<sup>o</sup>1 stavbu vozidla o celkové výšce do 3 000 mm. U modelová řady FORCE tato hodnota odpovídá 2 800 mm, avšak díky konstrukci odpružení podvozku může dosáhnout hodnoty 2 680 mm. Modelová řada PHOENIX je se svými 3 250 mm výšky řadí mezi nákladní automobily ostatních výrobců. Tyto hodnoty jsou dosažitelné pouze pro podvozky pro silniční a smíšení provoz při použití odpovídajícího obutí. Pro terénní podvozky využívající pneumatiky s vysokým profilem poskytujícím vyšší světlou výšku a lepší trakční schopnosti jsou tyto hodnoty vyšší, a to 3 050 mm pro řadu TERRN<sup>o</sup>1, 2 850 mm pro řadu Force a 3 310 mm pro PHOENIX.

Maximální možnou celkovou výšku vozidla určuje nejenom průjezdný profil, který se v oblasti, kde jednotka zasahuje, ale i samotné zázemí hasičů, které mají k dispozici, neboť mnoho dobrovolných jednotek má k dispozici garážové stání pouze pro vozidla do celkové výšky 3 000 mm či méně. Tento údaj bude získán na základě jeho zadání uživatelem. Kromě výškového omezení je nutné brát v potaz i maximální možnou délku vozidla. Omezujícím parametrem pro délku kompletně vybavené CAS jsou prostorové podmínky hasičské zbrojnice.

#### **5.3.3 Výběr pneumatik**

Volba pneumatik a případné doplnění kol systémem pro změnu tlaku či kolovými redukcemi významně ovlivňují chování vozidla při různých rychlostech na různých typech povrchu. Na CAS se nejvíce používají tři rozměry pneumatik:

- 1. 385/65 R22,5 ve variantách se silničním nebo smíšeným dezénem na řiditelných nápravách
- 2. 315/80 R22,5 ve variantách se silničním nebo smíšeným dezénem na řiditelných nápravách či dvoumontáži
- 3. 14,00 R20 s terénním dezénem a vysokým profilem pro všechny nápravy

Zásah Jednotky požární ochrany se nechá rozdělit do několika částí, z nichž je nejdůležitější pro volbu pneumatik cesta k místu zásahu a provádění činnosti u zásahu. Zatímco cesta k zásahu je trasována po zpevněných komunikacích, samotný zásah může probíhat mimo ně.

Při jízdě k zásahu může rychlost CAS na podvozku R55 s vypnutým omezovačem atakovat až 160 km.h<sup>-1</sup>, podvozek R35 pak 130 km.h<sup>-1</sup>. Díky totožným komponentům podvozku a pohonu mezi řadou TERRN°1 a FORCE dosahuje i ona obdobných rychlostí. Jisté výkonnostní omezení nastává pouze v případě v případě podvozku s rozvorem kratším než 4 090 mm při nepoužití automatické převodovky Allison. V takovém případě je možná pouze instalace motoru s výkonem omezeným na 280 kW. Jízdní dynamika těchto vozidel bude z tohoto důvodu horší, stejně tak bude nižší maximální dosažitelná rychlost.

Modelová řada PHOENIX používá odlišný motor a převodovku (v případě podvozku 6x6 výkonnější) avšak celkový převodový poměr hnacího traktu je obdobný. Uvedené maximální rychlosti jsou však dosažitelné pouze při cestě po dálnicích a rychlostních komunikacích. Při cestě po okresních komunikacích se rychlost CAS pohybuje maximálně na úrovni 130 km.h<sup>-1</sup> respektive 100 km.h<sup>-1</sup>.

V případě pneumatik 14,00 R20 dochází při jízdě k zásahu k namáhání bočnice, především v případě kdy vozidlo akceleruje při výjezdu ze zatáčky. V některých případech dosahují síly působící na bočnici takové intenzity, až dojde k odlepení patky pneumatiky odocelového ráfku a tím pádem k úniku vzduchu, což způsobí další deformaci pneumatiky a ztrátu kontroly nad vozidlem. Z tohoto důvodu nejsou CAS jezdící na těchto pneumatikách mezi strojníky JPO příliš oblíbené a je třeba zjistit, zda je jejich použití nutné.

Tyto pneumatiky s velkým poměrem šířky a výšky jsou vhodné prakticky jenom pro zásahy v obtížně přístupném terénu, jako jsou zásahy v lese či na zoraném poli, pro ostatní zásahy jsou pak dostatečné pneumatiky pro smíšený provoz, které naopak nezpomalují cestu k zásahu.

Pro výběr vhodných pneumatik je nutné zjistit, jak daleko od základny vznikají mimořádné události a jaký byl čas dojezdu, tedy jaká byla průměrná rychlost. Dalším důležitým parametrem je plocha lesů, polí, zastavěných oblastí a komunikací. Samozřejmě je nutné přihlédnout i k celkové maximální výšce vozidla.

#### **5.3.4 Kabina**

Velikost kabiny určuje počet hasičů, který může být k místu zásahu vozidlem dopraven. Proto se jako logické jeví mít vozidlo umožňující dopravu plnohodnotného družstva 1+5. Realita je ovšem taková, že ne vždy je k dispozici strojník a odpovídající počet hasičů. Podle typu jednotky je sice určeno, kolik hasičů musí být do určitého času schopno vyjet k zásahu, ale přeprava nemusí být zajištěna jediným vozidlem.

Většina JSDHO je vybavena kromě CAS i dopravním automobilem (DA) pro přepravu hasičů. U jednotek JPO III a JPO V po oznámení mimořádné události dochází ke kontaktování hasičů pomocí automaticky zasílaných textových zpráv. Po příjezdu dostatečného množství hasičů na stanici (alespoň družstvo o zmenšeném početním stavu 1 + 3) dochází k výjezdu CAS s tím, že zbylí kontaktovaní hasiči se na místo dopraví pomocí DA. Ten může být postaven na základě automobilu do celkové hmotnosti 3 500 kg, tedy bez nutnosti řidičského oprávnění skupiny C. V případě, že DA přepravuje i vybavení, může k zásahu vyjet jako první a s největší pravděpodobností se díky lepším jízdním vlastnostem dostane k místu zásahu rychleji.

Pro výběr kabiny vozidla je důležitý údaj, kolik hasičů jednotky u události zasahovalo a zda jednotka bude disponovat souběžně s CAS i jiným dopravním prostředkem pro přepravu hasičů.

#### **5.3.4 Světlá výška nástavby**

Světlou výškou nástavby se obdobně jako v případě světlé výšky vozidla rozumí vzdálenost mezi spodní hranou nástavby a povrchem. Tento parametr je důležitý pro vozidla o velkém rozvoru předních a zadních náprav kvůli překonávání terénních zlomů. Obdobně vznikají problémy při pohybu vozidla ve vyježděných kolejích. V těchto případech může docházet ke kontaktu nástavby s povrchem, jehož důsledkem je v lepším případě deformace spodního okraje, v horším vážné poškození konstrukce nástavby a zkřížení roletového mechanismu zakrývajícího úložný prostor. V tomto případě je potřeba zjistit, jaké procento zásahů je typu požár a jaké je zastoupení lesů v oblasti.

#### **5.3.5 Výběr vybavení**

Základním ukazatelem pro výběr vybavení CAS je struktura událostí, u kterých jednotka bude za její pomoci zasahovat. Tyto zásahy jsou popsány jako sled jednotlivých činností ve formuláři Zpráva o zásahu, Dílčí zpráva o zásahu či Zpráva o činnosti. K jednotlivým činnostem je možné přiřadit vybavení, kterým jsou CAS vybaveny. Výběr vybavení tedy závisí na předpovědi činností, které bude jednotka vykonávat u budoucích zásahů.

# **5.3.3 Úložné prostory**

Objem úložných prostorů a jejich rozmístění je závislé na množství vybavení, které bude hasičský zásahový automobil převážet. Cílem aplikace je maximalizace plochy úložných prostor na úkor jejich hloubky, čímž se zjednoduší přístup k uloženému vybavení. Základní rozmístění úložných prostor jsou dvě skříně kryté roletou po obou bocích nástavby umístěné za kabinou, další pár schránek pak na konci vozidla obklopující modul s čerpadlem a malý úložný prostor nad čerpadlem. Další schránky jsou pak rozmístěny na střeše nástavby a vybavení v nich umístěné, je většinou předem určené, neboť ho kvůli jeho rozměrům nelze umístit jinam. Pokud by objem prostoru pro vybrané vybavení nestačil, bude nástavba doplněna dalším párem schránek v prostoru nástavby nad zadními koly. Prostor pro hasivo se tedy bude nacházet převážně v centrální části nástavby. Klíčovým parametrem pro objem a rozmístění úložných prostor je celkový objem vybavení a jeho rozměry.

# **5.4 Proces konfigurace**

Prvním krokem bude vytvoření seznamu zásahů, na kterých se jednotka podílela. Zadání ZOZ do aplikace bude možné pomocí zpracování jeho elektronické podoby aplikací a ručně vyplněním vstupních polí s vybranými parametry. Těmi jsou evidenční číslo události, typ události, datum a čas výjezdu, příjezdu a odjezdu zpět na základnu, vzdálenost místa zásahu

od místa dislokace jednotky, spotřeba hasiva a sorbentu a jako poslední seznam činností, které jednotka prováděla u zásahu. Na základě těchto údajů bude vygenerována předpověď budoucích činností v období příštích 10 let, které budou uživateli zobrazeny ke kontrole. Pokud nebude chtít uživatel tuto funkcionalitu použít, může tento krok přeskočit.

Následovat bude výběr místa dislokace jednotky a kategorie jednotky. Dalším krokem je určení vybavení, které bude vozidlo převážet. Tento výčet vybavení bude vytvořen na základě predikce budoucích činností jednotky u zásahu. Z toho důvodu musí být vytvořeny datové struktury, které toto napojení umožní. V případě přeskočení predikce činností bude vybavení CAS konfigurováno podle kategorie JPO.

Dalším krokem je zobrazení rozhraní pro zadání limitních hodnot pro provedení CAS, pro kterou následně vybere aplikace vhodný podvozek. Následovat bude rozmístění vybavení ve vozidle s možností uživatele toto rozmístění upravit. Pokud je uživatel s rozmístěním spokojen. Je mu umožněno uložit výstup s aktuální konfigurací vozidla.

# **Implementace**

## **6.1 Zvolené implementační nástroje**

Aplikace byla vytvořena pro desktopové verze operačního systému Windows v jazyce C# v .NET Frameworku 4. 6. Mapové podklady jsou získávány prostřednictvím knihovny ArcGIS Runtime SDK for .NET – WPF ve verzi 100.6.0 za použití omezené licence pro vývojáře. Pro zobrazení modelu vozidla je použita knihovna Helix Toolkit for Wpf ve verzi 2.10.0, která sama pracuje s knihovou SharpDX ve verzi 4.2.0. Datové struktury jsou uloženy ve formátu xlsx, modely vozidel a vybavení a používají formát obj. Pro implementaci neuronové sítě typu LSTM byl použit Microsoft Cognitive Toolkit ve verzi 2.7.0.

# **6.2 Vytvoření datových struktur**

Pro implementaci aplikace bylo nutné získat a uložit do zpracovatelné podoby několik údajů. Konkrétně se jednalo o získání názvů provedení jednotlivých verzí cisternových automobilových stříkaček, seznamu vybavení určeného pro tyto CAS a počty jeho kusů dle provedení zásahového vozidla. Dále bylo potřeba získat seznam typů zásahů a evidovaných činností jednotky u zásahu.

Cílem aplikace je vytvořit návrh vozidla a jeho vybavení, které bude odpovídat budoucím potřebám jednotky požární ochrany. Jednou z funkcionalit aplikace je získání předpovědi budoucích činností jednotky u zásahu, ze kterých se nechají odvodit požadavky jednotky na technické vybavení. Z toho důvodu bylo třeba zajistit přiřazení jednotlivých činností k typům zásahu a použití určitého typu vybavení při konkrétních činnostech. Z tohoto důvodu byly vytvořeny soubory zozs.xlsx a equipment.xlsx. V souboru zozs.xlsx je uveden výskyt činností jednotky u zásahu uvedených ve sloupcích při typu zásahu uvedeným v řádcích. Soubor equipment.xlsx obsahuje seznam jednotlivých typů vybavení uvedených v řádcích a seznamem jednotlivých variant cisternových automobilových stříkaček, seznam činností jednotky u zásahu ve sloupcích. Hodnoty v této tabulce odpovídají četnosti výskytu.

Aby byla usnadněna práce s aplikací, byla navrhnuta třída DataStack, jejíž instance uchovává jednotlivé kroky uživatele a díky implementaci serializace ji může uživatel kdykoliv uložit a nahrát dle vlastní potřeby.

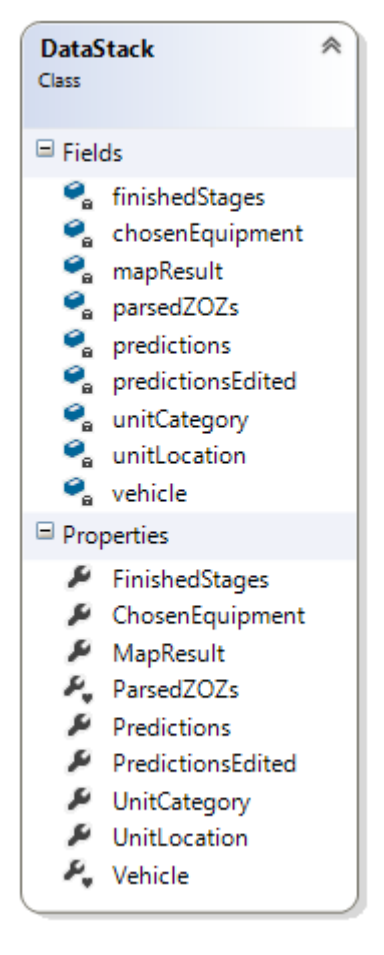

Obrázek 6.1: Třída DataStack

# **6.3 Zpracování zásahů**

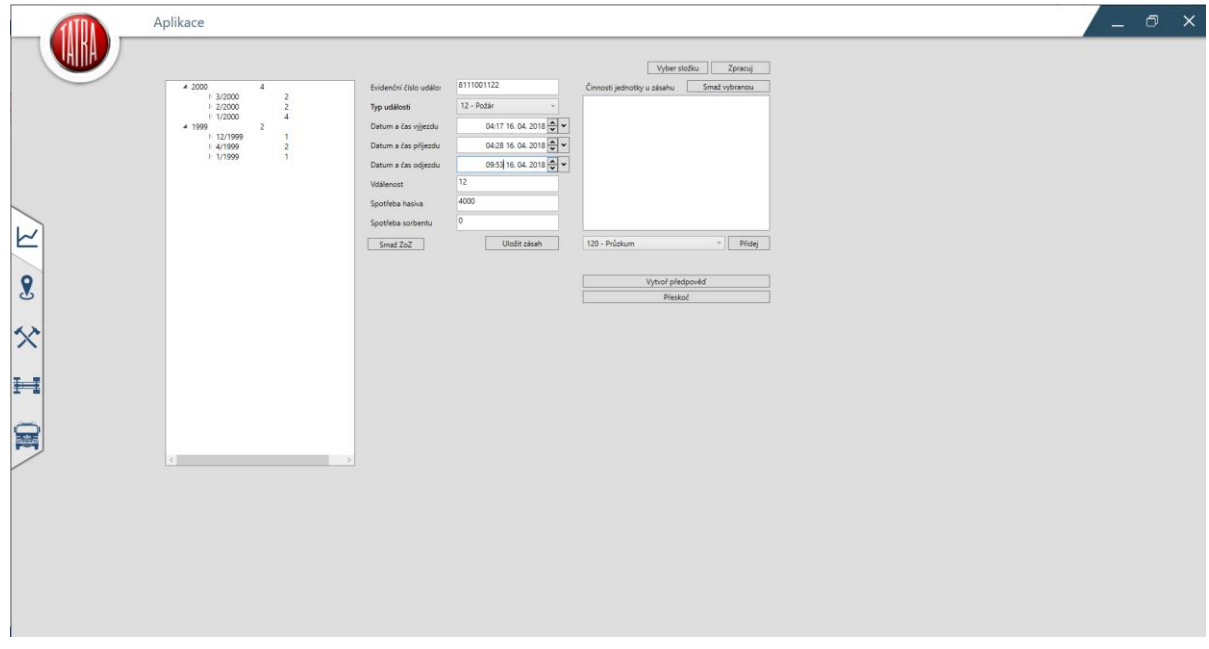

Obrázek 6.2: Grafické uživatelské rozhraní pro zadávání zásahů

Instance třídy ZoZView slouží pro vytvoření uživatelského rozhraní s ovládacími prvky pro manuální zadání jednotlivých ZOZ a pro jejich případnou editaci.

#### **6.3.1 Načtení souborů**

Pro strojové zpracování záznamů o zásazích byly vytvořena statická metoda ParseZoZs(string path, List<string> zozHeaders, List<string> cjuzHeaders) ve třídě ZoZParser, která vrací kolekci instancí třídy ZoZ. Tato metoda prochází všechny soubory a složky nacházející se v dané cestě a testuje, zda odpovídají požadovanému formátu. V případě, že je soubor v odpovídajícím formátu nalezen, je zpracován zavoláním metody Parse97(Excel.Sheets sheets, List<string> zozHeaders, List<string> cjuzHeaders) či Parse12(Excel.Sheets sheets, List<string> zozHeaders, List<string> cjuzHeaders) dle toho, jakého je soubor typu. Obsah vybraného souboru je předán parametrem Excel.Sheets sheets, neboť se jedná v obou případech o variantu excelovského sešitu. Zpracované zásahy jsou pak seskupeny podle měsíců a let do stromové struktury objektu třídy Treeview. Aby byl zjednodušen přehled o počtu správně zpracovaných záznamů o zásazích, skládá se každý uzel z identifikátoru časového období ve tvaru rok nebo měsíc/rok a počtu záznamů v něm obsažených. Tyto uzly jsou seřazeny od nejmladšího. Aby bylo možné zobrazit tyto dvě hodnoty jako samostatné prvky v jedné řádce, je nutné vytvořit následující šablonu uzlu. Nastavením sdílené velikosti prvku uzlu (sloupečku), pak docílíme souměrného zarovnání všech prvků uzlů.

<TreeViewItem.Header> <Grid Width="250"> <Grid.ColumnDefinitions> <ColumnDefinition Width="100" SharedSizeGroup="A" ></ColumnDefinition> <ColumnDefinition Width="Auto" SharedSizeGroup="B" MinWidth="50"></ColumnDefinition> </Grid.ColumnDefinitions> variations.communications.com<br>«TextBlock Text="{Binding Month}" Margin="0,0,10,0" HorizontalAlignment="Left" VerticalAlignment="Center" Grid.Column="0"/><br>«TextBlock Text="{Binding ZoZSumMonth}" Margin="10,0,10,0" Horizonta  $\langle$ /Grid> </TreeViewItem.Header>

Obrázek 6.3: Šablona uzlu s více prvky

#### **6.3.2 Příprava časových řad**

Dalším krokem je vytvoření časových řad. Toto je úkolem metody GetTimeSeries(List<ZoZ> zozs) sloužící pro střádání výskytu jednotlivých činností jednotky u zásahu v průběhu jednoho měsíce. Návratovým typem této metody je kolekce Dictionary<String, float[]>. Jako klíč v kolekci slouží identifikátor činnosti jednotky u zásahu a hodnotou je pak pole výskytů činnosti jednotky u zásahu v průběhu jednotlivých měsíců.

Metoda v nejprve projde jednotlivé prvky z kolekce zozs, aby zjistila časové rozmezí, ve kterém proběhly zásahy, a tím získala velikost pole. Následně je vytvořena kolekce typu Dictionary<string, float[]>. Předposledním krokem je pak postupné procházení záznamů o zásazích a kumulace jednotlivých výskytů do pole. V případě, že zásah trvá déle jak 24 hodin, je seznam činností u zásahu vložen opakovaně, za každý započatý den jednou. Posledním krokem je normalizace dat podle počtu dnů konkrétního měsíce. Následně je tato kolekce po jednotlivých prvcích předávána instanci třídy LSTMNetwork. Voláním metody Learn(float[] trainingSet, int numEpochs) dojde k naučení modelu vývoje činností u zásahu, a následně je získána předpověď postupným voláním metody GetPrediction(float[] inputSet) třídy LSTMNetwork.

# **6.4 Implementace neuronových sítí**

#### **6.4.1 Implementace perceptronové sítě**

Umělá neuronová sít s perceptrony je implementována třídou PerceptronNetwork. Instance této třídy obsahuje kolekci layers jejíž prvky jsou objekty třídy Layer. Tyto prvky v této kolekci reprezentují jednotlivé vrstvy neuronové sítě.

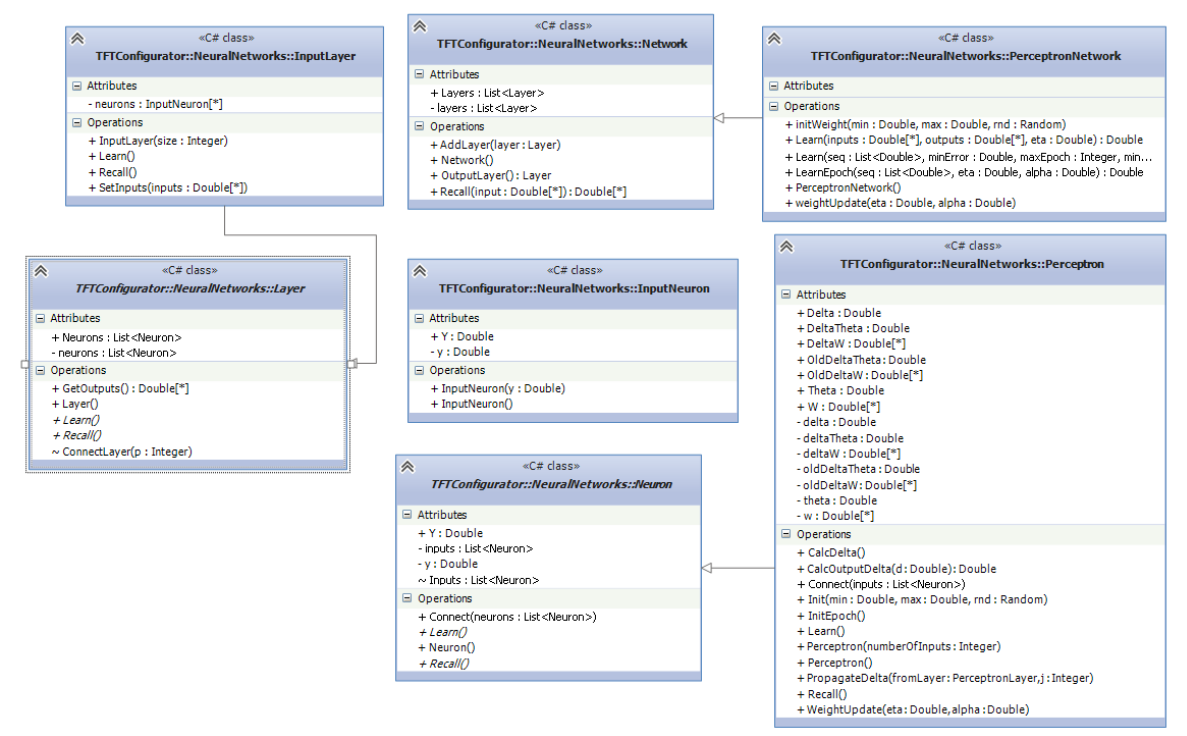

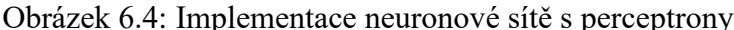

Prvním prvkem kolekce layers je vstupní vrstva reprezentována instancí třídy InputLayer. Ta obsahuje množinu vstupů neuronové sítě v podobě objektů třídy InputNeuron v kolekci neurons. Metoda SetInputs(double[] inputs) z třídy InputLayer pak uloží vstupní hodnoty neuronové sítě do proměnných y jednotlivých objektů třídy InputNeuron.

Druhým typem objektů nalézajících se v kolekci layers jsou instance třídy PerceptronLayer. Ty analogicky obsahují v kolekci neurons jednotlivé instance třídy Perceptron. Ke každému perceptronu z této třídy jsou přivedeny výstupy ze všech objektů vrstvy předchozí. Poslední vrstvou, která realizuje výstup z neuronové sítě je opět PerceptronLayer, tentokrát obsahující pouze jednu či více instancí třídy Perceptron, které jsou opět prvky kolekce neurons, ze kterých je získáván výstup neuronové sítě.

Třída Perceptoron obsahuje několik proměnných, které jsou důležité pro učení neuronové sítě. První z nich je theta typu double, která uchovává prahovou hodnotu perceprotonu. Druhou je proměnná delta typu double, která uchovává při učení hodnotu chyby pro neuron. Následuje pole w hodnot typu double, které má stejný rozměr jako je počet vstupů konkrétního perceptronu. V tomto poli je uchováván vektor vah pro jednotlivé vstupy perceptronu. Pro uložení požadované změny hodnoty prahu a vektoru vah slouží proměnná deltaTheta typu double a pole hodnot datového typu double deltaW. Pro implementaci setrvačnosti popsané v teoretické části je třeba uchovat hodnoty požadované

změny prahu a změny vah z předchozí epochy. Tyto hodnoty jsou uchovány v poli oldDeltaW a proměnné oldDeltaTheha. Poslední proměnnou je y typu double, která slouží pro uchování výstupní hodnoty percepronu. Tato výstupní hodnota je naplněna prostřednictvím zavolání metody Recall(). Tato metoda provádí sumarizaci součinu jednotlivých vstupních hodnot s odpovídající váhou a hodnotou prahu. Výsledek je pak použita jako parametr výstupní funkce neuronu, která je posléze uložena do proměnné y.

Pro zjištění chyby sítě slouží metoda CalcOutputDelta(double d). Tato metoda se volá při každé iteraci učení. Po té, co došlo voláním metody Recall(double[] inputs) přes perceptrony všech vrstev k získání hodnoty proměnné y na výstupech perceptronů, je tato hodnota odečtena od hodnoty vzoru – učitele z parametru d této metody. Rozdíl je pak použit ve výpočtu chyby perceptronu za pomoci derivace aktivační funkce.

Cílem metody CalcDelta(double[] inputs) je distribuce odchylky do kumulačních proměnných. Ta je prováděna při každé iteraci učení na vektoru deltaW, ve kterém je ke každému prvku přičten součin odchylky perceptronu delta a odpovídajícího prvku z vektoru inputs z parametru metody. Posledním krokem je navýšení odchylky prahu deltaTheta o aktuální hodnotu odchylky.

Pro šíření chyby neuronové sítě slouží metoda PropagateDelta(double[] weights, double<sup>[]</sup> deltas). Tato metoda pracuje s perceptrony nadřazené vrstvy, ze kterých získává jejich chybu z parametru d této metody. Ta je pak násobena váhou nadřazeného perceptronu pro tento vstupní neuron. Tyto váhy jsou získány z parametru metody weights. Všechny tyto výsledky jsou kumulovány a následně použity ve výpočtu chyby perceptronu za pomoci derivace aktivační funkce jako v předchozím případě. K volání této metody dochází taktéž při každé iteraci učení.

Metoda WeightUpdate(double eta, double alpha) je prováděna na konci každé epochy učení a má za úkol vypočítat nové hodnoty vah pro epochu učení následující. Prvním krokem této metody je zjištění hodnoty změny každé váhy z vektoru vah w každého percepronu, která vzniká součtem součinu kumulované odchylky váhy z pole deltaW a rychlosti učení eta z parametru metody a součinem změny váhy z předchozí iterace z vektoru oldDeltaW a hodnotou setrvačnosti alpha získanou taktéž z parametru metody.

#### **6.4.2 Implementace LSTM**

Implementace neuronové sítě je provedena pomocí instance třídy LSTMNetwork, která používá open source knihovnu Microsoft Cognitive Toolkit. Tato knihovna umožňuje shrnout vytvoření celé neuronové sítě do jedné metody. Prvním nezbytným krokem pro sestavení této neuronové sítě je vytvoření množiny propojených LSTM buněk, v tomto případě s jednou pro každý vstup neuronové sítě. Ta je vytvořena zavoláním metody LSTMPComponentWithSelfStabilization<float>( input, new int[] { LSTMDim }, new int[] { cellDim }, pastValueRecurrenceHook, pastValueRecurrenceHook, device).Item1, ze které získáme instanci třídy Function z knihovny CNTK. Tato třída popisuje operace prováděné nad tensorem. Ty mohou být jednoduché nebo složené z množiny dalších instancí třídy Function, jejichž vstupy a výstupy jsou zapojeny dohromady. Z takto vytvořeného modelu neuronové sítě je potřeba získat výstupní buňku. To je provedeno zavoláním metody CNTKLib.SequenceLast(), kde jako parametr je použita výše vytvořená množina buněk.

| 《<br>«C# class»                                                                                                    |  |
|----------------------------------------------------------------------------------------------------|--|
| TFTConfigurator::NeuralNetworks::LSTMNetwork                                                                                                    |  |
|                                                                                                    |  |
| $\equiv$ Attributes                                                                                                    |  |
| - cellDim : Integer                                                                                                    |  |
| - device : DeviceDescriptor                                                                                                    |  |
| - dropOutRate: Single                                                                                                    |  |
| - features : Variable                                                                                                    |  |
| - hiddenDim: Integer<br>- inputDim: Integer                                                                                                    |  |
| - labels : Variable                                                                                                    |  |
| - MSE: Double                                                                                                    |  |
| - outputDim: Integer                                                                                                    |  |
| - predictionModel: Function                                                                                                    |  |
| - trainer : Trainer                                                                                                    |  |
| $\equiv$ Operations                                                                                                    |  |
| + FullyConnectedLinearLayer(input: Variable, outputDim: Integer, device: DeviceDescriptor, outputName: String): Function                                                                                                    |  |
| + getPrediction(inputSet: Single[*]): Single[*]                                                                                                    |  |
| + LSTMNetwork(device: DeviceDescriptor, inputDim: Integer, cellDim: Integer, hiddenDim: Integer, outputDim: Integer, dropOutRate: Single)                                                                                                    |  |
| + Validate(validateSet: Single[*]): Double                                                                                                    |  |
| -LSTMPCellWithSelfStabilization <elementtype>(input : Variable, prevOutput : Variable, prevCellState : Variable, device : DeviceDescriptor) : Tuple<function, function=""></function,></elementtype>                                                                                                    |  |
| -LSTMPComponentWithSelfStabilization <elementtype>(input : Variable, outputShape : NDShape, cellShape : NDShape, recurrenceHookH : Func<variable, function="">, recurrenceHookC : Func<variable<br>- LSTMSequencePredictionNet(input: Variable, outputDim: Integer, hiddenDim: Integer, cellDim: Integer, device: DeviceDescriptor, outputName: String, dropOutRate: Double): Function</variable<br></variable,></elementtype> |  |
| - Stabilize <elementtype>(x; Variable, device; DeviceDescriptor); Function</elementtype>                                                                                                    |  |
| ~ CreateTrainer(device: DeviceDescriptor, inputDim: Integer, cellDim: Integer, hiddenDim: Integer, outputDim: Integer, dropOutRate: Single)                                                                                                    |  |
| ~ Learn(trainingSet: Single[*], numEpochs: Integer): Double                                                                                                    |  |
| $\sim$ Learn(trainingSet: Single[*]): Double                                                                                                    |  |
|                                                                                                    |  |

Obrázek 6.5: Implementace neuronové sítě s LSTM buňkami

Knihovna CNTK má implementovanou vlastní třídu Variable pro vstupy a výstupy neurnových sítí vznikajících z knihovny CNTK. Konstruktor této třídy Variable.InputVariable(new int[] { inputDim }, DataType.Float, featuresName, null, false) používá jako své parametry tvar vstupního pole, datový typ hodnot, které budou přikládány na vstup, identifikátor vstupu, který datového typu string.

Nyní už stačí pouze vytvořit prostředí proti hrozbě přeučení neuronové sítě pomocí instance dropOut třídy Function, která vznikla zavoláním metody Dropout(lastCell, dropOutRate, 1) třídy CNTKLib. Úkolem této funkce je "zahození" části trénovacích dat (dle parametru dropOutRate). Nyní už je možno přikročit k inicializaci samotné instance třídy Trainer, která bude zajišťovat učení prostřednictvím metody Trainer.CreateTrainer(predictionModel, trainingLoss, prediction, parameterLearners)

Posledním krokem je samotné učení, které probíhá zavoláním *metody*  TrainMinibatch(arguments, true, device) na před tím vytvořené instanci třídy Trainer*.* Tato metoda přijímá jako parametry mapu vstupních a výstupních hodnot kolekci typu Dictionary<Value, Value>*,* zatímco hodnota klíče Key může být libovolná, hodnota Value musí mít specifickou strukturu získanou zavoláním statické metody CreateBatch<float>(new NDShape(1, outputDim), trainingSet.Skip(i + inputDim).Take(outputDim).ToArray(), device) třídy Value.

## **6.3 Zpracování mapových podkladů**

Pro zpracování mapových podkladů bylo navrženo a vytvořeno grafické uživatelské rozhraní a implementována neuronová síť využívající shlukovou analýzu a RB funkci, která byla popsána v předchozí kapitole.

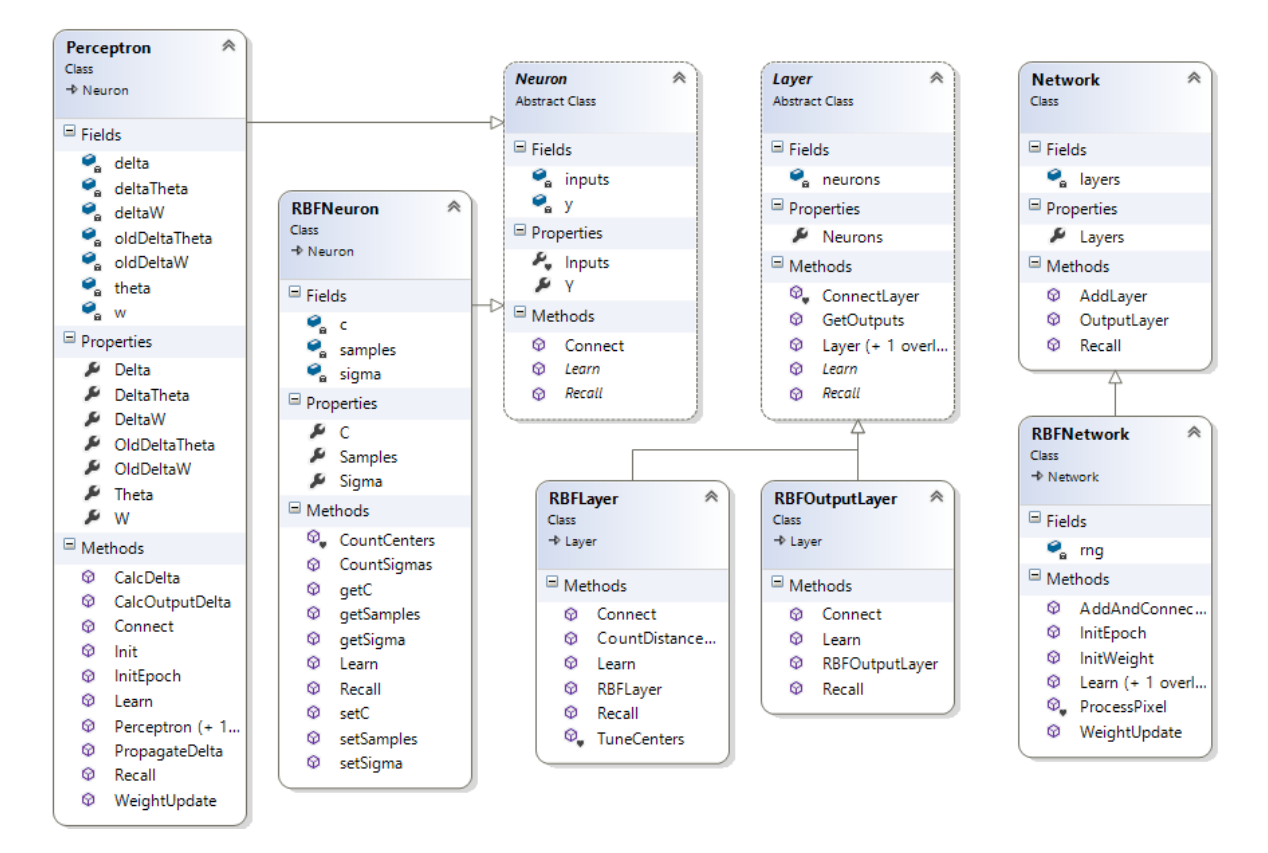

#### **6.3.1 Neuronová síť pro zpracování mapových podkladů**

Neuronová síť je tvořena instancí třídy RBFNeuronNetwork, která je potomkem třídy Network. Tato neuronová síť se skládá ze tří vrstev, které jsou uloženy v kolekci layers třídy RBFNeuronNetwork. Tato kolekce obsahuje jednu instanci třídy InputLayer*,* která reprezentuje vstupní vrstvu. V poli neurons jsou jednotlivé vstupní neurony jako instance třídy InputNeuron. Vstupními daty pro tuto neuronovou síť jsou jednotlivé barevné kanály z pixelů rastrové mapy. Z toho důvodu obsahuje kolekce neurons tři prvky k jejichž vlastnosti Y slouží pro uložení jednotlivé barevné složky analyzovaného pixelu. Tato vrstva poskytuje vstupy pro instanci třídy RBFNeuronLayer, která obsahuje pole neurons instancí třídy RBFNeuron. Každý z nich obsahuje pole hodnot c, které určují jeho střed a proměnnou sigma datového typu double, která uchovává rozptyl, tedy velikost shluku. V metodě Recall třídy RBFNeuronLayer je prováděno volání metody Recall() na každém objektu RBFNeuron z pole neurons, která uloží hodnotu vybuzení neuronu do vlastnosti Y. Výstupní vrstvou je instance třídy RBFOutputLayer, která provede klasifikaci. Klasifikace je provedena po zavolání metody Recall() na jediném prvku pole neurons této instance. Tato metoda provede porovnáním hodnot vybuzení, které Obrázek 6.6: Implementace neuronové sítě pro zpracování mapových podkladů

jsou přivedeny vstup toho neuronu, kde jsou vzájemně porovnány a získán index té nejvyšší. Takto je provedena klasifikace nad všemi pixely rastrové mapy.

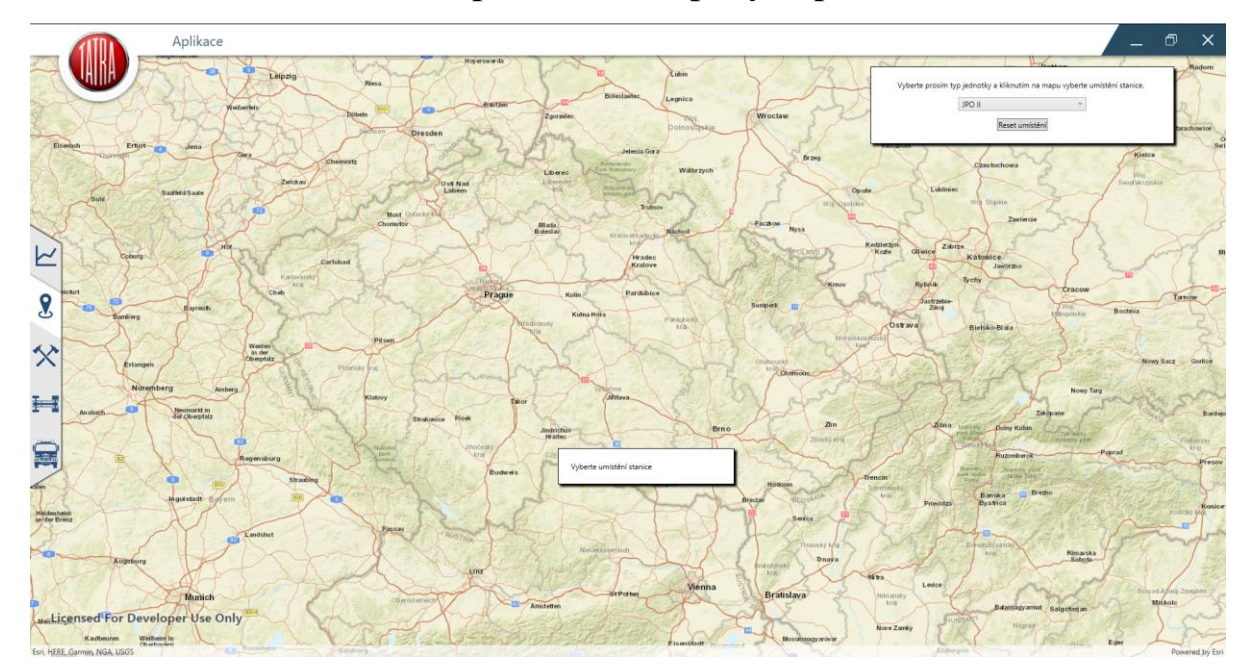

#### **6.3.2 Uživatelské rozhraní zpracování mapových podkladů**

Obrázek 6.7: GUI pro zpracování mapových podkladů

Grafické uživatelské rozhraní pro zpracování mapových podkladů je tvořeno instancí třídy LocationSelectView, ve kterém je uživatel vyzván k vybrání kategorie jednotky a umístění jejího výjezdového stanoviště. To se provádí kliknutím na rastrovou mapu. Ta je zobrazena prostřednictvím instance SelectMapView třídy MapView z balíku Ersi.ArcGIS. V tomto případě je inicializovaná jako mapa ulic. Druhou mapou, která je používána, je SourceMapView, taktéž instance třídy MapView, avšak inicializována jako mapa topografická o rozměrech zobrazení 2560 x 2560 pixelů. Velikost této mapy a přiblížení odpovídá ploše, kterou je jednotka schopna pokrýt při dojezdovém času 10 min. Samotné zpracování probíhá zavoláním metody ProcessMap třídy LocationSelectView.

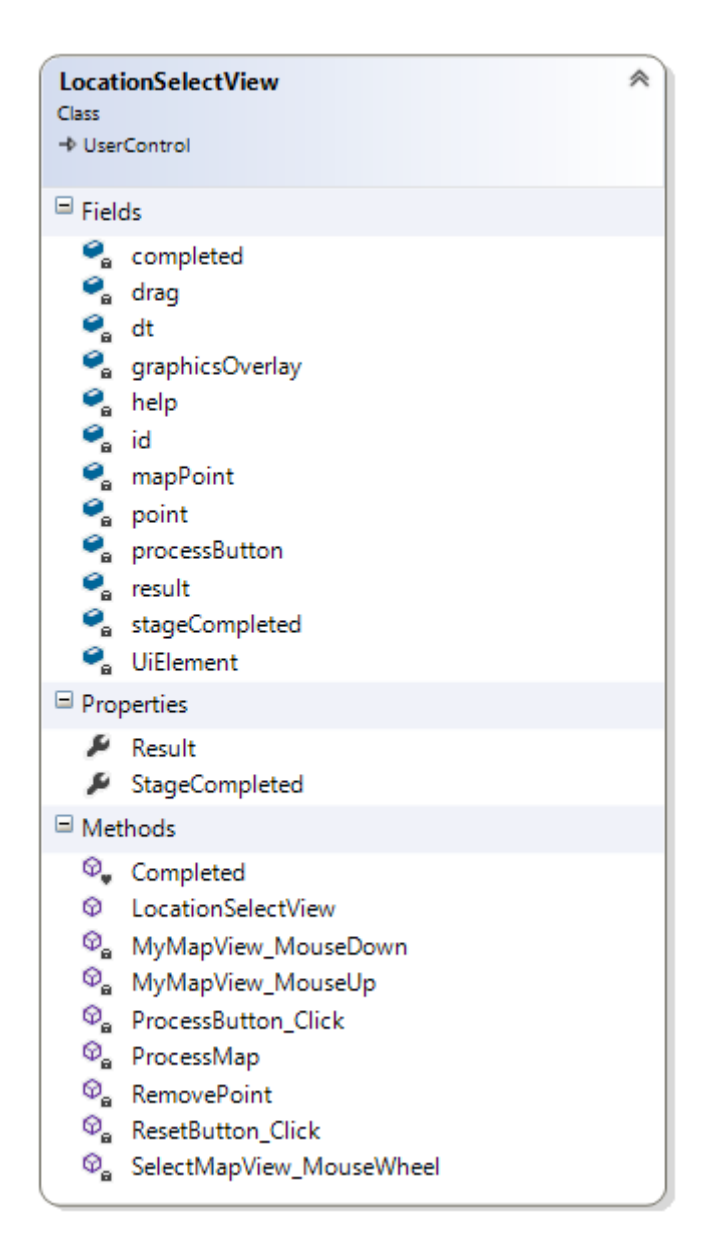

Obrázek 6.8: Diagram třídy LocationSelectView

```
Private void ProcessMap()
     DependencyObiect control = this.sourceMapView as DependencyObiect:
     DependencyDopect control = this.sourcemapylew as Depende<br>Uillement = control as UIElement;<br>BitmapEncoder pngBitmapEncoder = new PngBitmapEncoder();<br>FrameworkElement visual = (UiElement as FrameworkElement
                                                                                  it):
      RenderTargetBitmap renderTargetBitmap = new RenderTargetBitmap((int)visual.ActualWidth, (int)visual.ActualHeight, 96, 96, PixelFormats.Pbgra32);
     renderTargetBitmap.Render(visual);
     BitmanFra
                   ,<br>me bitmanErame = Bitma
                                                      ame.Create(renderTargetB<mark>itmap);</mark>
     pngBitmapEncoder.Frames.Add(bitmapFrame);
     System.Drawing.Bitmap bmp;
      using (MemoryStream outStream = new MemoryStream())
     X.
          pngBitmapEncoder.Save(outStream);
          bmp = new System.Drawing.Bitmap(outStream);
     RBFNetwork net = new RBFNetwork();
     Incializace rbf site<br>byte r, g, b;
     for(int x = 0; x < bmp.Height; x++){<br>for (int y = 0; y < bmp.Width; y++ )
          \mathcal{F}r = bmp.GetPixel(x, y).R;g = bmp.GetPixel(x, y).G;<br>
b = bmp.GetPixel(x, y).B;this.result[net.ProcessPixel(r, g, b)]++;
         \rightarrow\rightarrow\overline{\mathbf{A}}
```
#### Obrázek 6.9: Metoda ProcessMap třídy LocationSelectView

V této metodě je provedeno uložení grafického zobrazení instance SourceMapView jako bitmapy do paměti, následně je provedena inicializace neuronové sítě a provedení analýzy všech pixelů. Aplikace rozlišuje osm povrchů a to vodní plochu, les, les v kopci, pole, pole v kopci, zpevněné cesty a dva druhy městské zástavby.

Pro učení této neuronové sítě bylo potřeba vytvořit množinu dat. Ta má podobu rastrového obrázku, který je rozčleněn na osm čtvercových částí. Každá z těchto částí zabírá plochu 400 pixelů a je tvořena výřezy z vybraných druhů povrchu.

### **6.4 Rozmístění vybavení ve vozidle**

Po té, co byl v instanci třídy EquipView získán seznam vybavení, která má cisternová automobilová stříkačka převážet, je možné začít plánovat jeho rozmístění v nástavbě. Avšak prvním krokem musí být určení, v jaké části vozidla se bude vybavení převážet. Přestože je většina vybavení převážena v bočních skříních nástavby vozidla, nachází se některé v prostoru kabiny vozidla či ve schránkách na horní části nástavby. Hlavním parametrem, který znepříjemňuje hasičům práci s vybavením je jeho hmotnost. Princip rozmístění vybavení ve vozidle se tedy řídí dle jeho hmotnosti. Tedy to nejtěžší nářadí musí být umístěno nejníže, aby s ním hasiči mohli snáze manipulovat a zároveň se snížilo těžiště zásahového vozidla a tím se nezhoršovaly jeho jízdní vlastnosti. Dle zřizovatele JPO lze rozlišit dvě metodiky rozmístění vybavení ve vozidle. První z nich vytváří úložné prostory specificky pro určité typy zásahů. V takovém případě bude v jednom úložném prostoru pro přepravováno vybavení pro zvládání následků dopravní nehody, jako je například sada hydraulického vyprošťovacího

zařízení, prostředky pro zajištění místa nehody a odstraňování jejich následků. Druhým způsobem je rozmístění tohoto vybavení po celém vozidle, čímž získají zasahující hasiči možnost přenášet pomůcky, aniž by si vzájemně překáželi.

#### **6.4.1 Implementace rozmisťování**

Algoritmus rozmisťování vybavení ve vozidle byl implementován v třídě SuperstructureView. Prvním krokem je rozdělení vybavení na to, které se bude převážet v kabině vozidla, na stropě nástavby a na to, které bude rozmístěné v samotné nástavbě. Následně je třeba získat seznam modelů vybavení, které je možné do vozidla umístit. Ten je předáván v konstruktoru třídy parametrem List<ModelOfEquipment> allModelOfEquipment. Tento parametr obsahuje kolekci všech modelů vybavení, které byly do aplikace nahrány. V konstruktoru jsou pak následně z kolekce odebrány modely vybavení, které se v nástavbě vyskytovat nebudou. Následně je pak z celkového počtu kusů vypočten odhad objemu prostoru potřebnému pro uložení vybavení.

Jak bylo uvedeno v úvodní části, nástavba vozidla je složena z několika úložných prostor, které jsou dále členěny jednotlivými výsuvnými platy. Stejný přístup byl zvolen i v případě této aplikace, ve které třída Superstructure obsahuje kolekci objektů třídy Storage storages. Každý úložný prostor má podobu kvádru definovaného souřadnicemi konců úhlopříčky tělesa. Každý úložný prostor je pak výškově členěn, což symbolizuje jednotlivé poličky či výsuvná plata pro vybavení. Proto obsahuje třída Storage kolekci objektů třídy Plate.

Samotné rozmístění vybavení probíhá zavoláním metody EquipmentInSuperstructure(). Prvním krokem je nalezení nejníže umístěné instance třídy Plate, která neobsahuje ve své kolekci Equipment žádné prvky.

Samotné rozmisťování probíhá od aktuálně nejtěžšího kusu vybavení, které ještě nebylo umístěno. Po jeho nalezení dojde k vyhledání všech modelů, ve kterých se toto vybavení vyskytuje. Tyto modely jsou pak umísťovány podle celkového počtu kusů vybavení v modelu umístěném. Neboť se vychází z předpokladu, že se jedná o prostorově optimalizované seskupení vybavení stejného určení. Typickým příkladem je kompletní hydraulická vyprošťovací sada. Pokud je tento model umístěn jako první. Stanou se činnosti, při kterých se vybavení v modelu používá, řídící pro zaměření celého výsuvného plata. Každé další přidávané vybavení se musí používat v určitém poměru při stejných činnostech jednotky u zásahu. Pokud se nepovedlo najít žádné další takové vybavení, dochází k umísťování takového vybavení, které se z části používá při stejných činnostech jako to, co už je na výsuvném platu umístěné, ale tyto činnosti jsou rozdílné od těch, při kterých se používá prvně umístěné. V případě, že se přesto nepodařilo žádné vybavení, které je v souladu s těmito podmínkami najít, dochází k rozšíření seznamu umístitelného vybavení na jakékoliv, které splňuje prostorové nároky. Po každém úspěšném přidání modelu vybavení dochází k redukci seznamu vybavení, které je ještě nutné do nástavby umístit a s tím i možných modelů vybavení, aby obsahovali pouze ty kusy v takovém množství, které ještě nejsou v nástavbě umístěny.

Pokud se ani po vyloučení všech omezení nepodařilo vybavení umísit, dojde k vytvoření nové úrovně pro uložení vybavení a celý cyklus výběru prostoru a umístění vybavení se opakuje až do doby, dokud není umístěno všechno vybavení, nebo se nepovedlo umístit vybavení ani do žádného z úložných prostor.

#### **6.4.2 Detekce kolize**

Jak bylo zmíněno ve druhé části této práce, existují jasně dané legislativní podmínky, jakým způsobem může být vybavení v zásahovém automobilu rozmístěno. Pro vyjmutí vybavení je nejdříve nutné provést jeho odjištění a následně, většinou pohybem nahoru, provést jeho vyjmutí. Z toho plyne, že prostor nad vybavením musí být tedy vždy volný. Nabízí se tedy možnost neimplementovat trojrozměrný kolizní model, jako je například jednoduchý a velmi často používaný Axis aligned bounding box, který usnadňuje detekci kolize dvou objektů jejich obalením do podoby kvádru.

V této práci bylo pro detekci kolizí zvoleno řešení využívající rastr o hraně v měřítku 1:5 cm. Jedním z nejmenších kusů vybavení volně umístěným v nástavbě je klíč na hadice. Pokud připočteme k jeho rozměrům manipulační prostor pro jeho vyjmutí, dostaneme se na hodnot velice blízké tomuto měřítku. Při importování vybavení do aplikace je uložen půdorys plochy, kterou potřebuje pro své umístění. Ta je převedena do pole reprezentující obsazené segmenty na výsuvném platu. Tímto polem je následně posunováno po poli samotného výsuvného plata a v případě nalezení volného prostoru je uložena hodnota posuvu a příslušné buňky jsou obsazeny. Tento kolizní model je implementován metodou static int[] AddEquipmentToPlate(bool[,] equipment, bool[,] plate) třídy ModelOfEquipmentController.

# **6.5 Struktura aplikace**

Vytvořený projekt má následující strukturu.

- TFTConfigurator.Content soubory s obrázky použitými pro grafické uživatelské rozhraní. Obrázky jsou rozčleněny do složek podle rozlišení zobrazovacího zařízení, pro které se mají použít
- TFTConfigurator.Controllers třídy sloužící pro manipulaci s datovými objekty
- TFTConfigurator.CustomControls třídy reprezentující jednotlivá grafická rozhraní aplikace
- TFTConfigurator.CustomControls.Buttons třídy reprezentující vytvořené grafické ovládací prvky
- TFTConfigurator.Data třídy pro reprezentaci informací, se kterými aplikace pracuje
- TFTConfigurator.NeuralNetworks třídy obsahující implementaci neuronových síti
- TFTConfigurator.Parsers třídy sloužící pro serializaci objeků
- TFTConfigurator.Support pomocné třídy pro nastavení grafických prvků

# **Testování přesnosti modelu systému**

Cílem testování přesnosti modelu bylo vyhodnotit, která implementace neuronové sítě při jakém nastavení poskytuje nejlepší výsledky simulace modelu vývoje zásahů JPO a toto nastavení použít v aplikaci. Pro testování přesnosti modelu bylo vytvořeno grafické rozhraní ve třídě TestingView umožňující získat součet hodnoty středních chyb nad jednotlivými časovými řadami.

Jako zdrojová data pro testování byly vybrány statistiky výjezdů jednotek sboru dobrovolných hasičů, které působí v odlišných prostředích, jako je například obec v oblasti pohraničních hor, město, kterým prochází důležitý silniční tah, město s 15 000 obyvateli a nyní spíše už satelitní městys.

Dle [21] by neměl počet pozorování pro analýzu časové řady klesnout pod 30. Při získávání testovaných dat však bylo zjištěno, že i když bylo v roce 1997 zahájeno evidování zásahů v elektronické podobě, ne všechny jednotky měly k dispozici odpovídající vybavení, které by umožňovalo tuto evidenci provádět. Ve většině případů se evidence začala v elektronické podobě provádět až kolem roku 2000. Mohlo by tedy dojít k tomu, že pro učení neuronové sítě, pro které bude vybrán roční časový interval, budou k dispozici jenom hodnoty z krátkého časového úseku. Existuje sice dle [22] možnost provést rozdělení dat do jednotlivých skupin tak, že je konkrétní hodnota obsažena ve více řadách, tedy dojde k jejich překrytí. Tento přístup však snižuje kvalitu získaných dat. Náročnost na velikost časové řady je možno popsat například na případném prvním kroku učení neuronové sítě rozvinuté v čase, pro který je při velikosti časového okna 4 a hloubce sítě 3 využíván pro porovnání s výstupem až 7. ukazatel z časové řady. V takovém případě je nutné provést časově náročnou manuální digitalizaci papírových ZOZ konkrétní JPO.

## **7.1 Průběh testování neuronové sítě využívající LSTM buňky**

Pro zjištění, jaká topologie neuronové sítě poskytuje nejpřesnější předpověď, bylo potřeba udělat několik kroků. Prvním z nich bylo zpracováním záznamů výjezdů jednotky, aby bylo možné vytvořit časové řady. Ty byly následně rozděleny na posloupnosti hodnot ukazatelů používaných pro učení a na sekvence ukazatelů používaných pro testování přesnosti modelu. Jednotlivé ukazatele z testovací sekvence jsou postupně porovnávány s predikcí neuronové

sítě, která v prvním kroku používá jako vstupy ukazatele poslední trénovací sekvence, které jsou v následujících krocích postupně nahrazovány výstupem neuronové sítě z předchozího kroku.

Rozdělení časové řady je závislé na konkrétní instanci rekurentní neuronové sítě. Pro posloupnosti, ve kterých byl časový krok jeden měsíc, byly vytvořeny sítě s velikostí časového okna 12, 24 a 36. Pro každou tuto síť pak byl testován různý počet neuronů skryté vrstvy. Konkrétně 1, 5, 10 a 15 neuronů. V případě postupu po čtvrtletních krocích byla testována časová okna o velikosti 4, 8, 12 a 16 čtvrtletí. Na základě výsledků z testování po kroku jeden kalendářní měsíc nebylo provedeno testování s 15 neurony skryté vrstvy. Při kroku jeden rok došlo na testování velikosti časového okna 4, 6 a 8 let. Počet neuronů skryté vrstvy zůstal stejný jako v předchozím případě. Při pokusu testovat 10 leté časové okno už byla zjištěna nedostatečná délka časové řady.

Jako cílová hodnota, která byla použita pro analýzu přesnosti modelu, je predikce let 2014, 2015 a 2016 na základě neuronové sítě, která byla trénována z pomocí časové řady sahající do roku 2013. V případě neuronové sítě bylo tedy konkrétně predikováno 36 kroků.

# **7.2 Výsledky testování neuronové sítě využívající LSTM buňky**

Jako ukazatel pro porovnání přesnosti predikce byla vybrána celková chyba čtverců (SSE). Ve všech testovaných případech dochází k získání předpovědi v celkové době tří let. Údaje získané z trénování jednotlivých činností při totožné topologii sítě byly zpracovány do podoby prezentované v následujících tabulkách. Ty jsou rozděleny podle počtu vstupů konkrétní neuronové sítě. Jak je z výsledků patrné, nejlepší simulaci modelu vývoje činností jednotky u zásahu bylo dosaženo při využití neuronové sítě s krokem po měsíci při velikosti časového okna 36 a skrytou vrstvou LSTM buňky obsahující 1 neuron.

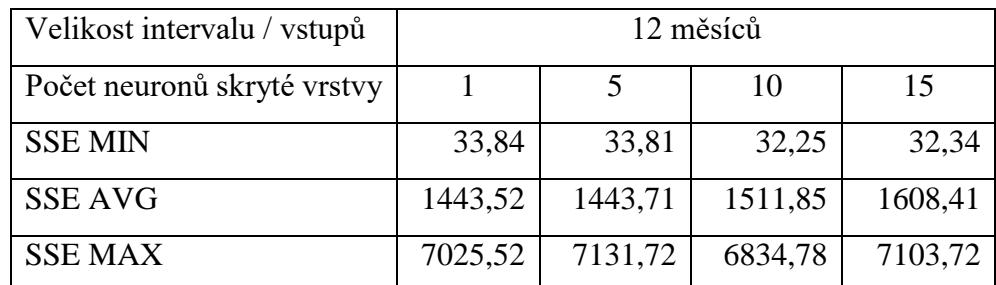

Tabulka 7.1: Výsledky testování sítě o velikosti časového okna 12

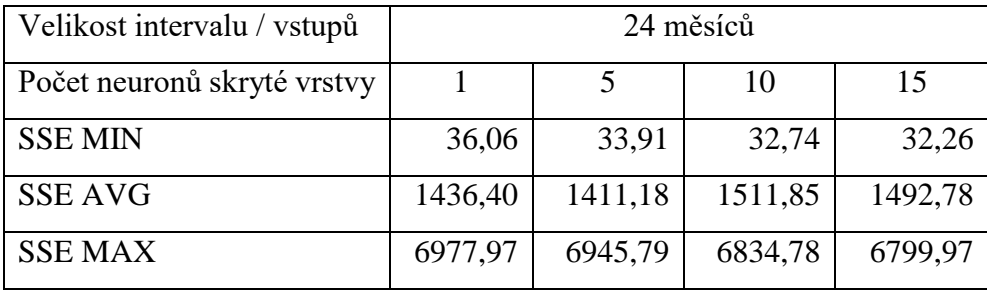

Tabulka 7.2: Výsledky testování sítě o velikosti časového okna 24

| Velikost intervalu / vstupů | 36 měsíců |         |         |         |  |  |  |
|-----------------------------|-----------|---------|---------|---------|--|--|--|
| Počet neuronů skryté vrstvy |           |         | 10      | 15      |  |  |  |
| <b>SSE MIN</b>              | 33,26     | 33,31   | 35,95   | 33,1491 |  |  |  |
| <b>SSE AVG</b>              | 1398,93   | 1443,30 | 1571,77 | 1582,24 |  |  |  |
| <b>SSE MAX</b>              | 6844,18   | 6839,02 | 6833,29 | 6916,16 |  |  |  |

Tabulka 7.3: Výsledky testování sítě o velikosti časového okna 36

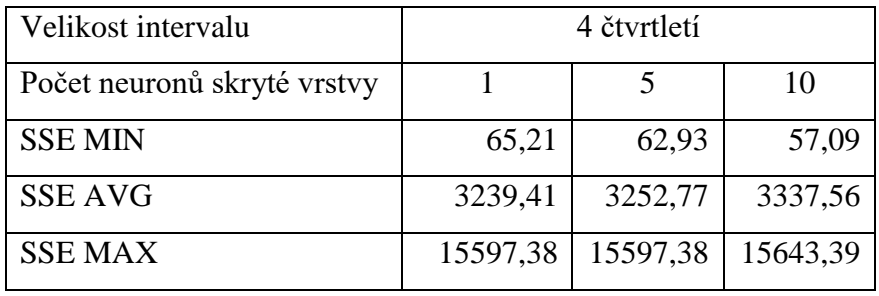

Tabulka 7.4: Výsledky testování sítě o velikosti časového okna 4

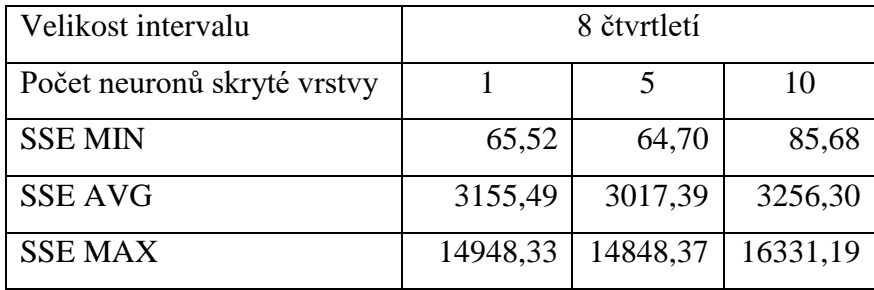

Tabulka 7.5: Výsledky testování sítě o velikosti časového okna 8

| Velikost intervalu          | 12 čtvrtletí |          |          |  |  |  |
|-----------------------------|--------------|----------|----------|--|--|--|
| Počet neuronů skryté vrstvy |              |          | 10       |  |  |  |
| <b>SSE MIN</b>              | 65,52        | 64,70    | 85,68    |  |  |  |
| <b>SSE AVG</b>              | 3155,49      | 3017,39  | 3256,30  |  |  |  |
| <b>SSE MAX</b>              | 14948,33     | 14848,37 | 16331,19 |  |  |  |

Tabulka 7.6: Výsledky testování sítě o velikosti časového okna 12

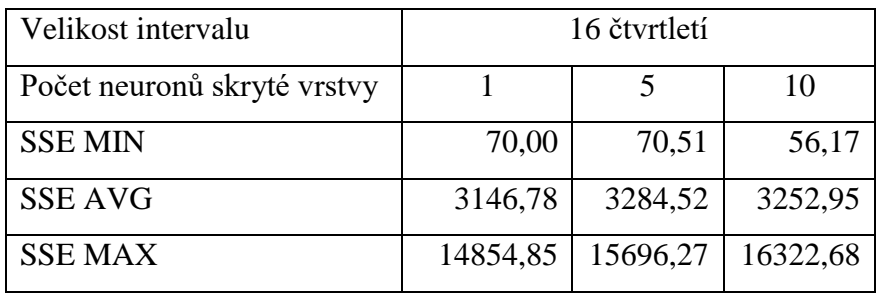

Tabulka 7.7: Výsledky testování sítě o velikosti časového okna 16

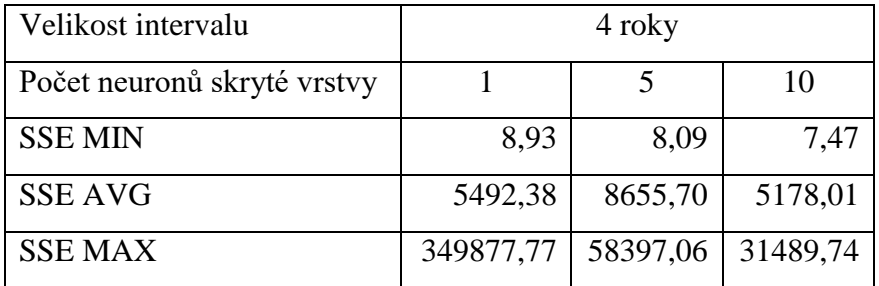

Tabulka 7.8: Výsledky testování sítě o velikosti časového okna 4

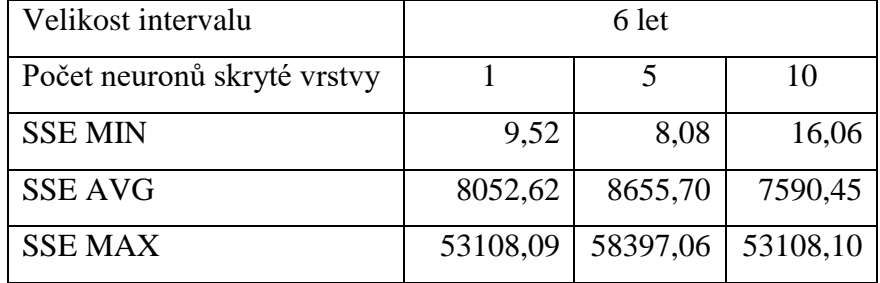

Tabulka 7.9: Výsledky testování sítě o velikosti časového okna 6

| Velikost intervalu          | 8 let    |          |          |  |  |  |
|-----------------------------|----------|----------|----------|--|--|--|
| Počet neuronů skryté vrstvy |          |          | 10       |  |  |  |
| <b>SSE MIN</b>              | 18,93    | 165,14   | 12,77    |  |  |  |
| <b>SSE AVG</b>              | 11972,26 | 12017,04 | 10994,82 |  |  |  |
| <b>SSE MAX</b>              | 80107,29 | 80107,29 | 71634,16 |  |  |  |

Tabulka 7.10: Výsledky testování sítě o velikosti časového okna 8

Na výsledku testování se podepisuje povaha vstupních dat. Hlavním zdrojem chyby jsou predikce zásahů spojených s důsledky působení živelné pohromy, jako je větrná smršť nebo povodeň. V tomto případě, samozřejmě dle metodiky evidence výjezdů, vzniká během krátké doby, velké množství zásahů, které se pak rekurentní neuronová síť snaží předpovědět v budoucnu. To je spolu s prozatím krátkou časovou řadou v případě kumulovaných ročních a částečně i čtvrtletních časových řad zdrojem těchto výchylek. Dalším zdrojem znehodnocení vstupních dat a tím i predikce je průběžná změna požárního poplachového plánu. Pořadí povolávaných jednotek se mění podle toho, jakých schopností a jaké úrovně vybavení dosahují JPO v oblasti.

# **7.3 Průběh testování umělé sítě pracující s topografickou mapou**

Pro potřebu trénování a testování byla z grafického výstupu topografické mapy poskytované společností Esri vytvořena množina dat, která má podobu grafické reprezentace jednotlivých typů povrchů. V tomto případě bylo vybráno 8 typů povrchů, konkrétně vodní plocha (1.), zastavěná oblast prvního typu (2.), zastavěná oblast průmyslem (3.), zvlněná louka (4.), louka (5.), les (6.), les v kopci (7.) a zpevněné komunikace (8.). Z každého typu povrchu byl vytvořen výřez o rozměrech 20 x 20 pixelů.

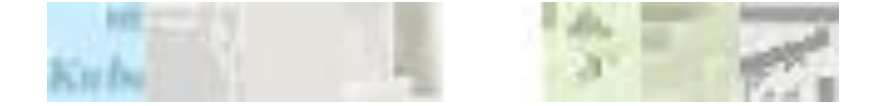

Obrázek 7.1: Zdrojová data pro učení neuronové sítě pro zpracování mapových podkladů

Trénovaná neuronová síť byla tvořena třemi vrstvami, první vrstva je tvořena instancí třídy InputLayer, která obsahuje v poli neurons tři instance třídy InputNeuron, do kterých jsou přivedeny jednotlivé složky barvy konkrétního pixelu. Druhá vrstva sítě je instancí třídy RBFLayer, která v poli neurons obsahuje osm instancí třídy RBFNeuron. Výstupní vrstvou této neuronové sítě je instance třídy PerceptronLayer s osmi instancemi třídy Perceptron. Po 500 cyklech výpočtu středů RBF neuronů byly získány hodnoty středů, které jsou v grafické podobě zobrazeny na následujícím obrázku.

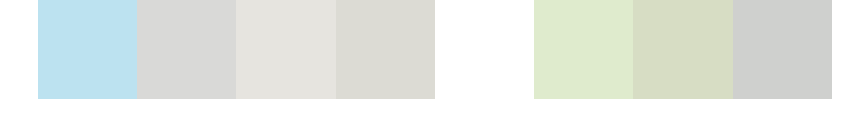

Typ | 1. | 2. | 3. | 4. | 5. | 6. | 7. | 8. | Úspěšnost 1.  $\begin{vmatrix} 276 & 0 & 0 & 0 & 0 & 0 & 0 & 0 & 0 & 0 & 124 & 69,00\% \end{vmatrix}$ 2.  $\begin{vmatrix} 0 & 6 & 49 \\ 0 & 4 & 4 \end{vmatrix}$  0 0 0 341 1,50% 3.  $\begin{vmatrix} 0 & 0 & 400 \\ 0 & 0 & 0 \end{vmatrix}$  0 0 0 0 0 100,00% 4. | 0 0 89 10 0 0 0 301 2,50% 5.  $\begin{vmatrix} 0 & 0 & 0 & 0 \\ 0 & 0 & 0 & 400 \end{vmatrix}$  0 0 0 0 100,00% 6. 0 0 0 0 0 0 0 400 0% 7.  $\begin{array}{|c|c|c|c|c|c|c|c|c|} \hline \end{array}$  0 0 0 0 27 94 279 23,50% 8. 0 3 48 0 0 0 0 349 87,25%

Obrázek 7.2: Grafické znázornění hodnot středů jednotlivých shluků

Tabulka 7.11 Úspěšnost klasifikace topografické mapy

Tabulka 7.11 zobrazuje klasifikaci trénovacích dat. V řádkách jsou zobrazeny kumulované výsledky klasifikace vstupů odpovídajících kategorii v prvním sloupečku. Jak je z výsledku patrné, v tomto případě se podařilo neuronové síti správně klasifikovat necelých 47% trénovacích dat. Snaha získat údaje o oblasti, ve které konkrétní JPO zasahuje, z jedné mapy se jeví jako neúspěšná.

## **7.4 Výsledky testování neuronových sítí pro klasifikaci krajiny**

Na základě předchozího otestování získávání údajů o reliéfu krajiny i o typu povrchu z jedné mapy došlo v tomto případě k vytvoření dvou neuronových sítí využívajících implementaci třídy RBFNetwork. Topologie obou z nich odpovídá neuronové sítě popsané výše. Pouze je odlišný počet neuronů druhé a třetí vrstvy.

V prvním případě se jedná o neuronovou vrstvu, která má za úkol klasifikovat typ povrchu. Jako zdroj dat byla použita OpenStreetMapa taktéž poskytována společností Esri. Na této mapě bylo identifikováno 12 typů povrchu. Vodní hladina (1.), les (2.), louka (3.), pole (4.), městská zástavba (5.), průmyslová zástavba (6.), zemědělské stavení (7.), skládka důl (8.), dálnice (9.), silnice 1. tř. (10.), silnice 2. tř. (11.), silnice 3. tř. (12.).

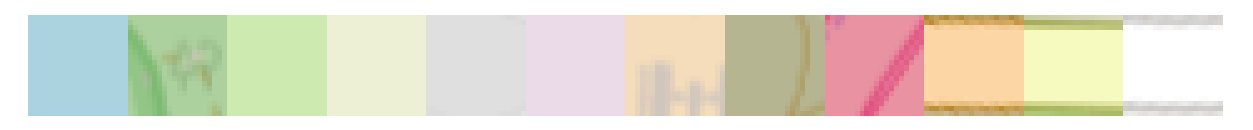

Obrázek 7.3: Zdrojová data pro učení neuronové sítě pro klasifikaci povrchu

Po výpočtu středů RBF neuronů bylo dosaženo následujících hodnot, která v grafické podobě vypadají následovně:

| Kat. |                | 2.             | 3.             | 4.             | 5.             | 6.             | 7.             | 8.             | 9.             | 10.            | 11.            | 12.            | Úspěšnost |
|------|----------------|----------------|----------------|----------------|----------------|----------------|----------------|----------------|----------------|----------------|----------------|----------------|-----------|
| 1.   | 400            | $\theta$       | $\overline{0}$ | $\overline{0}$ | $\overline{0}$ | 0              | 0              | $\overline{0}$ | 0              | $\overline{0}$ | $\overline{0}$ | $\theta$       | 100,00%   |
| 2.   | $\overline{0}$ | 383            | $\overline{0}$ | $\overline{0}$ | $\overline{0}$ | $\overline{0}$ | 0              | 17             | 0              | $\overline{0}$ | $\overline{0}$ | $\overline{0}$ | 96,75%    |
| 3.   | $\overline{0}$ |                | 400            | $\overline{0}$ | $\overline{0}$ | 0              | $\overline{0}$ | $\overline{0}$ | $\overline{0}$ | $\overline{0}$ | $\overline{0}$ | $\overline{0}$ | 100,00%   |
| 4.   | $\theta$       | $\theta$       | $\overline{0}$ | 400            | $\overline{0}$ | 0              | $\overline{0}$ | $\overline{0}$ | $\overline{0}$ | $\overline{0}$ | $\overline{0}$ | $\overline{0}$ | 100,00%   |
| 5.   | $\overline{0}$ | $\theta$       | $\overline{0}$ | $\overline{0}$ | 400            | $\theta$       | $\overline{0}$ | $\overline{0}$ | $\overline{0}$ | $\overline{0}$ | $\overline{0}$ | $\overline{0}$ | 100,00%   |
| 6.   | $\theta$       | $\theta$       | $\overline{0}$ | $\overline{0}$ | $\overline{0}$ | 400            | $\overline{0}$ | $\theta$       | $\overline{0}$ | $\overline{0}$ | $\overline{0}$ | $\theta$       | 100,00%   |
| 7.   | $\theta$       | $\theta$       | $\overline{0}$ | $\theta$       | $\overline{0}$ | 0              | 400            | $\theta$       | $\overline{0}$ | $\overline{0}$ | $\overline{0}$ | $\overline{0}$ | 100,00%   |
| 8.   | $\overline{0}$ | $\Omega$       | $\overline{0}$ | $\overline{0}$ | $\overline{0}$ | $\overline{0}$ | $\overline{0}$ | 400            | $\overline{0}$ | $\overline{0}$ | $\overline{0}$ | $\theta$       | 100,00%   |
| 9.   | $\overline{2}$ | $\overline{0}$ | $\overline{0}$ | $\overline{0}$ | $\overline{0}$ | $\theta$       | $\overline{0}$ | 0              | 398            | $\overline{0}$ | $\overline{0}$ | $\overline{0}$ | 99,5%     |
| 10.  | 17             | $\theta$       | $\overline{0}$ | $\overline{0}$ | $\overline{0}$ | 0              | $\overline{0}$ | 64             | $\overline{0}$ | 319            | $\overline{0}$ | $\theta$       | 79,75%    |
| 11.  | $\theta$       | $\theta$       | $\theta$       | $\overline{0}$ | $\overline{0}$ | $\overline{0}$ | 13             | 91             | $\overline{0}$ | 7              | 289            | $\theta$       | 72,25%    |
| 12.  | $\overline{0}$ | $\Omega$       | $\theta$       | $\overline{0}$ | 29             | 0              | 62             | $\overline{0}$ | $\overline{0}$ | $\overline{0}$ |                | 308            | 77,00%    |

Obrázek 7.4: Grafické znázornění hodnot středů jednotlivých shluků

Tabulka 7.12: Klasifikace trénovacích dat Open Street mapy

V tomto případě je konkrétní pixel vyhodnocen s přesností 93,75%. Kromě získání informací o typu povrchu je potřeba získat i informaci reliéfu krajiny. Jako zdrojová data byly zvoleny výřezy z vektorové mapy terénu s popisky. Celkem bylo vybráno 5 typů povrchů, které zastupují strmé změnu výšky (1.), která podle experimentálních měření provedené autorem znamenají změnu výšky o více jak 5%. Dále vodní plocha (2.), silnice (3.), mírně zvlněná krajina (4.) a popisek (5.). Zdrojová data v grafické podobě vypadá následovně:

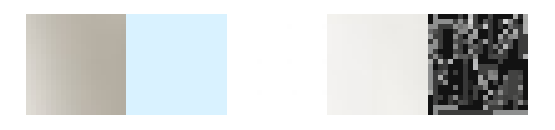

#### Obrázek 7.5: Grafické znázornění vstupních dat

Po přiřazení hodnot bodů k jednotlivým středům po 500 cyklech učení bylo dosaženo následujících hodnot středů jednotlivých shluků.

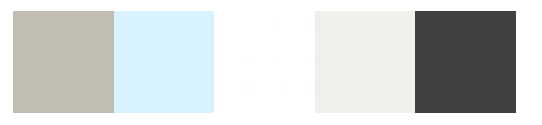

Obrázek 7.6: Grafické znázornění hodnot středů shluků

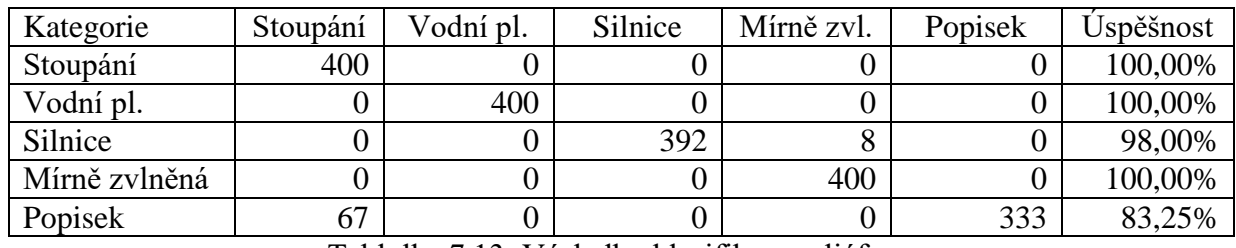

Tablulka 7.13: Výsledky klasifikace reliéfu

Rozdělení klasifikace území, na kterém JPO zasahuje, umožnilo dosáhnout přesnosti klasifikace reliéfu krajiny s přesností přes 96%.

# **Závěr**

Výsledkem této diplomové práce je prototyp aplikace, která má navržené a implementované mechanismy, jejichž funkcionalita vychází ze zadání této diplomové práce, avšak aplikace samotná není vhodná pro nasazení.

V teoretické části práce byly práce popsány zákony, vyhlášky a nařízení definující strukturu jednotek, jejich vybavení, provedením zásahových vozidel, způsoby vedení záznamů o zásazích, jejichž znalost je potřebná pro návrh systému. Ignorovány byly naopak například nařízení upravující označení zásahového vozidla, jeho barevné provedení a vybavení výstražným světelným zařízení. Dále byla popsána konstrukce podvozku a nástavby CAS, která je použita v této práci. Jsou zde také popsány metody a postupy při zpracování dat. V analytické části je popsána problematika časových řad. V návrhové části práce jsou popsány vybrané parametry a jejich vliv na podobu CAS a umělé neuronové sítě, jejichž vlastnosti mohou být využity pro zpracování dat. Jak byly tyto návrhy realizovány, popisuje implementační část práce, stejně jako konkrétní realizaci dalších funkcionalit.

V rámci práce byly určeny klíčové parametry pro analýzu výjezdů, navrhnuty a vypracováno několik postupů pro jejich zpracování. Na základě komparace jejich výsledků při různých nastaveních byl vybrán ten, který dosáhl nejmenší chybovosti. Takto vytvořená metodika byla následně implementována do aplikace. Přesnost modelu výskytu mimořádných událostí se odvíjí od počtu zásahů, na kterých se jednotka PO podílí a na přesnosti vyplněných hlášení. Avšak i kdyby byl model naprosto přesný a predikce činností JPO by se skutečně odpovídala realitě, nemusí to znamenat, že jednotka bude u evidované události skutečně zasahovat. Pro jednotlivá území okresu existuje poplachový plán, který obsahuje seznam jednotek a jejich předurčení pro provádění záchranných prací. Toto předurčení jednotek stejně jako její zařazení se v průběhu času mění, Vzhledem k tomu, že jednotky nemají stejného zřizovatele, je pouze na něm, o kolik překročí zřizovaná jednotka minimální požadavky. Tato sousední jednotka by mohla po změně poplachového plánu zasahovat u událostí, na které by byla povolána jednotka jako doposud, nebo se situace může obrátit a s jednotka bude zasahovat častěji.

Byly taktéž vytvořena neuronová síť pro analýzu oblasti pokrytí, která získává vybrané údaje důležité pro další návrh vozidla. Vstupní data mají jak podobou rastru mapových podkladů, tak i údajů zadaných uživatelem ručně. Pro nasazení aplikace do provozu bude

potřeba rozhodnout, jakou podobu by měla mít licence společnosti Esri na systém ArcGis, kterou v České republice zastupuje společnost ARCDATA PRAHA.

# **8.1 Naplnění cílů práce**

Práce obsahuje implementaci analyzátoru pro strojové zpracování zpráv o zásahu, ten je schopen převést formuláře pocházející z roku 1997 a 2012 do podoby instancí třídy, která uchovává údaje potřebné pro metodiku analýzy výjezdů. Systém je navržen tak, aby dokázal zpracovat neúplná hlášení a doplnil seznam prováděných činností dle šablony. Avšak takto doplněná data z důvodů uvedených dříve způsobují zhoršení přesnosti předpovědi. Obdobně byly pozorovány odlišnosti ve způsobu, jakým jsou zásahy zaznamenávány, především v případě, že se jedná o zvládání následků živelných katastrof. Z toho důvodu byla do mechanismu zpracování zásahů, které trvají déle jak 24 hodin, aby byla reflektována zvýšené využití prostředků.

Metody implementované do aplikace využívají pro vybrání nejvhodnějšího podvozku vozidla výstupy z metodiky analýzy oblasti pokrytí. Velikost kabiny zvoleného podvozku odpovídá počtu hasičů, kteří se zásahu účastní, a také tomu, zda má jednotka k dispozici další dopravní prostředek. Provedení podvozku reflektuje terénním podmínkám krajiny a strukturu zásahů.

Vytvořené metody pro rozmístění úložných prostor mají za cíl minimalizovat objem úložných prostor potřebných pro umístění vybavení ve prospěch množství převáženého hasiva a celkových vnějších rozměrů vozidla. Rozměry úložných prostor nesmí narušovat celkové provedení podvozku a snižovat jeho schopnosti průjezdu terénem.

Výsledná aplikace má pro realizaci návrhu rozmístění vybavení ve vozidle implementován mechanismus, který provádí jeho rozmístění na základě jeho hmotnosti, účelu použití a v závislosti na dalším vybavení umístěným v úložném prostoru.

Výstupem této aplikace je grafické zobrazení modelu vozidla a vybavení v něm umístěného. Aktuální pohled na scénu s vozidlem může uživatel uložit do jím vybraného bitmapového souboru ve formátu png. Dalším výstupem je seznam vybavení dle jednotlivých schránek a po jednotlivých platech v textové podobě. Pokud uživatel není spokojen s výsledným návrhem, může se vrátit k přechozím krokům a vlastnosti zásahového vozidla upravit.
#### **8.2 Návrh na zlepšení**

Doplnění dalších prostředků, které je výbavou jednotek HZS, ale není běžně převáženo pomocí CAS, jedná se například o norné stěny, záchytné nádoby, neoprenový oblek atp., jejich přiřazení ke konkrétním činnostem a zahrnutí do konfigurace vozidla.

Dalším krokem by mělo být implementování rozhraní pro práci se systémem Statistického sledování událostí, který bude sloužit pro zaznamenávání událostí místo aktuálně používaných formulářů i pro Jednotky sboru dobrovolných hasičů obce, tím by došlo k vyřešení problematiky neúplných hlášení.

Pro zkvalitnění analýzy oblasti zásahů a událostí by bylo vhodné zajistit přístup do dat uložených v geografických informačních systémech HZS, jehož dodavatelem je taktéž společnost Esri. Tento systém obsahuje údaje o konkrétním místě zásahu, informace o trase, kterou jednotka jela na místo zásahu, pravděpodobnosti vzniku požáru v konkrétním místě atp. Zpracování těchto dat by vhodně doplnilo podklady získané stávajícím způsobem pro návrh CAS.

Původním záměrem bylo využít perceptronové neuronové sítě pro získání predikcí budoucích činností JPO a porovnat jejich kvalitu s těmi získanými pokročilejšími nástroji. Nakonec však tato možnost nebyla i přes implementaci perceptronové sítě využita. Avšak když už bylo vynaloženo úsilí, nechala by se tato síť upravit tak, aby na základě vstupních parametrů vybrala nejvhodnější podvozek dle vytvořených vzorů, tedy aby plnila svou klasifikační úlohu, na kterou byla navržena.

Hasičský záchranný sbor ČR každoročně vydává ročenku, která obsahuje informace o typech a četnostech událostí, při kterých hasiči zasahovali. Tato data by mohla posloužit pro vytvoření instancí neuronových sítí, které by vytvářely alternativní predikce. Instance těchto tříd by měly reflektovat model vývoje událostí na území ČR, na území kraje a ve stejném okresu, kde se jednotka nachází. Takto získané predikce by byly následně porovnány s predikcí vzniknuvší na základě analýzy zásahů jednotky. Predikce neuronové sítě, která by dosáhla v komparaci výsledků při použití testovací množiny dat (několik posledních let) nejmenší chyby, by pak byla použita pro návrh zásahového automobilu.

Dalším prostorem pro zlepšení je zahrnutí možnosti libovolné rotace objektu při rozmisťování vybavení do úložných prostor. Tato úprava by vyžadovala vytvoření nového kolizního modelu a s tím spojeného nástroje pro import modelů do aplikace. Tato

funkcionalita by pak umožnila rozmisťovat v nástavbě CAS vybavení, které při své činnosti může měnit pozici. V některých případech bývá například motor a navijáky s hadicemi hydraulického vyprošťovacího zařízení umístěn na otočné plošině s bodem otáčení umístěným ve vnějším rohu nástavby. V současném stavu aplikace je hydraulická vyprošťovací sada vymodelována jako výnosná sada dvou přenosných motorových jednotek s příslušenstvím a jednotlivými nástroji. Na trhu jsou dostupná i provedení s pevně spojenými motorovými jednotkami a navijáky s hadicemi, které jsou umístěny na výše popsané otočné platformě. Pokud by bylo takové vybavení přidáno do aplikace, ta by následně jeho umístění vyhodnotila jako validní s tím, že lze vedle umístit další vybavení, které by však ve skutečnosti znemožnilo vyprošťovací sadu používat. Nicméně toto řešení je spíše na ústupu ve prospěch přenosných jednomotorových variant.

Jednotky požární ochrany kategorie II/2 a III/2, které mají připraveny k výjezdu dvě družstva hasičů, by nejspíše ocenily možnost navrhnout více vozidel. Tato vozidla by byla navržena tak, aby se vzájemně doplňovala. V případě, že je jednotka vybavena vozidlem, které jednotka plánuje dále používat, by nové vozidlo mohlo být navrženo jako jeho doplněk. V současné verzi sice lze upravit navrhnuté vybavení manuálně, avšak automatizace této funkcionality by práci usnadnila a mohla by přinést zajímavé výsledky. Implementace této funkcionality by vyžadovala modifikaci analýzy výjezdů a doplnění rozhraní pro výběr této možnosti a zadání specifikace těchto vozidel.

## **Literatura**

- [1] ČESKO. Zákon č. 238/2000 Sb. ze dne 28. června 2000 o Hasičském záchranném sboru České republiky a o změně některých zákonů In: *Sbírka zákonů České republiky*. 2000. Dostupný také z: [http://www.firebrno.cz/uploads/legislativa/238\\_2000.pdf](http://www.firebrno.cz/uploads/legislativa/238_2000.pdf)
- [2] KAVKA, Martin a CÁP, Tomáš. Projekt "Tatra nejlepší přítel hasiče" In: *Youtube* [online]. Zveřejněno 20. 06. 2014 [vid. 2016-01-30]. Dostupné z: <http://www.youtube.com/watch?v=vRDEJIB8lMQ>
- [3] BERKA, Petr. *Dobývání znalostí z databází.* Praha: Academia, 2003. 366 s. ISBN 80- 200-1062-9
- [4] ČESKO. Metodika pro zřizování jednotek sborů dobrovolných hasičů obcí. Praha: MV 2014 Dostupný také z: [http://www.hzscr.cz/soubor/jednotky-pozarni-ochrany-zrizeni](http://www.hzscr.cz/soubor/jednotky-pozarni-ochrany-zrizeni-jsdho-metodika-zrizovani-jsdho-2009-aktual-2014-doc.aspx)[jsdho-metodika-zrizovani-jsdho-2009-aktual-2014-doc.aspx](http://www.hzscr.cz/soubor/jednotky-pozarni-ochrany-zrizeni-jsdho-metodika-zrizovani-jsdho-2009-aktual-2014-doc.aspx)
- [5] ČESKO. Sbírka interní aktů řízení generálního ředitele HZS ČR, ze dne 8. června 2009, částka 25, Dostupný také z: [http://www.hzscr.cz/soubor/pokyn-25-2009-z-3-8](http://www.hzscr.cz/soubor/pokyn-25-2009-z-3-8-pdf.aspx) [pdf.aspx](http://www.hzscr.cz/soubor/pokyn-25-2009-z-3-8-pdf.aspx)
- [6] ČESKO. *Vyhláška č. 247/2001 Sb., o organizaci a činnosti jednotek požární ochrany ve znění vyhlášky č. 226/2005 Sb*. Ze dne 22. června 2001. Dostupný také z: https://portal.gov.cz/app/zakony/download?idBiblio=51501&nr=247~2F2001~20Sb.& ft=pdf
- [7] ČESKO. *Evidence zásahových činností a ostatních činností prováděných jednotkami PO*. Ze dne 8. 11. 2014. Dostupný také z: [http://www.hzscr.cz/soubor/metodika](http://www.hzscr.cz/soubor/metodika-sledovani-cinnosti-pdf.aspx)[sledovani-cinnosti-pdf.aspx](http://www.hzscr.cz/soubor/metodika-sledovani-cinnosti-pdf.aspx)
- [8] ČESKO. Smlouva čj. MV-102160-23/PO-PSM-2018 ze dne 24. ledna 2019. *Centrální smlouva o dodávkách CAS.* Dostupná také z: https://smlouvy.gov.cz/smlouva/soubor/10686063/102160-23-PO-PSM-2018.pdf
- [9] OLŠANSKÝ, Milan a SMOLKA, Radomír. *Tatra v hlavní roli.* Kopřivnice: Tatra Trucks, a. s., 2016. 416 s. ISBN 978-80-260-9327-5
- [10] ČÍRTEK, Andrej. *Hasiči převzali nové zodolněné speciály TATRA s pancéřovanými kabinami.* [online] Kopřivice: Tatra, a. s., 2018. Dostupný z: [https://www.tatra.cz/o](https://www.tatra.cz/o-spolecnosti/tisk-a-media/novinky-a-clanky/hasici-prevzali-nove-zodolnene-specialy-tatra-s-pancerovanymi-kabinami/)[spolecnosti/tisk-a-media/novinky-a-clanky/hasici-prevzali-nove-zodolnene-specialy](https://www.tatra.cz/o-spolecnosti/tisk-a-media/novinky-a-clanky/hasici-prevzali-nove-zodolnene-specialy-tatra-s-pancerovanymi-kabinami/)[tatra-s-pancerovanymi-kabinami/](https://www.tatra.cz/o-spolecnosti/tisk-a-media/novinky-a-clanky/hasici-prevzali-nove-zodolnene-specialy-tatra-s-pancerovanymi-kabinami/)
- [11] OLŠANSKÝ, Milan. *Tatra nesmrtelná.* Kopřivnice: Tatra Trucks, a. s., 2017. 504 s. ISBN 978-80-270-2856-6
- [12] Český úřad zeměměřický a katastrální. Souhrnné přehledy o půdním fondu z údajů katastru nemovitostí České republiky [online]. Praha 2019. [cit. 20. 11. 2019]. Dostupné z: [https://cuzk.cz/Periodika-a-publikace/Statisticke-udaje/Souhrne-prehledy-pudniho](https://cuzk.cz/Periodika-a-publikace/Statisticke-udaje/Souhrne-prehledy-pudniho-fondu/Rocenka_pudniho_fondu_2019.aspx)[fondu/Rocenka\\_pudniho\\_fondu\\_2019.aspx](https://cuzk.cz/Periodika-a-publikace/Statisticke-udaje/Souhrne-prehledy-pudniho-fondu/Rocenka_pudniho_fondu_2019.aspx)
- [13] WEIGEND, A. S., 1996: *Time series analysis and prediction. in Smolensky*, P., Mozer, M. C.,
- [14] HINDLS, Richard, HRONOVÁ Stanislava a SEGER Jan. *Statistika pro ekonomy.* 5. Vydání. Praha: Profesional Publishing, 2004. 415 s. ISBN 80-86419-59-2.
- [15] HINDLS, R. *Statistika pro ekonomy.* 7. vyd. Praha: Professional Publishing, 2006. 420 s. ISBN:978-80-8694-616-0
- [16] BLAHA, Milan. *Úvod do zpracování časově závislých dat neuronovými sítěmi* [online]. [Cit. 30.11.2019] Dostupný také z http://www.elektrorevue.cz/clanky/03031/index.html
- [17] ZVĚŘINA, L. *Predikce datového toku v počítačových sítích. Brno*: Vysoké učení technické v Brně, Fakulta elektrotechniky a komunikačních technologií, 2013. 80 s. Dostupný také z [https://www.vutbr.cz/www\\_base/zav\\_prace\\_soubor\\_verejne.php?file\\_id=63592](https://www.vutbr.cz/www_base/zav_prace_soubor_verejne.php?file_id=63592)
- [18] BROWNLEE, Jason. *Time Series Prediction with LSTM Recurrent Neural Networks in Python with Keras.* Zveřejněno 21. 7. 2016 [vid. 2017-09-30]. Dostupné z: [https://machinelearningmastery.com/time-series-prediction-lstm-recurrent-neural](https://machinelearningmastery.com/time-series-prediction-lstm-recurrent-neural-networks-python-keras/)[networks-python-keras/](https://machinelearningmastery.com/time-series-prediction-lstm-recurrent-neural-networks-python-keras/)
- [19] SKRBEK, Miroslav. Neuronové sítě a výpočetní inteligence, 2010. Dostupný také z http://playground.pooky.cz/wiki/Home/Neuronové%20sít%20a%20výpočetní%20intel igence.pdf
- [20] *Neurocomputing*. 2009. 73. Dostupný také z <http://www.sciencedirect.com/science/article/pii/S0925231209002598>
- [21] HANČALOVÁ, Jana a TVRDÝ Lubor. *Úvod do analýzy časových řad.* Ostrava. Dostupné také z: http://gis.vsb.cz/panold/Skoleni\_Texty/TextySkoleni/AnalyzaCasRad.pdf
- [22] KACÁLEK, J. *Metody modelování a predikce síťového provozu: pojednání o disertační práci*. Brno: FEKT VUT v Brně, 2008. 20 s

### **Seznam zkratek**

- CAS cisternová automobilová stříkačka¨
- CSZ cisternová zodolněná stříkačka
- ČÚZK Český úřad zeměměřický a katastrální
- DA dopravní automobil
- HZS hasičský záchranný sbor
- JPO jednotka požární ochrany
- JSDHO jednotka sboru dobrovolných hasičů obce
- JSDHP jednotka sboru dobrovolných hasičů podniku
- LSTM Long Short-Term Memory
- RBF Radial Basis Function
- SDH sbor dobrovolných hasičů

# **Příloha**

**Seznam minimálního vybavení CAS dle jejich provedení**

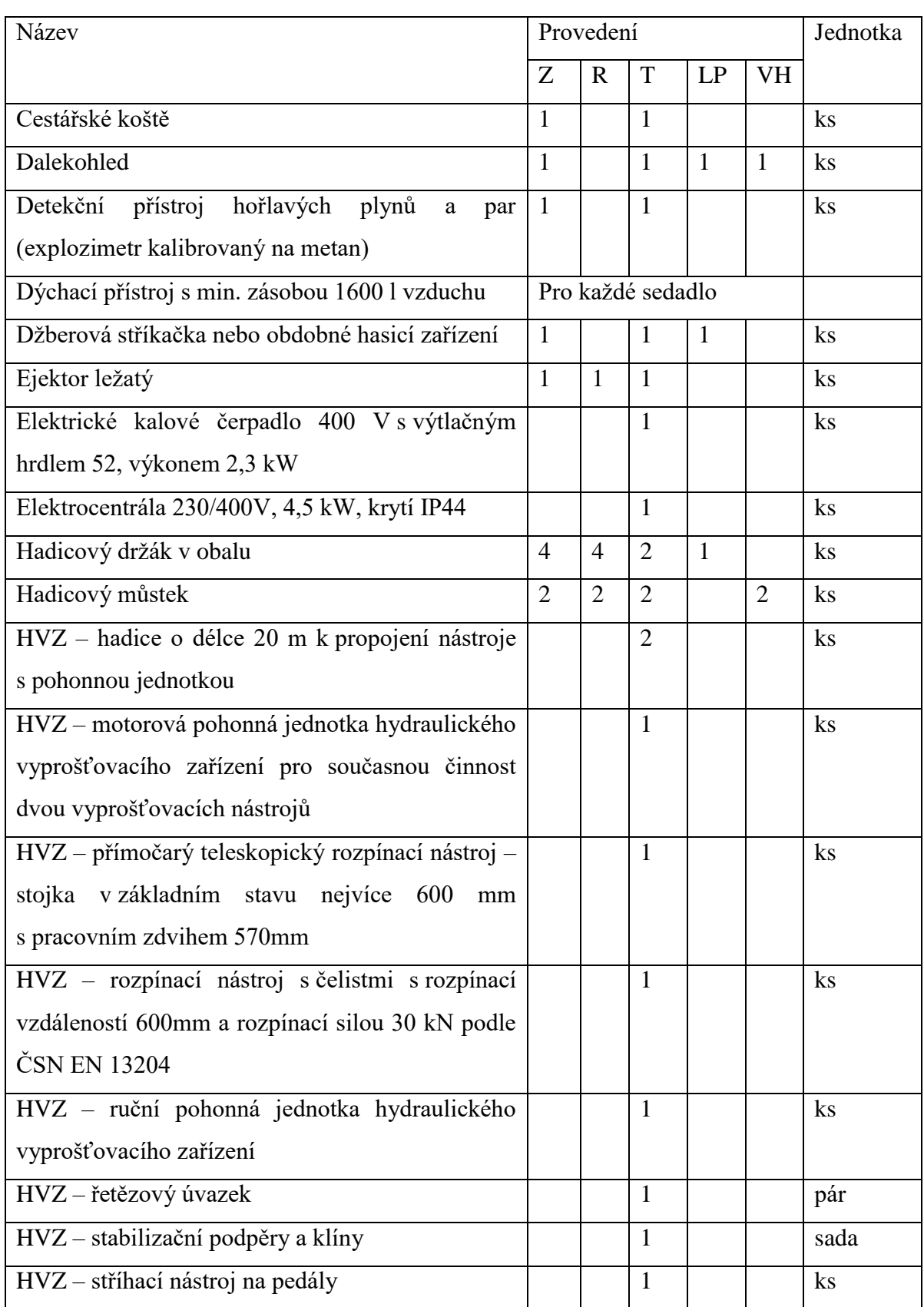

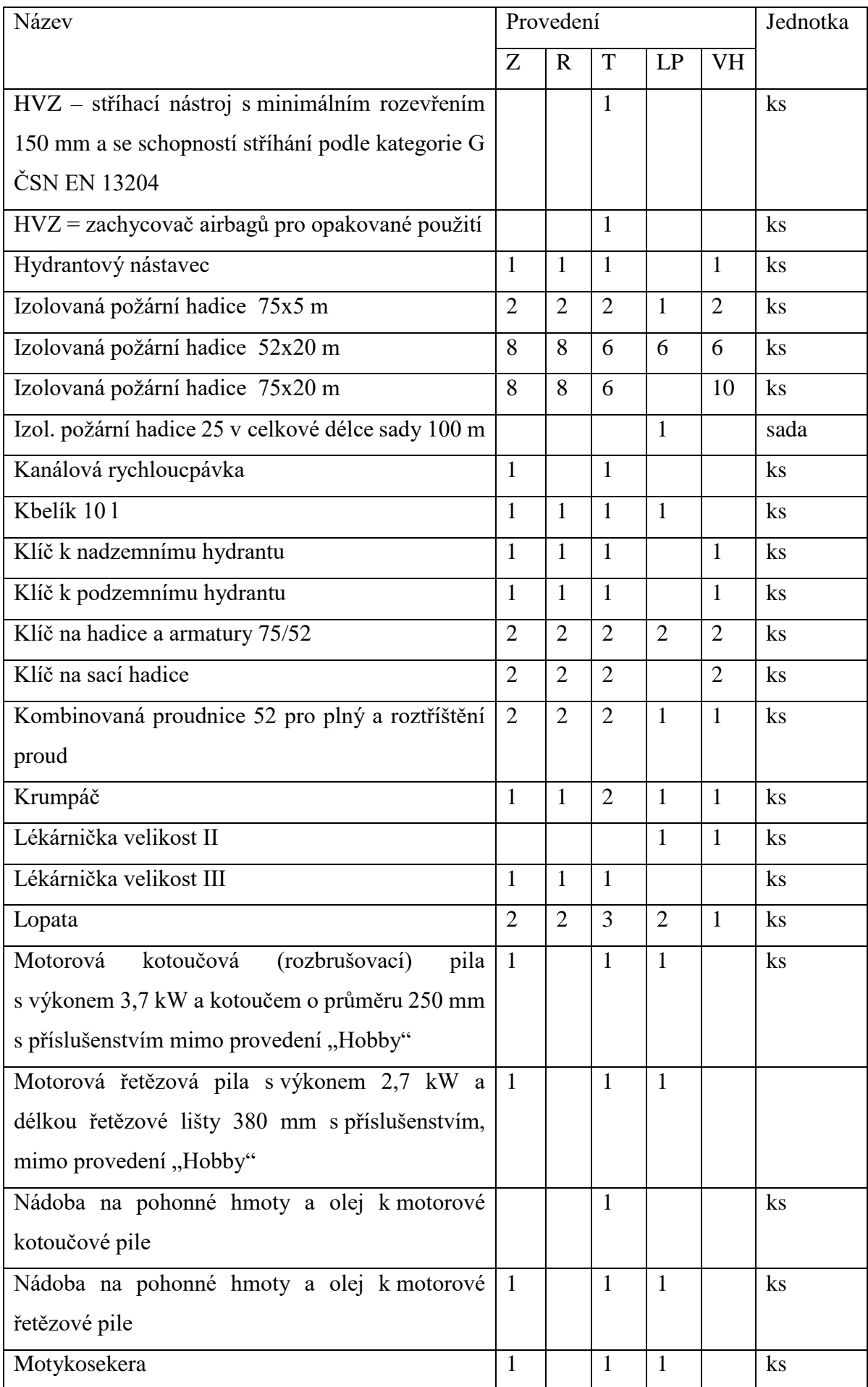

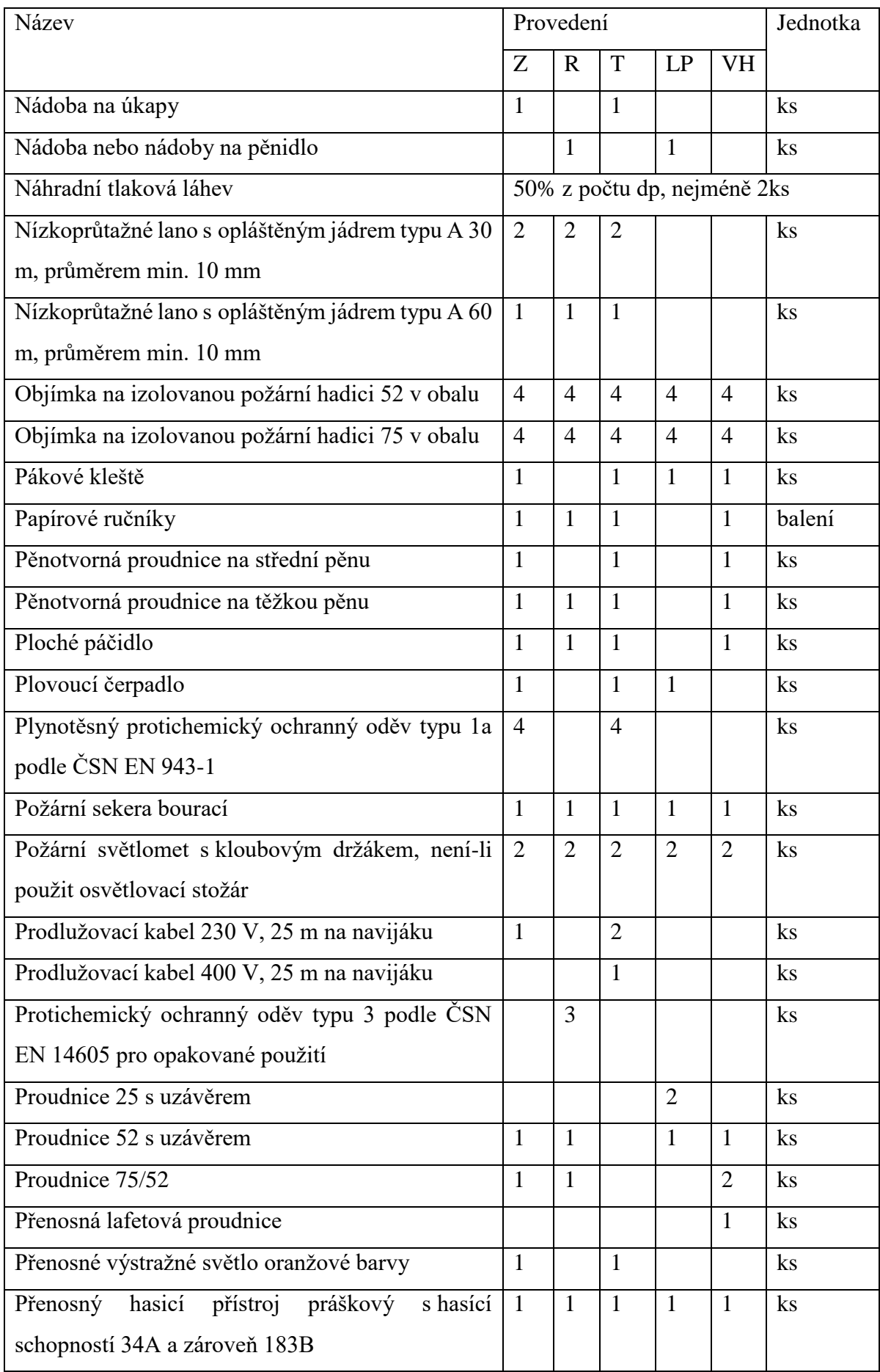

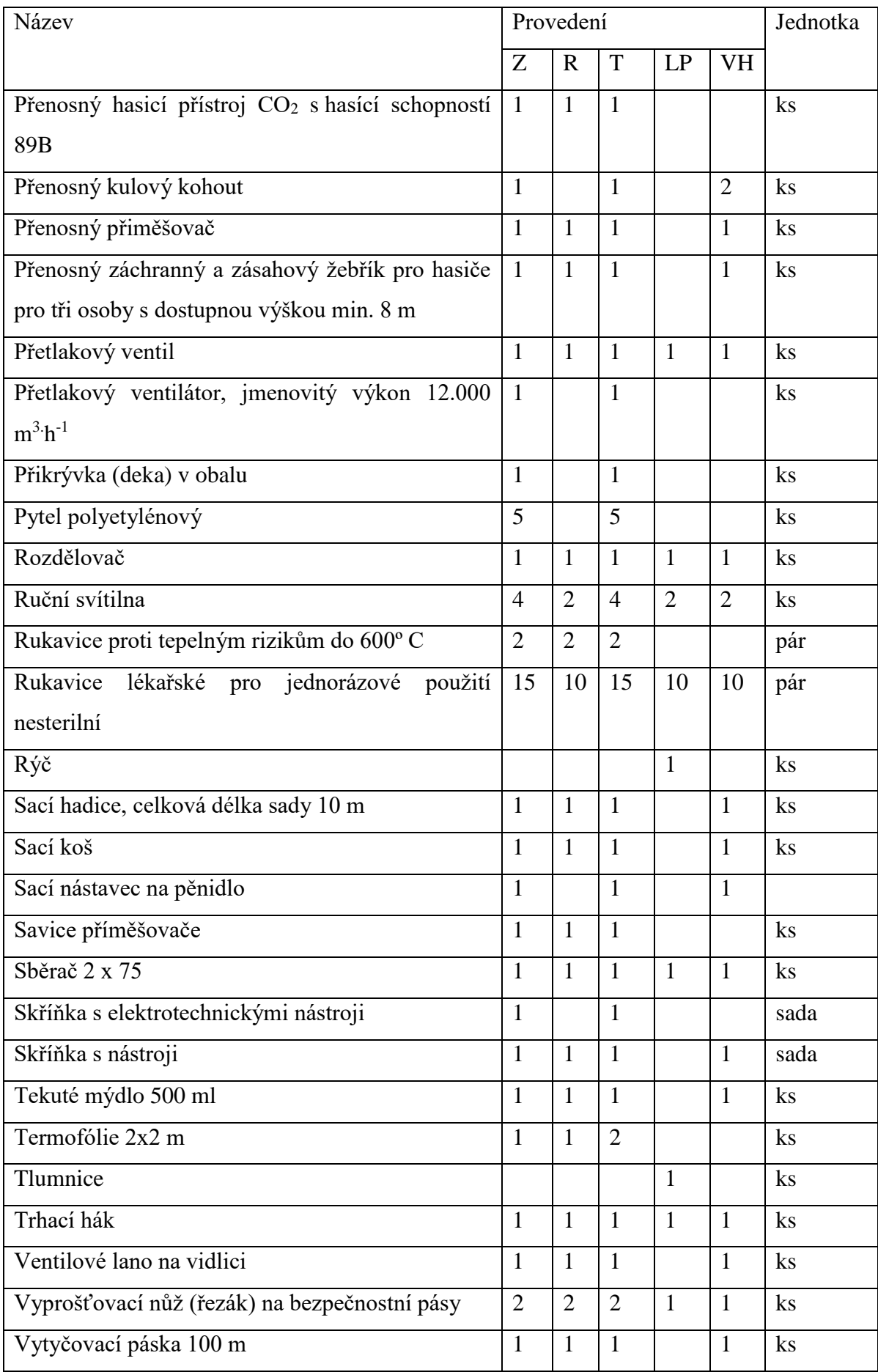

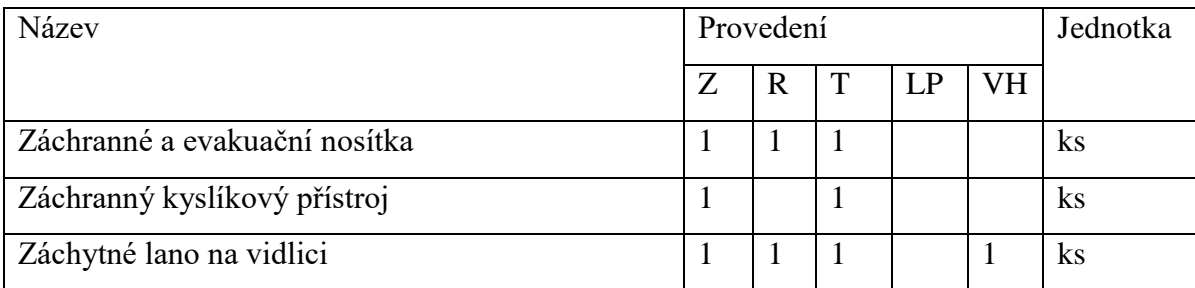

### **Seznam činností jednotky u zásahu**

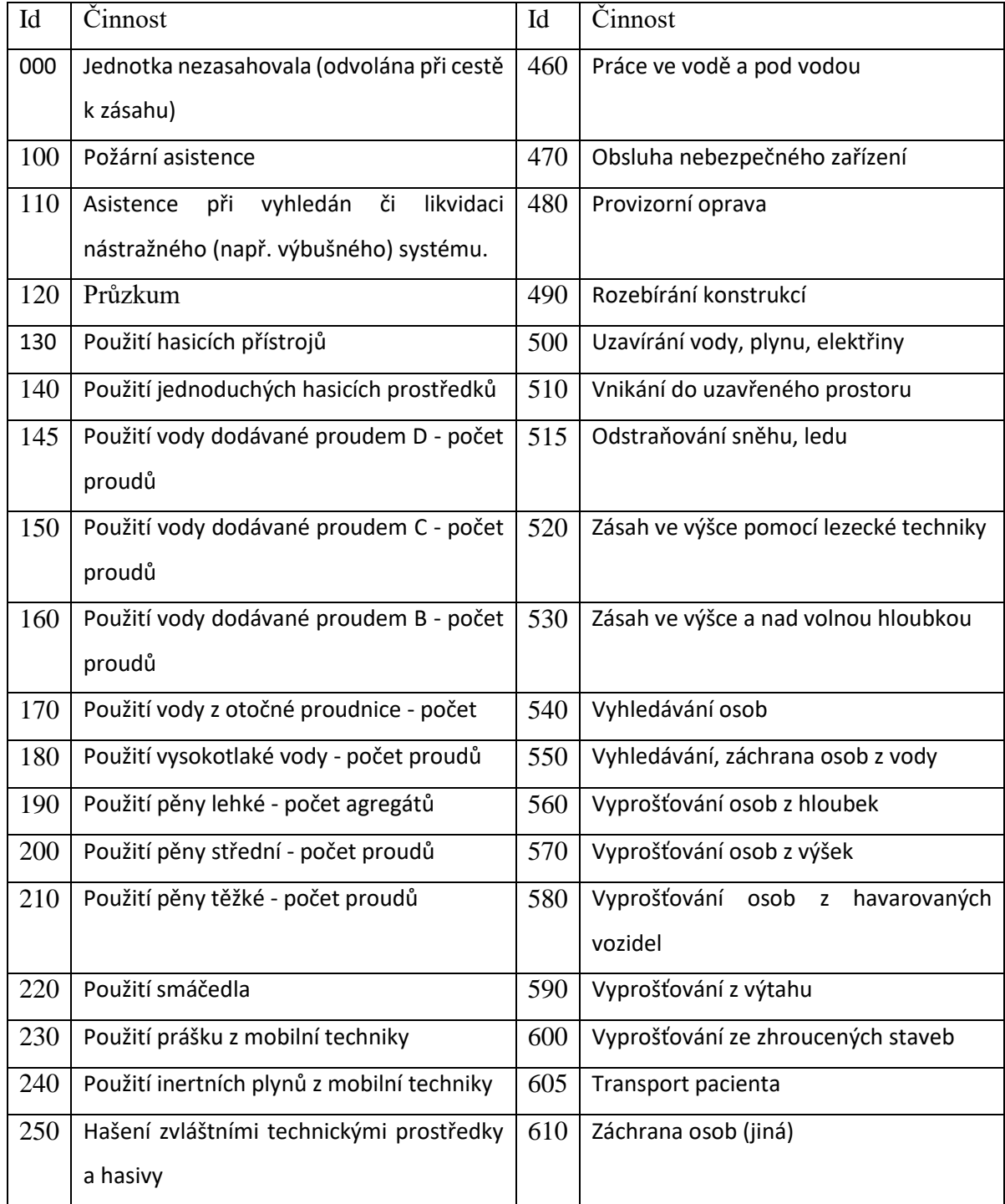

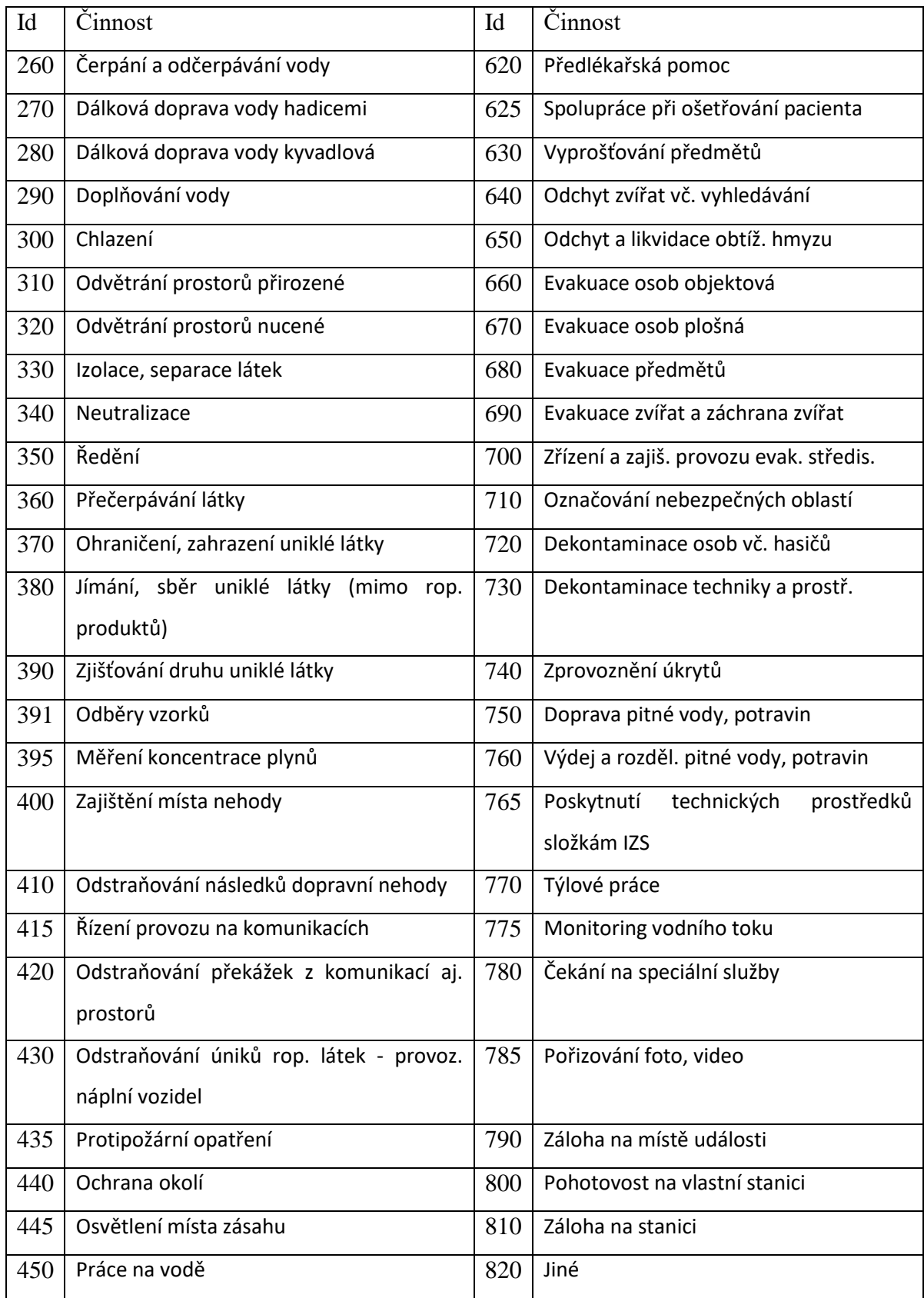